# **1. Grundlagen**

## **1.1 Elektrische Ladung**

## **Grundgesetz**

Ungleiche Ladungen ziehen sich an. Gleiche Ladungen stoßen sich ab.

## **1.2 Atom und Ladung**

Das Borsche Atommodell geht vom einfachsten Element, dem Wasserstoff (H) aus.

Elektron umkreist den Kern mit negativer Elementarladung e

 $\bigoplus$ 

Proton im Atomkern mit Positiver Elementarladung e<sup>+</sup>

 $e = 1,602 \cdot 10^{-18}$  As oder C

As = Amperesekunden  $C =$ Culom

## **1.3 Elektronenbewegung**

### **1. Fall: Elektron in Ruhe**

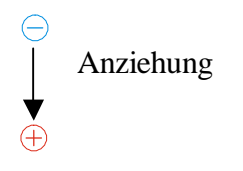

U ngleiche Ladungen ziehen sich an, das heißt die Ladungen gleichen sich aus  $\rightarrow$  Neutralisation

#### **2. Fall: Elektron bewegt sich um den Kern**

Damit sich die Kreisförmige bahn /Atomhülle) bildet, muss sich das Elektron so schnell bewegen, das eine Kraft nach außen entsteht (Fliegkraft), die genau so groß ist wie die Anziehungskraft.

**1. Fall:** Ist die Fliegkraft etwas kleiner als die Anziehungskraft, so dreht sich das Elektron spiralförmig in den Kern und neutralisiert sich.

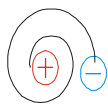

**2. Fall:** Ist die Fliegkraft größer dann löst sich das Elektron vom Atom - ist ein sogenanntes freies Elektron und hinterlest ein einfach pos. Atom, was man Ion nennt.

## **1.4 Grundgesetze des Atoms**

Damit wird die sichtbare Natur als fest erleben müssen die Atome zunächst die Atome neutral (stabil) sein.

#### **1. Atomgesetz**

Jedes Atom ist nach außen neutral, weil die Ladung der Elektronen durch die entgegengesetzte gleich großen Ladungen der Elektronen ausgeglichen werden.

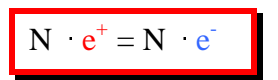

### **2. Atomgesetz**

Damit sich entgegengesetzte Kräfte oder Ladungen durch Anziehung nicht auflösen und Körper fest erscheinen dreht sich das ferschwindent kleine Elektron mit 2200 km/s um den Kern.

## **1.5 Ladungserzeugung**

Gemäss dem 1. Atomgesetz sind alle Atome nach außen neutral, das heißt alle Ladungen sind im Atom gebunden und müssen durch eine ausehren Eingriff (Kraft) getrennt werden. Diesen Vorgang nennt man Ladungstrennung.

#### **Versuch:**

Ein Kunststoffstab wird an einem Fell gerieben (äußere Kraft)

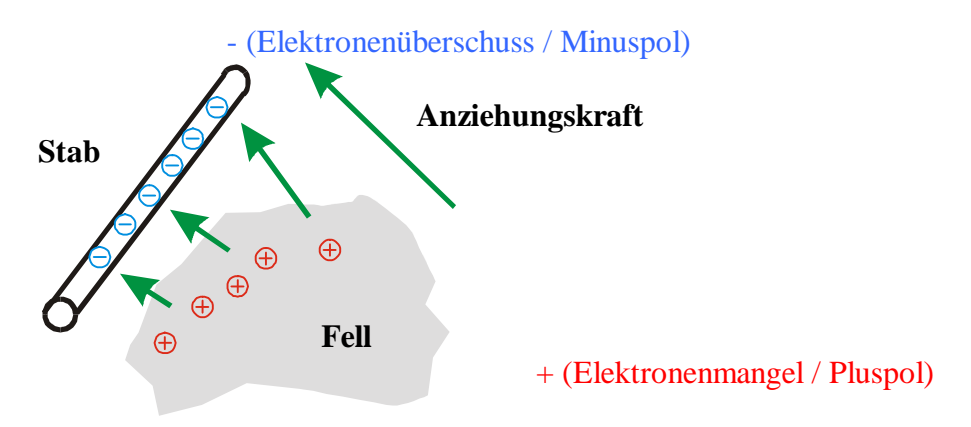

#### **Erläuterung:**

Beim reiben werden Elektronen vom Fell in den Stab geschoben. Jedes Elektron erzeugt eine einfache negative Ladung (e) und hinterlest in dem Fell eine einfache positive Ladung (e<sup>+</sup>).

## **1.6 Elektrische Spannung (U)**

Werden Ladungen durch äußere Einwirkung getrennt, dann entsteht eine Spannung, die umso größer ist je mehr Ladungen voneinander getrennt werden. Eine Anagolie ist eine Metallfeder oder Gummiband etc. die nach dem ausziehen gehalten werden muss sonst schnappt sie wieder zurück in die ruhe. Die Elektrische Spannung ist das bestreben die Ladungstrennung wieder rückgängig zumachen d. h. die Elektronen wollen wieder an den ursprünglichen Ort zurück gehen.

#### U in V (Volt)

Ein Praktisches Beispiel in der Natur ist das Gewitter:

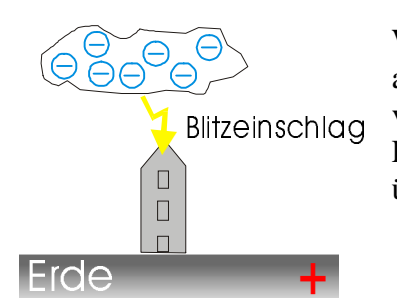

Wolken reiben sich in der Luft und geben entweder Elektronen ab und werden zu positiv aufgeladene oder nehmen Elektronen von der Luft auf und werden negativ. Sammeln sich zu viele Ladungen in der Wolke (zu große Ladung) dann erfolgt ein überschlag wonach die Wolke wieder neutral ist.

## **1.7 Der Elektrische Strom (I)**

Die gerichtete Bewegung (z.B. überschlag von der Wolke zur Erde) von freien Elektronen nennt man Elektrischen - Strom. E-Strom kann nur fliesen wenn eine Spannung (U) anliegt; die Spannung ist die Ursache (oder quelle) des E-Strom.

#### I in [A] Ampere

## **1.8 Das Periodensystem**

Anhand der Anzahl der Protonen im Kern, werden die Elemente nacheinander (82 natürliche Elemente bis zum Blei [Pb] ) angeordnet. Elemente über 82 werden als radioaktiv bezeichnet, weil sie nach einer bestimmten zeit wieder zu Blei zerfallen. Atome werden durch das Schalen-Modell (vgl Zwiebel) beschrieben, die von innen nach außen mit Elektronen aufgefüllt werden. Die Anzahl der Aulenelektronen oder Valenzelektronen (in der äußersten Schale) bestimmen die Hauptgruppe (I-VIII) in die die Elemente eingeteilt werden. In der natur sind nur Edelgase stabil (VIII) und treten daher Atomar auf. Andere Elemente müssen sich mit anderen Atomen verbinden (Molekül) damit sie den Edelgaszustand (stabil) erreichen.

## **1.9 Atombindung**

Den Edelgaszustand erreicht man durch die Oktettregel (8er-Regel) d h es müssen 8 Elektronen auf der äußersten Schale sein - Ausnahme bildet das Helium.

#### **Übung:**

#### **1. Beispiel**

H (Ordnungszahl 1, Gruppe 1) Sicht auf Edelgaszustand He He (Ordnungszahl 2, Gruppe 8)

 $\rightarrow$  H fehlt 1 Elektron um den Edelgaszustand zu erreichen  $\rightarrow$  alle Elemente der Gruppe 1 können mit H diese Verbindung eingehen

z.B.

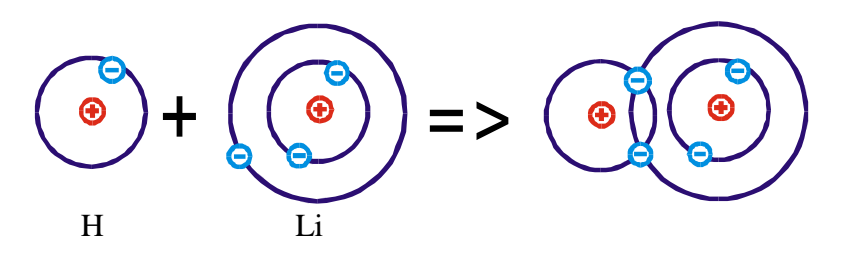

Diese Bindung nennt man Elektronenpaarbindung weil die Elektronen H und Li sowohl zum Wasserstoffatom und Lithiumatom gehören

#### **2. Beispiel**

H geht mit Gruppe VII eine Verbindung ein z.B.

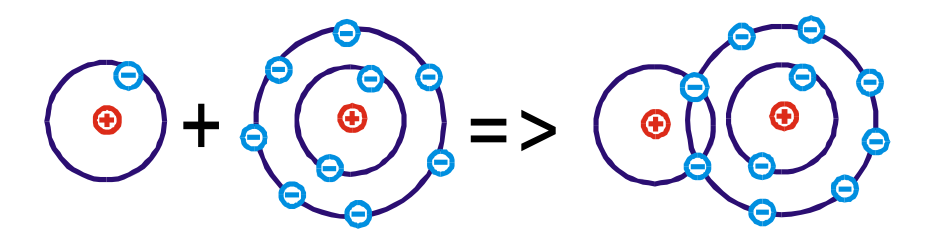

Merke je weiter Elektronen vom Kern entfernt sind; umso besser können sie Verbindungen mit anderen Elementen eingehen oder vom Atomverband gelöst werden, weil die Bindungsenergie zwischen Kern und Hülle nach außen abnimmt. Deshalb kommen für den Stromtransport oder Atombindungen nur die Valenzelektronen in betracht.

## **1.10 Ionenbildung**

Durch abgabe (Elektronen mangel +) oder aufnahme (Elektrone überschuss -) entsteht aus dem zufor neutralem Atom ein Polares Atom ein Polare Ion. Ist es negativ geladen dann sucht es sich ein positives Ion oder umgekehrt.

z.B. Kochsalz (siehe Blatt) NaCl.

Na (I) kann ein Elektron abgeben  $\rightarrow$  Na<sup>+</sup>

 $Cl$  (VII) kann ein Elektron von Na aufnehmen  $\rightarrow$  Cl

 $\rightarrow$ Na + e<sup>-</sup> + Cl = Na<sup>+</sup>Cl<sup>-</sup>

Ionen spielen hauptsächlich bei Flüssigkeiten, z.B. Batterien Akkus eine rolle.

## **1.11 Frei Elektronen**

Voraussichtlich für den Stromfluss sind freie Elektronen, d.h. Elektronen die den Atomverbund verlassen haben und durch eine Spannung gerichtet bewegt werden können. Freie Elektronen sind von der äußersten schale, die am wenigsten gebunden sind.

### **1.12 Metallbindungen**

Jedes Metall hat schon bei Zimmertemp. ein freies Elektron das für den Stromtransport zur ferfügung steht (Elektronen Gas) man nennt sie auch Ladungsträger. Deswegen leiten Metalle den Strom sehr gut und werden Leiter genant. Nichtleiter oder Isolatoren haben nur wenige freie Ladungsträger und Leiten den Strom sehr schlecht. dazwischen stehen die Halbleiter.

## **1.13 Der Elektrische Stromkreis**

Der E-Stromkreis besteht aus einer hin- und einer Rückleitung, einer Spannungsquelle und einem Verbraucher (z.B. Lampe)

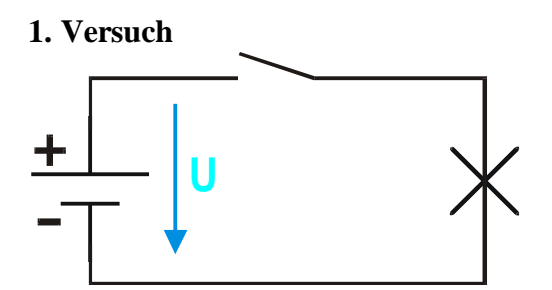

**Merke**: Bezugspfeile gehen von + nach -

**Beobachtung**: Die Lampe leuchtet trotz aller Bestandteile nicht weil der Stromkreis unterbrochen ist, beim schlissen des Schalters leuchtet die Lampe.

**Merke:** Schalter werden für die Betätigung gezeichnet; der Schalter in Versuch 1 nennt man Schließer.

#### **2. Versuch**

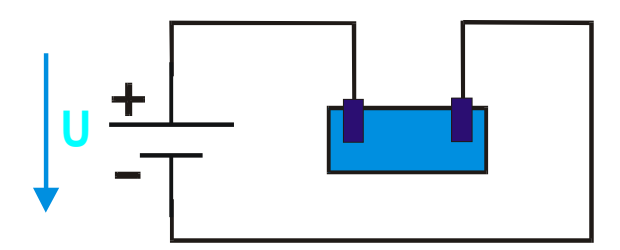

**1. Beobachtung**: Lampe bleibt dunkel.

**Deutung:** Wasser leitet den Strom schlecht und wirkt wie eine Unterbrechung im Stromkreis.

**Veränderung:** Es wird Kochsalz in das Wasser gegeben.

**2. Beobachtung:** Je mehr Salz in das Wasser gekippt wird desto heller Leuchtet die Lampe.

Deutung: NaCl zerfällt (dissoziert) im Wasser zu Ionen Na<sup>+</sup> Nl<sup>-</sup> wodurch Ladungsträger entstehen.

## **1.14 Ladungstransport**

Damit eine E-Spannung entsteht, muss von außen Arbeit verrichtet werden (z.B. reiben eines Stabes) nimmt man zum vergleich oder als Analogie die Metallfeder so wird z.B. die Muskelkraft in der Feder gespeichert und kann beim loslassen eine Arbeit verrichten. Beim Bogen kann nach dem Spannen ein Pfeil abgeschossen werden. Genauso verhält es sich bei dem E-Stromkreis, wobei der Bogen die Spannungsquelle ist und die Pfeile die sich im Stromkreis drehen. In festen Körpern sind die Elektronen die Ladungsträger und in Flüssigkeiten die Ionen.

## **1.15 Zusammenhange zwischen Ladungsträgerund dem E-Strom**

#### **Versuch:**

2 Metallplatten werden mit einer Spannungsquelle aufgeladen und ein Tischtennisball frei hängend dazwischen gebracht.

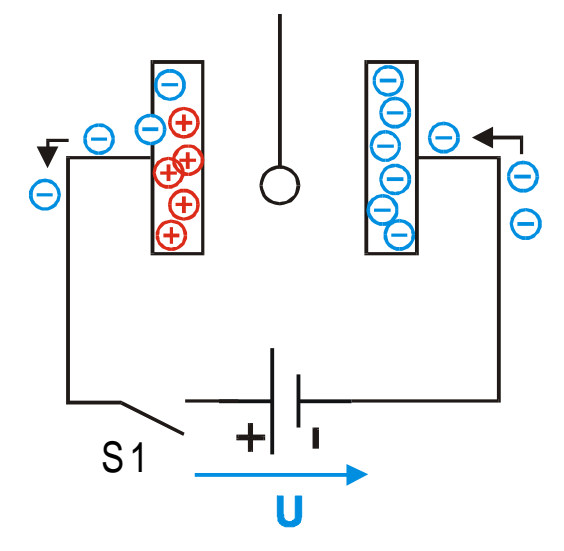

1. Schritt: S1 Schließen

2. Schritt: Tennisball an + Platte S1 geöffnet  $\rightarrow$  Spannung liegt an den Platten

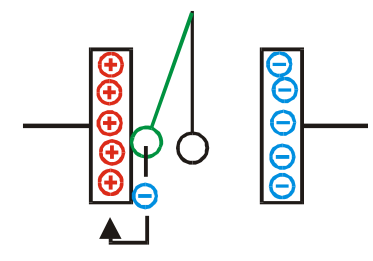

3. Schritt: Abstoßung des Balles

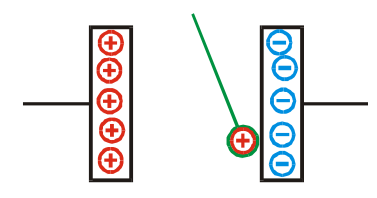

Drei Elektronen des - Poles neutralisieren den pos. TP; danach werden 2 Elektronen vondem neutralen Ball angezogen  $\rightarrow$  abstosung auf den + Pol. An den + Pol strömen die verbleibenden Elektronen an die + Palette und bauen die Spannung ab, wodurch der Vorgang beendet ist.

## **1.16 Arten der Spannungserzeugung**

#### **A.) Chemische Vorgänge**

Zink gibt positive Metallionen ab und wird daher negativ; Kupfer gibt negative Metallionen ab und wird positiv

#### **B.) Wärmewirkung von verschiedenen Metallen**

Aufgrund der unterschiedlichen Anzahl von freien Elektronen, wandern durch die Wärmeenergie angeregt, wandern die Elektronen vom Metall mit der höheren Elektronendichte in das Andere Metall ab - Ladungstremung - Spannung

### **C.) Lichtwirkung**

Durch die bestrahlung von Licht steigt die Spannung; die Lichtenergie (Photonen) erzeugen freie Ladungsträger in der Solarzelle - Ladungstrenung - Spannung.

### **D.) Verformung von Kristallen**

Durch druck in Piezo - Kristallen entsteht eine Spannung (Piezoefekt) -Ladungstrennung.

## **E.) Induktion**

Bewegt man eine Spule (Leiter) im Magnetfeld dann entsteht eine Spannung Freie Elektronen werden in eine Richtung abgelenkt - Ladungstrenung.

## **F.) Reibung**

## **1.17 Wirkung des Stromes**

### **A) Wärmewirkung**

Durch Erhöhung der Spannung wird der Strom und damit die Anzahl und die Geschwindigkeit der Ladungsträger vergrößert. Dadurch entstehen mehr Zusammenstöße mit den Metallatomen was zu einer Erhöhung der Temperatur führt..

### **B) Magnetische Wirkung**

Elektrische und Magnetische Wirkung bedingen sich wechselseitig; fliest ein Strom durch ein Leiter, dann wird ein Magnetfeld erzeugt.

## **C) Lichtwirkung**

Der erwärmte Draht Glüht so stark das er licht abgibt.

## **D) Chemische Wirkung**

Der Strom bewirkt die Trennung (Dissoziation) von Molekülen.

## **E) Physiologische Wirkung**

Elektrischer Strom ist mit Vorsicht und Sachverstand zu behandeln, da schon kleine Ströme Tödlich sein können (ab 50 mA).

# **2. Grundgrößen des Elektrischen Stromkreis**

## **2.1 Physikalische Größen**

Alle Messbaren Eigenschaften von Physikalischen Objekten, zustände oder Vorgänge werden durch einen Zahlenwert und eine Einheit dargestellt

Größe = Zahlenwert Einheit

Beispiel:

Gewicht  $=$ 30 1 Kilogramm Kurzschreibweise  $m = 30$  kg

m = Formelzeichen  $kg = Einheit$ 

## **2.2 Elektrische Spannung (Potenzialdifferenz)**

Durch Ladungserzeugung einsteht eine Spannung, die umso größer ist, je mehr Ladungen getrennt werden d.h. je größer der Minus-Pol oder das Minuspotenzial und der Plus-Pol oder Pluspotential sind.

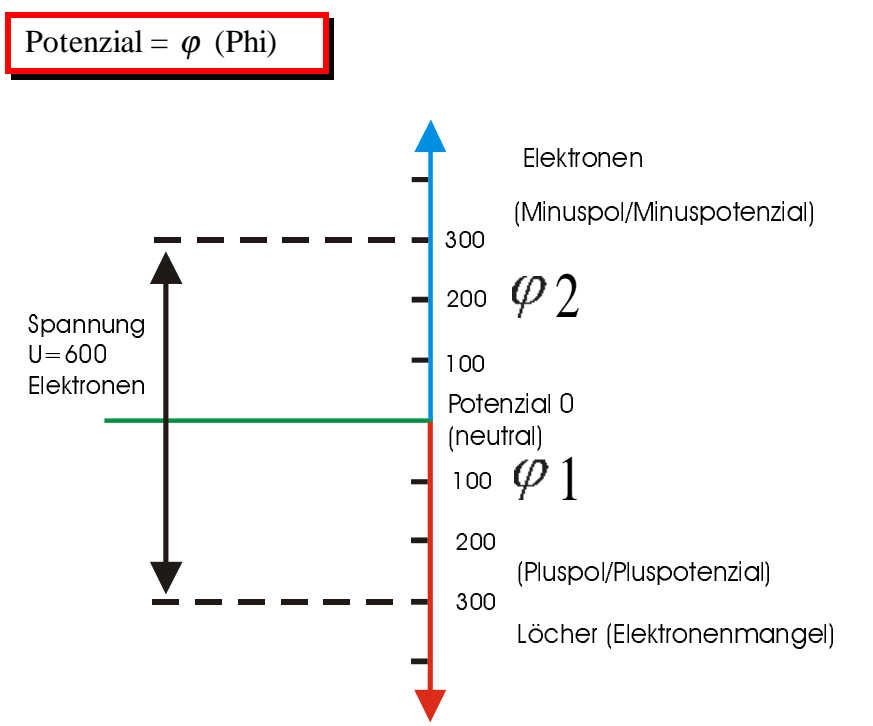

Die elektrische Spannung ist die Differenz zwischen dem höheren (Pluspotenzial) und dem niedrigen (Minuspotenzial). Eine Analogie hat man in den Höhenmeter bezüglich des Meeresspiegel in der Geographie.

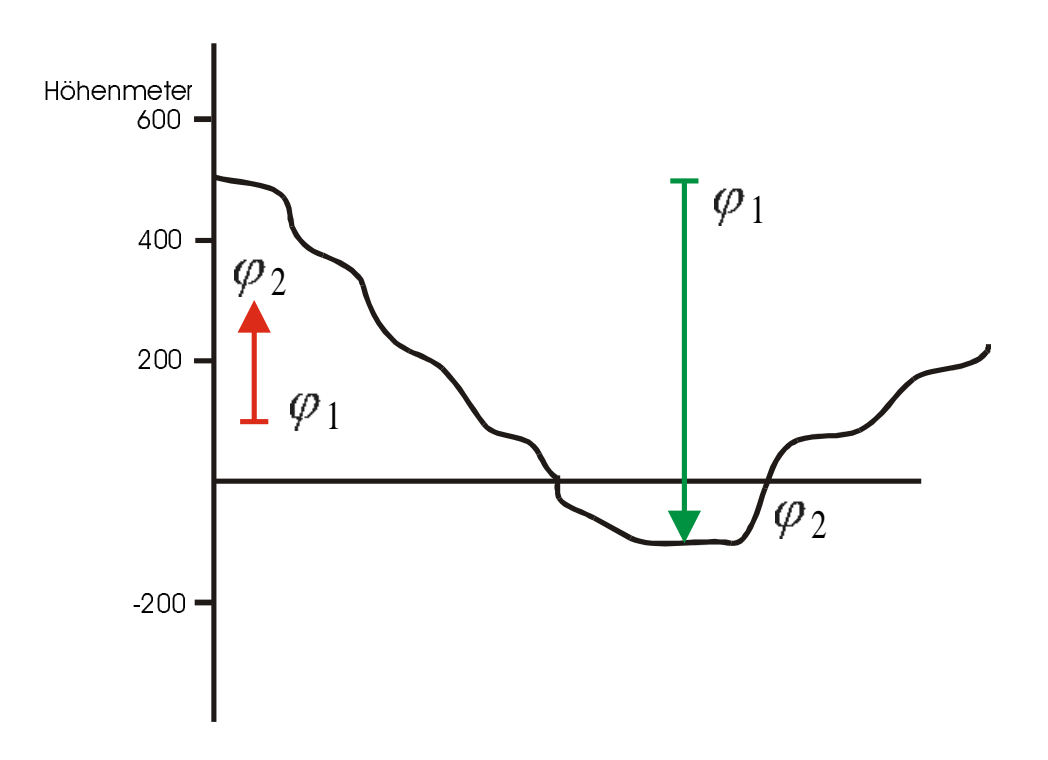

Rot: Aufstieg  $\Rightarrow$  (Potenzial Hohe)  $\varphi$  2 -  $\varphi$  1 = 300m - 100m = 200m

Grün:

Abstieg => (Negative Höhe)  $\varphi$  2 -  $\varphi$  1 = -100 m -500 m = -600 m

 $U = \varphi_2 - \varphi_1$  in [V]

## **Große Spannungen:**

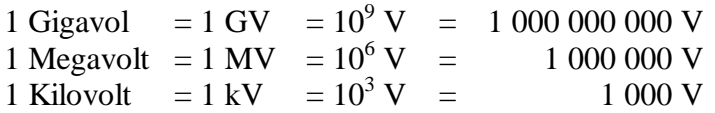

#### **Kleine Spannungen:**

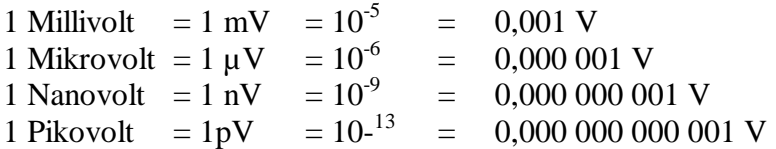

### **Messschaltung**

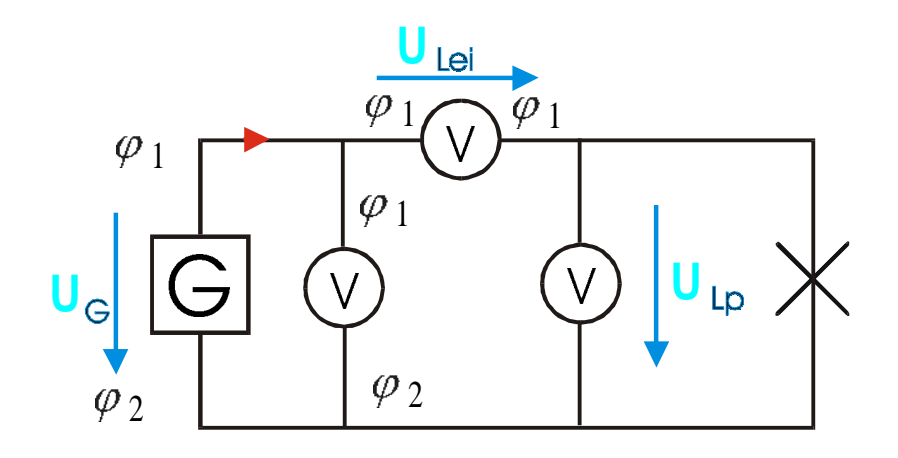

#### **Messergebnis**

 $U_{LP} = U_G$  $U_{\text{Lei}} = 0$ 

Bei der Parallelschaltung ist die Spannung ( $\varphi_2 - \varphi_1$ ) überall gleich groß daraus folgt  $U_{Lp} = U_G$ 

Wird eine Spannungsmesser in Reihe geschaltet dann ist die Spannung null, weil beide Messanschlüsse auf dem gleichen Potenzial liegen. Spannungsmesser werden deswegen immer parallel zur Messgröße angeschlossen.

**Merke**: Die Spannung und Strompfeile sind Bezugspfeile die angeben in welcher Richtung der Strom oder die Spannung Positiv Gerechnet wird.

## **2.3 Der elektrische Strom (I)**

Eine gerichtete Bewegung von Ladungsträgern (Elektronen) nennt man Strom. Eine Analogie dazu ist der Wasserfluss der durch Druck und Gefälle in einem Rohr entsteht.

I in [A]

### **Messschaltung:**

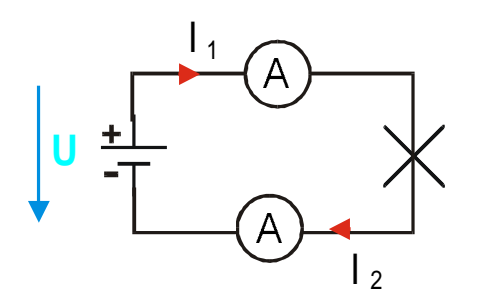

Der Strom kann an beliebigen stellen in der Leitung (in reihe) gemessen werden und ist immer gleich groß  $(I_1 = I_2)$ .

## **2.4 Die elektrische Stromdichte (J)**

 $J \sim I$ 

J proportional I

$$
J \sim \frac{1}{A}
$$

J antiproportional Querschnitt

$$
J = \frac{I}{A} \text{ in } \left[ \frac{A}{mm^2} \right]
$$

Ab einer bestimmten Stromdichte (J) die von I und dem Querschnitt (A) abhängt kann die Leitung durchbrennen. Bei erhöung der Stromdichte erhöht sich die Reibung oder die Zusammenstösse der Ladungsträger mit dem Metallgitter wodurch die Schwingungen der Metallatome und damit die Temperatur erhöht wird.

Die DIN VDE 0298 schreibt deshalb entsprechende Leitungsquerschnitte je nach Stromstärke vor (siehe FK-Buch)

## **2.5 Die elektrische Ladung (Q)**

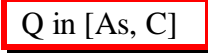

 $C = Coulomb$  $As = Amperesecunden$ 

Elektrische Ladungen sind in allen Körpern gleich verteilt (Anzahl der Protonen gleich der Anzahl der Elektronen) und erscheinen nach außen neutral und daher als fest. Ladung können nicht erzeugt sondern getrennt werden.

## **Elementarladung**

Elektron: e = -1,602  $10^{-19}$  C

Proton:  $e^+ = 1,602 \cdot 10^{-19}$  C

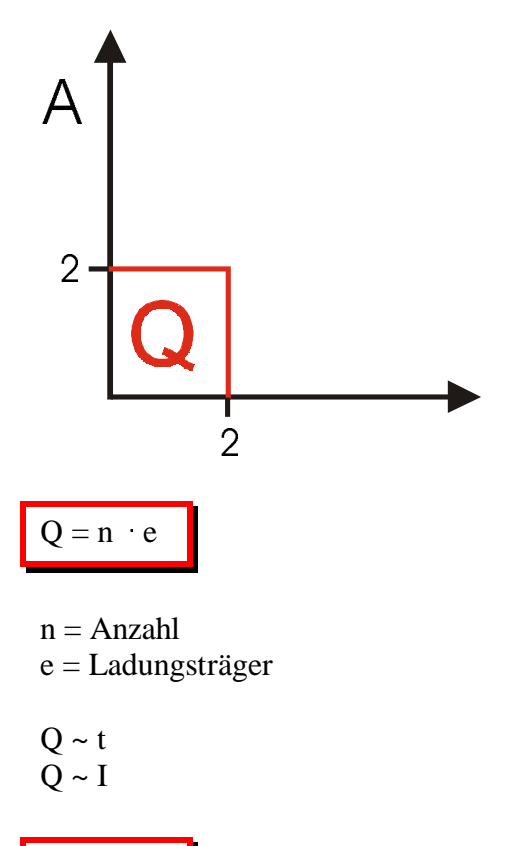

$$
Q=I\quad t
$$

 $t = Zeit$ 

## **2.6 Der Elektrische Widerstand (R)**

## **A) Allgemein**

Unter einem E - Widerstand versteht man die Behinderung des Elektronenflusses (Strom) durch einen Stoff.

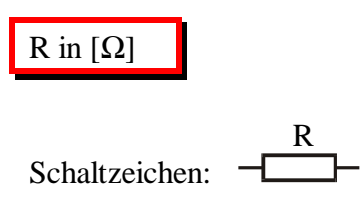

## **B) Physikalische Erklärung**

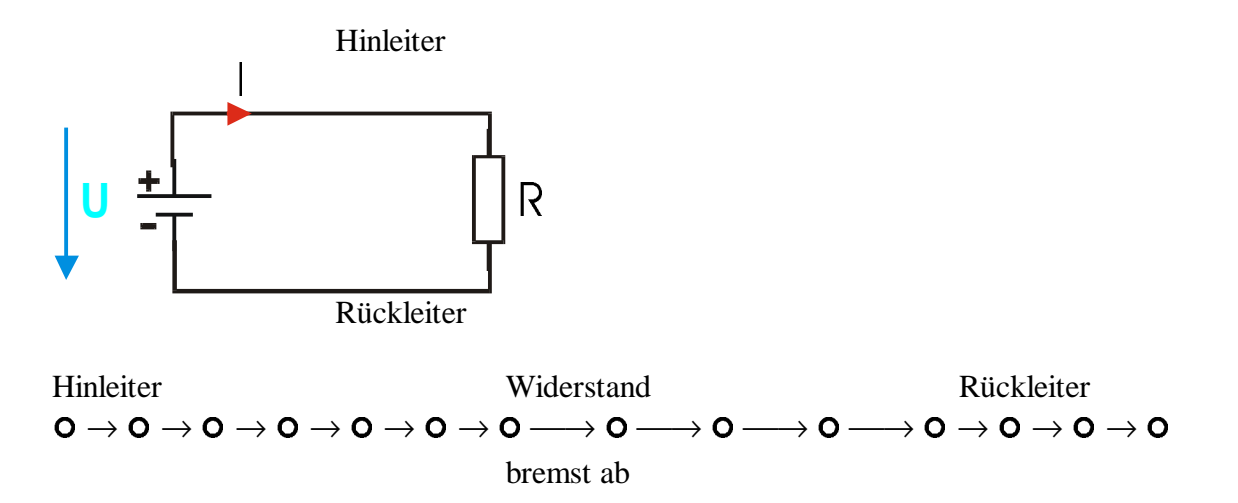

Die Spannungsquelle stößt die Ladungsträger an; der Stoß wird umso schlechter weitergeleitet je größer der weg zwischen zwei freien Ladungsträger ist. Leiter haben eine hohe dichte von freien Ladungsträgern (pro Atom 1 Ladungsträger) und leiten den E-Strom sehr gut - d.h. der Widerstand ist sehr klein. bei Widerstandsmaterialien sinkt die Elektronendichte und somit auch die Leitfähigkeit - das heißt der Widerstandswert wird größer.

## **2.7 Der Leitwert (G)**

$$
R \sim \frac{1}{G}
$$

*R*  $G = \frac{1}{R}$  in [S] Siemens

# **3. Das Ohmsche Gesetz**

**Aufgabe:** Messtechnische Bestimmung der Zusammenhänge von U, I und R.

#### **Messschaltung:**

# *Fall 1*

U verändern, I messen, R konstant

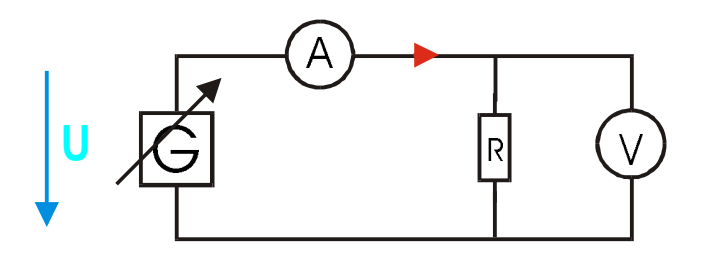

 $R = 560 \Omega$ 

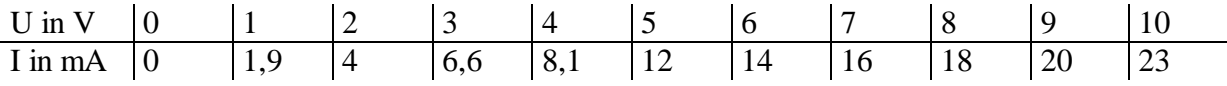

Verdoppelt man die Spannung so verdoppelt sich auch der Strom.

 $\rm I \sim U$ 

*Fall 2* R verändern, I messen, U konstant

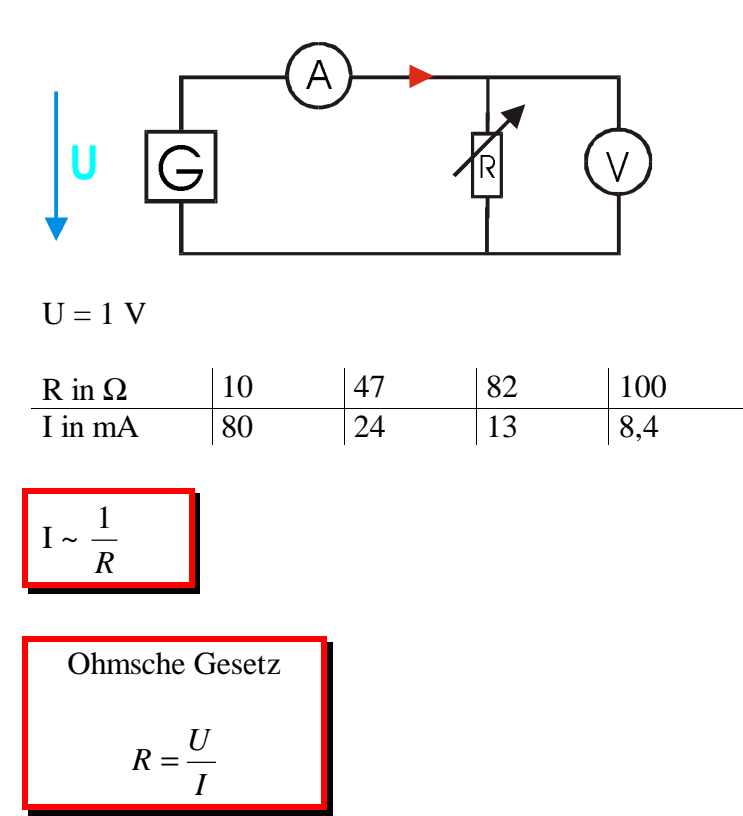

wolfgang-schwarz@web.de 3 - 1

## **3.1 Der Leiterwiderstand**

Das Ohmsche Gesetz

$$
R_{20}=\frac{U}{I}
$$

Das Ohmsche Gesetz gilt nur bei konstanter Temperatur ( $\vartheta$  (Theta) 20°C). R<sub>20</sub> der Leitungswiderstand, hängt von verschiedenen Physikalischen großen ab.

## **A) Versuch**

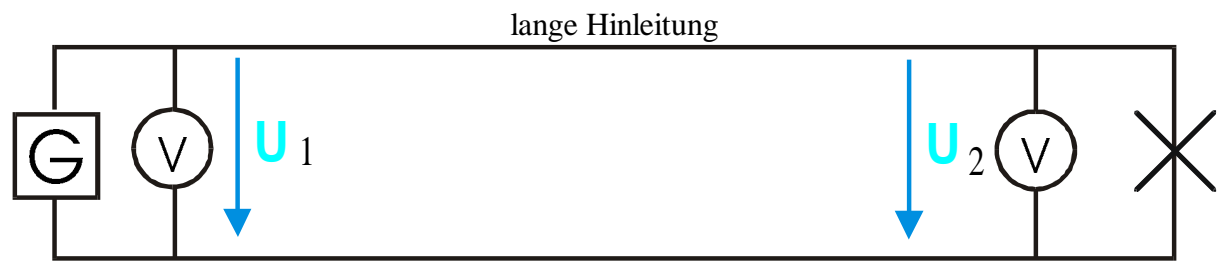

#### **Messung**

 $U_1 > U_2$ 

Die Spannung am Generator ist größer als am Verbraucher

#### **Deutung**

Die Differenzspannung fällt an der Leitung ab, die durch den Leiterwiderstand bestimmt wird. Deshalb ergibt sich bei längerer Leitung folgendes Ersatzschaubild.

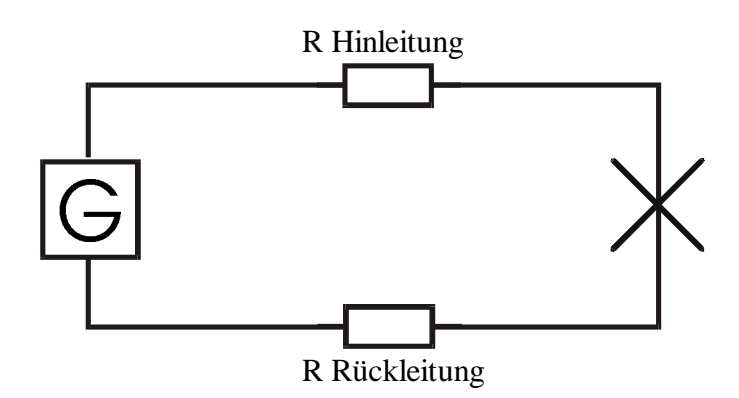

## **B) Zusammenhang**

#### **B1) Schaltung**

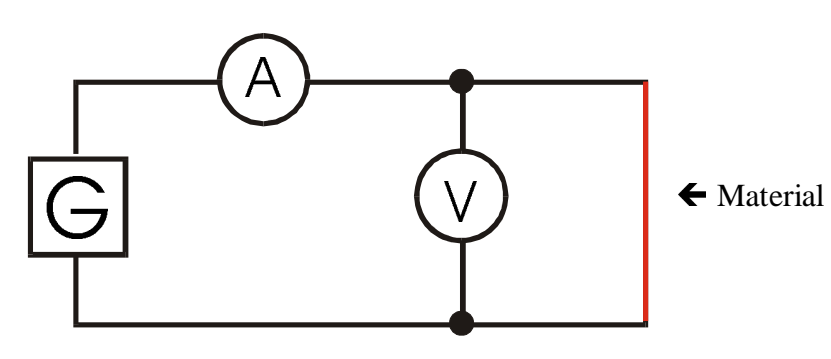

#### **B2) Tabelle**

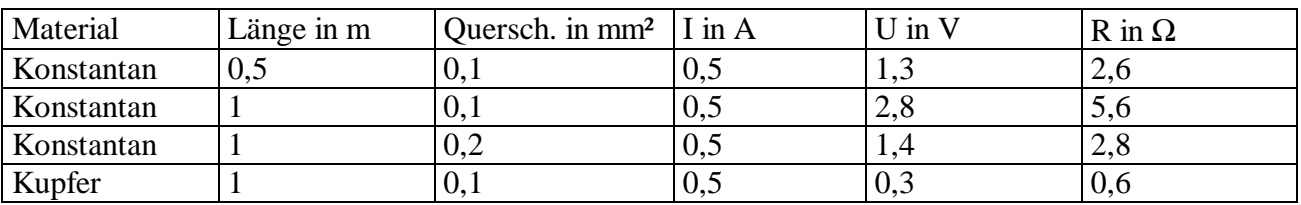

 $R \sim 1$ 

$$
R \sim \frac{1}{A}
$$

 $l = L\ddot{a}nge$   $A = Querschnitt$ 

R ist Materialabhängig was durch die Materialkonstante ρ (Rho) beschrieben wird.

- ρ Cu = 0,0178 *m* Ω⋅ *mm*² ρ Konstantan = 0,49 *m* Ω⋅ *mm*²
- ρ Konstantan > ρ Cu => R ~ ρ

$$
R = \frac{\rho \cdot l}{A} \text{ in } [\Omega]
$$

Die Materialkonstante Roh gibt für die Länge von einem Meter und dem Querschnitt von 1 mm².

Die Materialkonstante ρ nennt man den Spezifischen Widerstand (FK Buch S. 311)

### **B3) Übung**

siehe Blatt

#### **B4) Spezifische Leitfähigkeit**

Die Materialabhängige konstante für die Leitfähigkeit nennt man γ (Gamma) oder Kappa

$$
\gamma = \frac{1}{\rho} \implies R = \frac{l}{\gamma \cdot A}
$$

## **3.2 Wärmewiderstand**

Wie bereits in 3.1 beschrieben gilt das Ohmsche Gesetz oder der Leiterwiderstand nur bei ϑ 20°C.

## **A) Versuch**

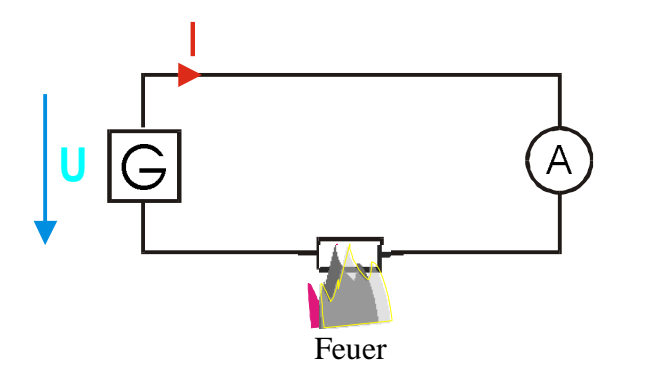

#### **Beobachtung**

Mit zunehmender Erhitzung sinkt der Stromfluss das heißt der Widerstand nimmt zu.

## **B) Physikalische Erklärung**

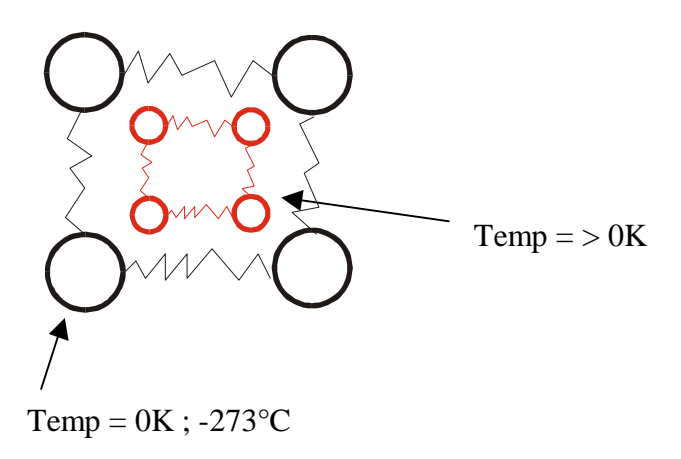

Molekülverbindungen kann man sich wie mit Federn verbundene Kugeln denken. Im absoluten Nullpunkt (0 Kelvin [K]) bleibt das Gitter unbewegt und behindert den Stromfluss nicht das heißt  $R = 0$  (Supraleitung). Mit zunehmender Temperatur erhöhen sich die Gitterschwindungen und auch damit die Behinderung des Stromflusses  $R > 0$ .

### **C) Auswertung**

 $R \sim \vartheta$  $R \sim$  Temperaturkonstante  $\alpha$  (Alpha)

Alpha nennt man den Temperaturkoeffizienten oder Temperaturbeiwert, der die Widerstandsänderung bei einer Temperatur Änderung von 1K angibt.

(1)  
\nNennwiderstand  
\n(Kaltwiderstand R<sub>K</sub>)  
\n  
\nR<sub>W</sub> = R<sub>20</sub> + 
$$
\Delta R
$$
 ( $\Delta$  Delta)  
\nWärmewiderstand  
\nWiderstandsänderung  
\n(2)  
\n $\Delta R = R_{20} \cdot \Delta \vartheta \alpha$ 

wobei  $\Delta \vartheta = \vartheta_2 - \vartheta_1$ 

$$
\bigg/
$$

Endtemp.

(1) in (2)  
\n
$$
R_{w} = R_{20} + R_{20} \Delta \vartheta \alpha
$$
\n
$$
R_{w} = R_{20} (1 + \Delta \vartheta \alpha)
$$

## **D) Versuch zum Temperaturkoeffizienten**

siehe Blatt

#### **Auswertung**

Mit zunehmender Spannung werden die Gitterzusammenstösse erhöht und daher auch die Temperatur (Draht leuchtet). Die Wolframlampe erhöht mit der Temperatur den widerstand (Giterschwinungen) sinkt die Leitfähigkeit und wird deshalb Kaltleiter genant. Bei Kohle verhält es sich umgekehrt, weil die Behinderung der Gitterschwingungen kleiner sind als das entstehen von neuen Ladungsträger (FK Buch S. 27) deshalb nennt man Materialien wie Kohle Heißleiter.

## **3.3 Temperaturwiderstände**

Erwärmungsarten:

 $-$  Fremderwärmung  $\Rightarrow$  zusätzliche Wärmequelle von außen

- Eigenerwärmung => hohe Stromdichte => mehr Zusammenstöße => Temperaturerhöhung

### **A1 Heißleiter (NTC; Negativer Temperatur Koeffizient)**

Schaltzeichen:

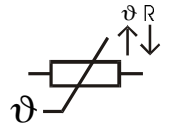

Mit steigender Temperatur sinkt der Widerstand, was durch ein negatives  $\alpha$  ( $\alpha$  kleiner 0).

## **A2 Kaltleiter (PTC; Positiver Temperatur Koeffizient)**

Schaltzeichen:

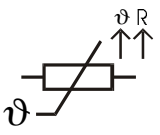

Mit steigender Temperatur steigt auch der Widerstand  $\Rightarrow \alpha$  größer 0

## **B) Übersichtstabelle**

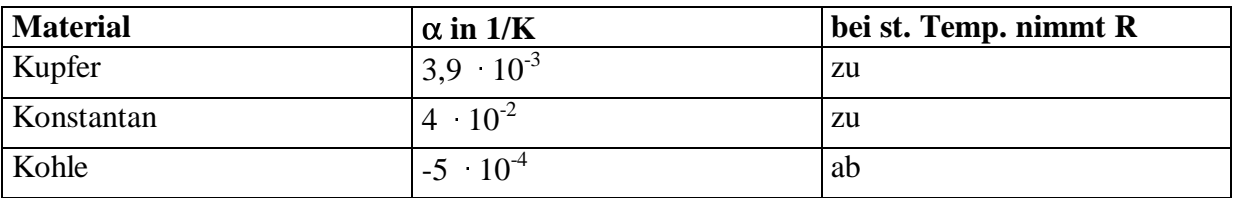

## **3.4 Bauformen von Widerständen**

### **A) Einleitung**

**IEC-Reihen:** Die Widerstandswerte ergeben sich:

Maximaler Wert =  $x \cdot 10^n \Omega$ , wobei x bei 1 beginnt

z.B. n = 1 => x  $10<sup>1</sup>$   $\Omega$  = 10  $\Omega$  (maximalwert)

z.B. E6-Reihe: 1. Wert:  $1 \Omega$ 2. Wert: 1,5 Ω 6. Wert 6,8 Ω

#### **Berechnungsformel:**

$$
Wert = x \quad Faktor = x \quad \sqrt[m]{10} \quad \sqrt[m]{10} \quad = x \cdot \sqrt[F]{\sqrt[m]{Normalwe}};
$$

1. Wert =  $1 \Omega$ 2. Wert =  $1 \Omega \cdot \sqrt[6]{10 \Omega} = 1,46 \Omega$ 3. Wert =  $1.46 \sqrt{10\Omega} = 2.15 \Omega$ ...

## **IEC - Reihe**

#### **E6**

**E12**

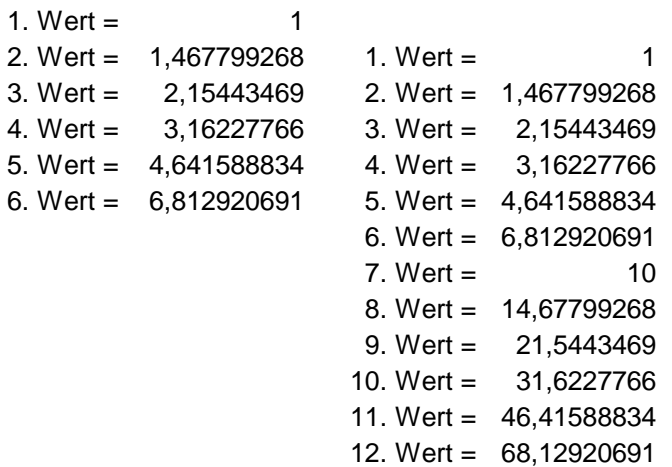

## **B) Toleranz**

Widerstände können nie genau den Nennwert erreichen, sondern werden je nach Präzision der aufwand der Herstellung mit Toleranzen angegeben. In den IEC-Reihe oder anhand der

Farbringe wird die Toleranz festgelegt; z.B. E6 mit  $\pm 20\%$ ; R<sub>n</sub> = 100 kΩ  $\pm 20\%$  => Nennwert - Toleranz < nennwert < nennwert + Toleranz  $80 \text{ k}\Omega < 100 \text{ k}\Omega < 120 \text{ k}\Omega$ 

#### **E6-Reihe**

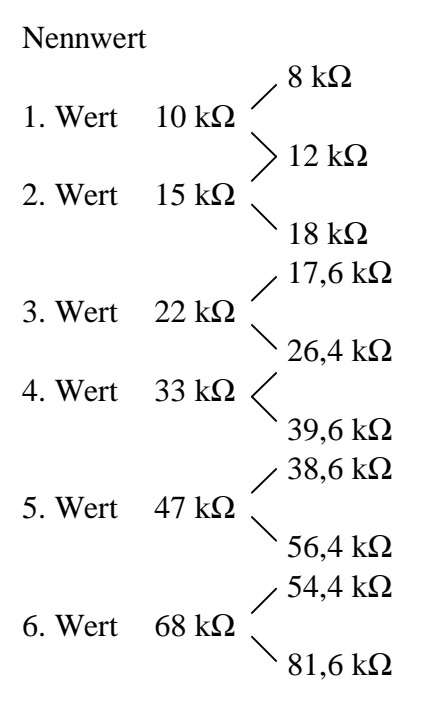

### **C) Belastbarkeit**

Je besser die Stromwärme an die Umgebung abgegeben wird, desto höher die Belastbarkeit, die in Leistung mit der Maßeinheit Watt angegeben wird. Mit der Belastung steigt auch die Abmessung (Kühlkörper)

# **4. Arbeit, Energie und Leistung**

## **A) Mechanische Arbeit**

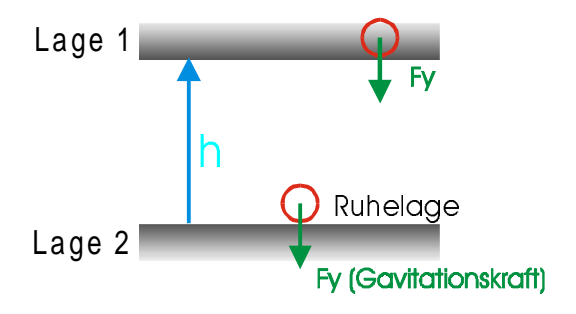

Aufgrund der Gravitationskraft bleibt ein Massenbehafteter Körper in seiner Lage (Ruhelage). Damit sich die Lage verändert, muss eine Kraft von außen entlang einem weg eingesetzt werden. Das Produkt von Kraft Weg nennt man Mechanische Arbeit. Die am Apfel verrichtete Arbeit wird im Apfel so lange als Lageenergie oder als potentielle Energie gespeichert, bis der Apfel wieder Losgelassen wird und in die Natürliche Ruhelage zurückkehrt. Die gespeicherte Arbeit (Energie oder Möglichkeit Arbeit zu verrichten) wird durch die Gravitationskraft, die eine Masse mit 9,81 m/s<sup>2</sup> beschleunigt, wieder in Arbeit bis zur Ruhelage umgesetzt.

 $W_{mech} = F \cdot s \text{ in } [Nm, Wm]$  $W_{\text{pot}} = F \cdot h = m \cdot g \cdot h$ 

 $W =$  Arbeit (  $J =$  Joule)  $F =$ Kraft (N = Newton)  $s = Weg$  $m =$ Masse, Gewicht (kg)  $g =$ Gravitation

Energie ist in Massenbehafteten Körpern gespeichert, läst sich nicht gewinnen sondern nur umwandeln; Energie ist Quasi ein Speicherzustand. Bei der Umwandlung in eine andere Energiezustand wird Arbeit verrichtet, was als ein Vorgang zuwischen zwei Energiezuständen zu verstehen ist.

# **B) Mechanische Leistung**

Wird eine Mechanische Arbeit in einer bestimmten Zeit verrichtet dann spricht man von Leistung.

$$
P = \frac{W}{t} \left[ \frac{Nm}{s}, \frac{J}{s}, W \right]
$$

 $P =$  Leistung (Watt) W = Arbeit, Energie (Joule)  $t = Zeit$ 

Leistung könnte man auch als ein Maß für die Schnelligkeit der Energieumwandlung bezeichnen.

# **C) Energieumwandlung**

## **C1) Bekannt Formeln**

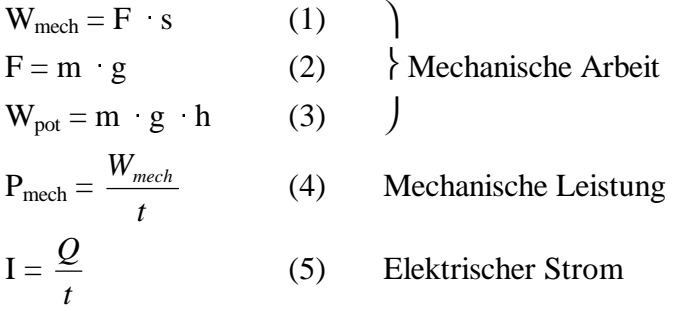

## **C2) Zusammenhang zwischen elekt. und mech. Größen**

siehe Blatt

# **D) Elektrische Leistung**

### **D1) Allgemein**

 $P = U \quad I$  in [W]

#### **D2 Leistungsmessung**

indirekte Messung

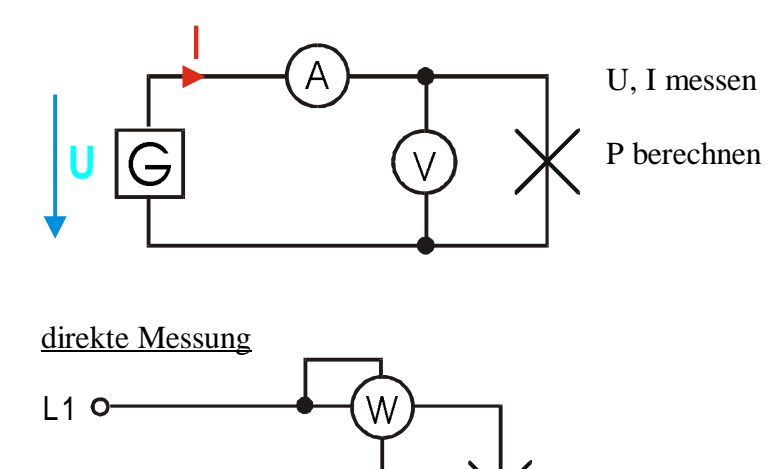

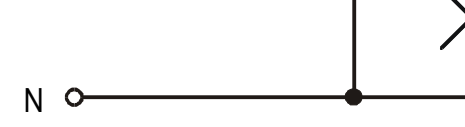

Leistungsmesser haben 4 Anschlüsse: 2 für die Spannungsmessung und 2 für die Strommessung.

#### Messschaltung

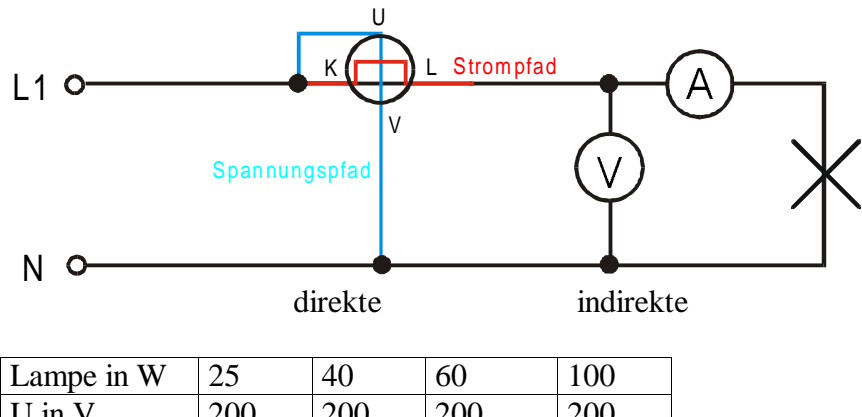

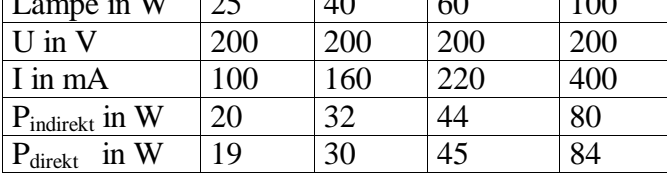

## **E) Leistung in Abhängigkeit vom Strom**

$$
P = U \cdot I
$$
\n
$$
\uparrow \qquad P = I \cdot R \cdot I \implies P = I^{2} \cdot R
$$
\n
$$
U = R \cdot I
$$

 $R = 10 \Omega$ 

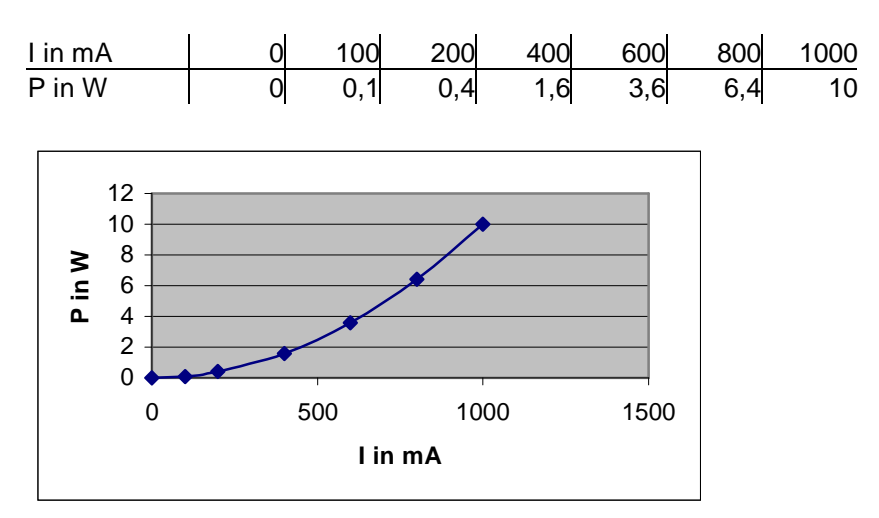

## **F) Leistung in Abhängigkeit von der Spannung**

 $P = U \cdot I$  $P = \frac{U}{R} \cdot U$ *R*  $P = \frac{U}{R} \cdot U \Rightarrow P = \frac{U}{R}$ *U P*  $\overline{\mathbf{c}}$ =  $I =$ *R U*  $\overline{\phantom{a}}$  $R = 10 \Omega$ U in V 1 2 3 4 6 8 10 P in W 0,1 0,4 0,9 1,6 3,6 6,4 10 I in A 0,1 0,2 0,3 0,4 0,6 0,8 1  $0$ . 2 4 6 8 10 12 0 5 10 15 **U in V P in W**

## **H) Leistungshyperbel**

Damit sich der Widerstand nicht zu sehr erhitzt und zerstört wird, sind alle Widerstände mit einer Maximalen Leistung (P<sub>Max</sub>) versehen. Die Leistungshyperbel zeigt den erlaubten bereich (Arbeitsbereich) für Strom und Spannung.

$$
P_{max} = U_{max} \quad I_{max}
$$

$$
Pmax in W = 0.5
$$

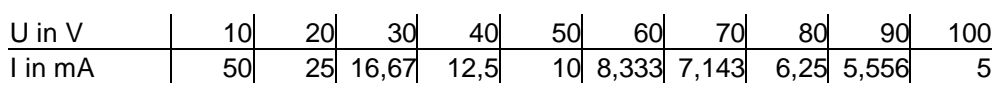

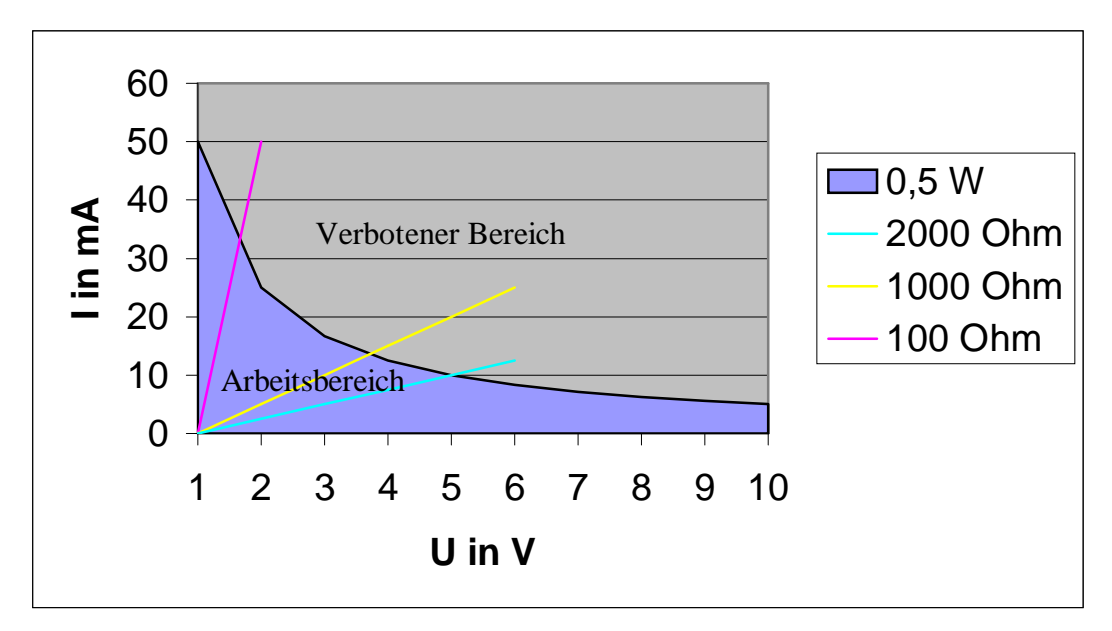

## **I) Elektrische Arbeit**

$$
W_{el} = P \quad t \text{ in } [Ws]
$$

$$
W_{el} = U \quad I \quad t
$$

Das EVU stellt die verbrauchte Arbeit in Rechnung

Arbeitspreis: Pf /kWh 19 -27 Pf/kWh)

\_\_\_\_\_\_\_\_\_\_\_\_\_\_\_\_\_\_\_\_\_\_\_\_\_\_\_\_\_\_\_\_\_\_\_\_\_\_\_\_\_\_\_\_

+ Grundgebühr Je nach Einstufung

Stromkosten

Beispiel: Eine Glühlampe mit 60W leuchtet 3h und ein Kocher mit 1 kW läuft 5min. Wie groß ist die el Arbeit? Kosten bei 23 Pf/kWh ?

 $W_{el} = P \cdot t$  $= 60 \cdot 3$  $= 180$  Wh  $W_{el} = P \cdot t$  $= 1000$ 12 1  $= 83.3$  Wh

 $W_{ge} = 180 \text{ Wh} + 83.3 \text{ Wh} = 263 \text{ Wh} = 0.263 \text{ kWh}$ 

 $0,263$  kWh  $23$  Pf = **6,049 Pf** 

### **I 1) Messung der el Arbeit**

- 1.) Wel =  $U \cdot I \cdot t$  indirekt 2.) Wel =  $P \cdot t$
- 3.) Zähler ) direkt
- Zählwerk
- Zählscheibe
- Strompfad, Spannungspfad

Prinzip: gebremster Elektromotor

Messschaltung

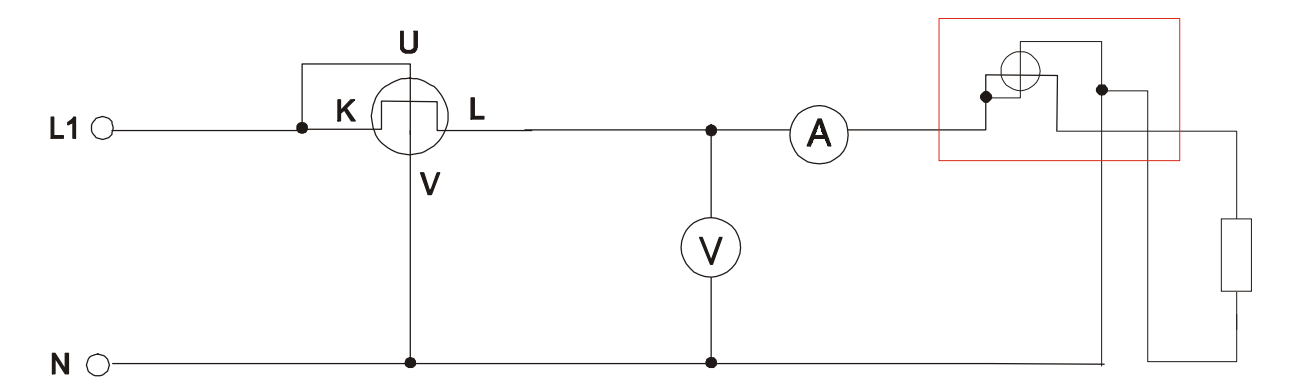

#### Zähler

Die Zählerkonstante Cz ist auf jedem Zähler aufgedruckt, sie gibt an wie viele Umdrehungen einer kWh entsprechen

 $C_Z = \frac{Umdrehungen}{IWH}$ *kWh*

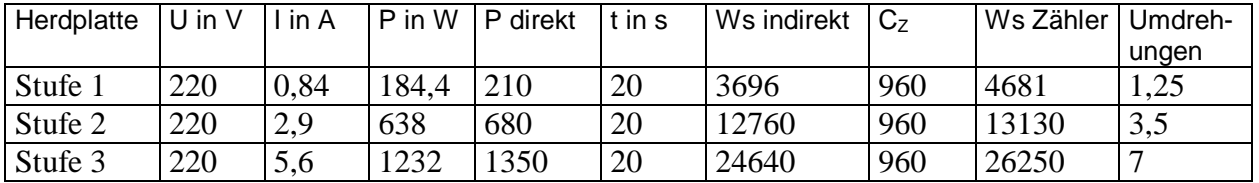

## **J) Wirkungsgrad**

Energie kann man nicht gewinnen, sondern nur umformen. Bei der Energieumformung geht immer Energie verloren; deshalb ist die zugeführte Energie immer größer als die abgegebene Energie.

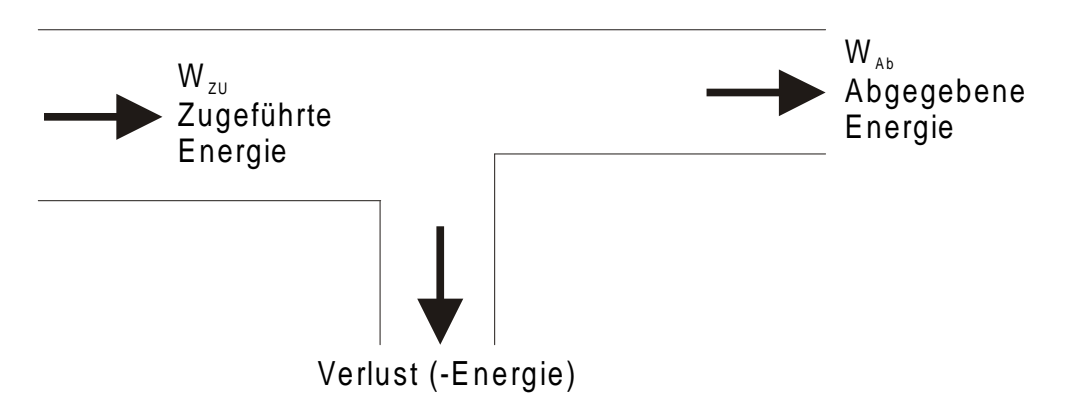

Das Verhältnis von W<sub>ab</sub> zu W<sub>zu</sub> nennt man Wirkungsgrad

$$
\begin{array}{c}\n\eta \text{ in } \%
$$
\nEt

\n
$$
\text{Hence } \mathcal{L} \text{ is the } \mathcal{L} \text{ and } \mathcal{L} \text{ is the } \mathcal{L} \text{ is the } \mathcal
$$

$$
\eta = \frac{W_{ab}}{W_{zu}} = \frac{P_{ab} \cdot t}{P_{zu} \cdot t} = \frac{P_{ab}}{P_{zu}}
$$

 $0 < \eta < 1$ 

 $0\% < \eta < 100\%$ 

1  $\eta$  wäre das "Perpeduum mobile" das mit einmal zugeführter Leistung ewig dreht - nur Theorie.

Bsp:

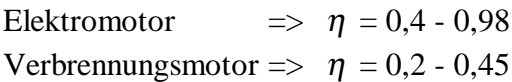

## **K) Energie und Ladung**

### **Die neutrale (stabile) Natur**

#### **- Ein Atom**

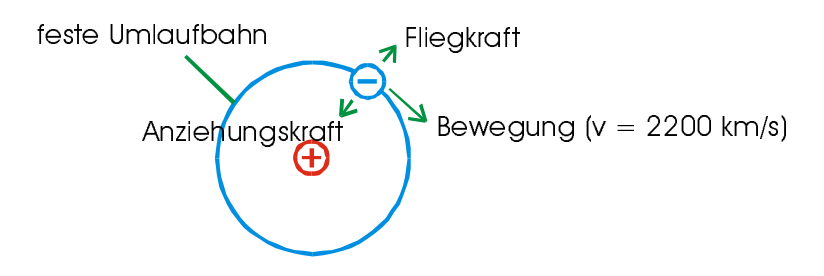

#### **- Mehrere Atome**

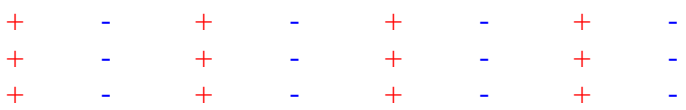

Die Ladungen gleichen sich aus und sind Elektrisch neutral (Nullpotenzial).

### **Eingriff in die neutrale Natur**

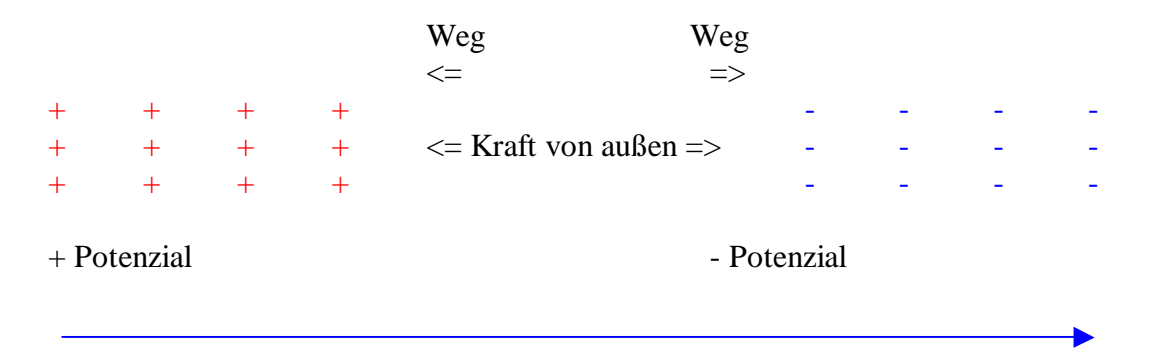

Spannung V (Potenzialdifferenz)

#### **Merke:**

Damit in der neutralen Natur eine Spannung entsteht muss man von außen eine Kraft entlang einem Weg - eine Arbeit verrichtet werden (vgl. Wasserturbine)

Jede Ladung benötigt einen Kraftanteil zur Trennung einer => W ~ Q

Je mehr und je weiter die Ladungen voneinander getrennt werden desto größer ist U (Spannung)  $\Rightarrow$  W ~ U

 $W = U \cdot Q$  $U =$ *Q W*

## **L) Wärme**

Wärme ist eine Energieform die sich bei Gasen durch die sogenannte Brownsche Molekularbewegung äußert.

### **Gas bei 0K (Null Kelvin)**

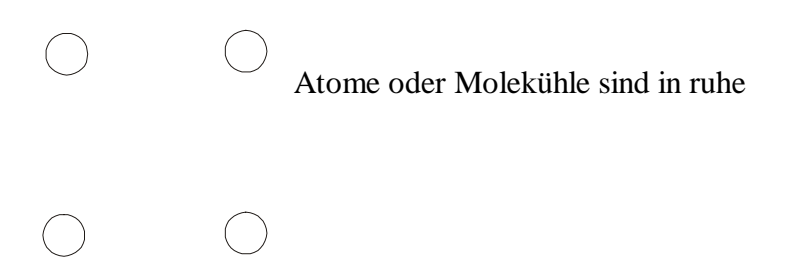

#### **Gas > 0K**

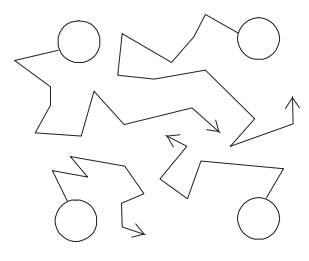

Je größer die Temp. wird desto schneller bewegen sich die Moleküle in einer art Zick-Zack-Bewegung.

## **L1) Wärmeenergie in Stoffen**

Stoffe sind fest miteinander wie mit Federn verbunden. Will man einen Stoff erwärmen dann muss man von außen eine Wärmeenergie zuführen, die wie die Ladung (Ladungsmenge) mit Q (Wärmemenge) bezeichnet wird.

 $Q \sim m$ 

 $Q \sim \Delta \vartheta$ 

Q ~ c (Spezifische Wärmekapazität)

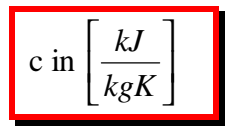

Die Spezifische Wärmekapazität gibt die Wärmemenge an die 1kg eines Stoffes um 1K erwärmt.

 $Q = m \cdot c \cdot \Delta \vartheta$  in[J] Joule

## **L2) Erwärmung von Stoffen durch el Energie**

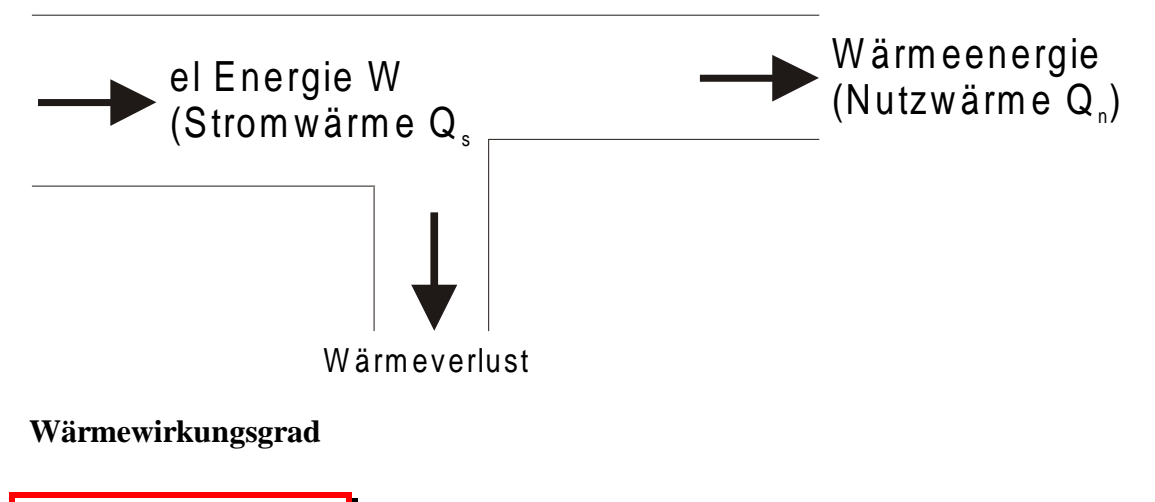

*W Q Q*  $Q_n$ <sup>*n*</sup>  $\subset$ *Q<sub>n</sub> s*  $\eta_w = \frac{\mathcal{Q}_n}{\Omega}$ 

$$
W=\frac{Q_n}{\eta}=\frac{m\cdot c\cdot \Delta\vartheta}{\eta}
$$

# **L3) Wärmetransport**

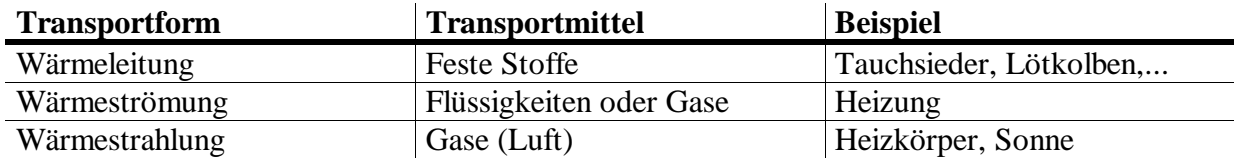

# **5. Grundschaltungen von ohmschen Widerständen**

### **5.1 Reihenschaltung (hintereinander)**

Grundlage ist das Ohmsche Gesetz

### **A) Messschaltung**

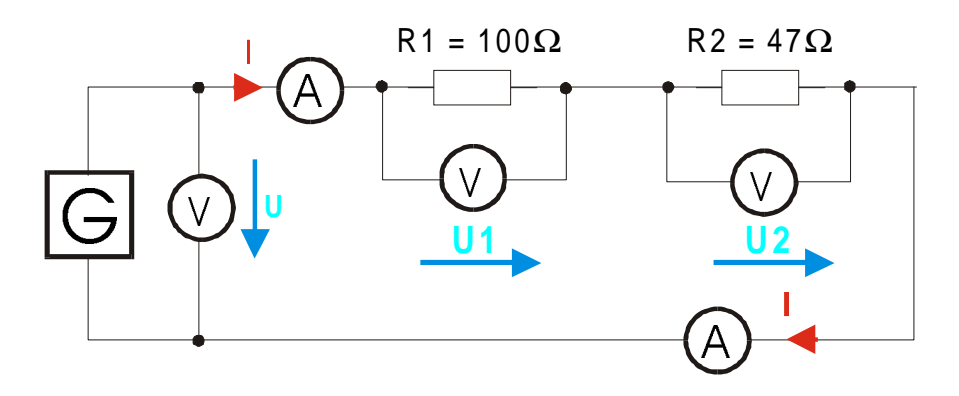

### **B) Messtabelle**

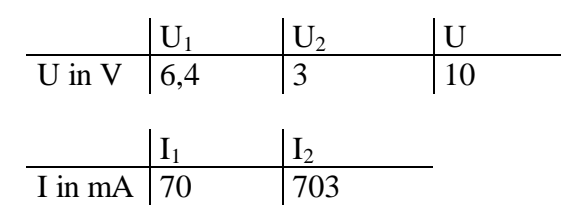

## **C) Ausertung**

#### **Strom**

Der Strom ist konstant

(1) 
$$
I_1 = I_2 = I_3 = \dots = I_n
$$

#### **Spannung**

Die angelegte Spannung ist gleich der Summe der Teilspannung

(2)  $U = U_1 + U_2 + U_3 + \dots + U_n$ 

#### **Spannungsteiler - Verhältnisse**

Ohmsche Gesetz in (1)

$$
I_1 = \frac{U_1}{R_1} = I_2 = \frac{U_2}{R_2} = \dots = \frac{U_n}{R_n} = \frac{U}{R}
$$
  

$$
\implies \frac{U_1}{R_1} = \frac{U_2}{R_2} \implies \frac{U_1}{U_2} = \frac{R_1}{R_2}
$$

#### **Widerstände**

Ohmsche Gesetz in (2)

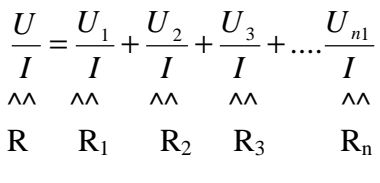

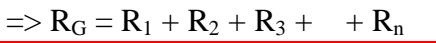

#### **2. Kirchhoffsche Regel (Maschenregel)**

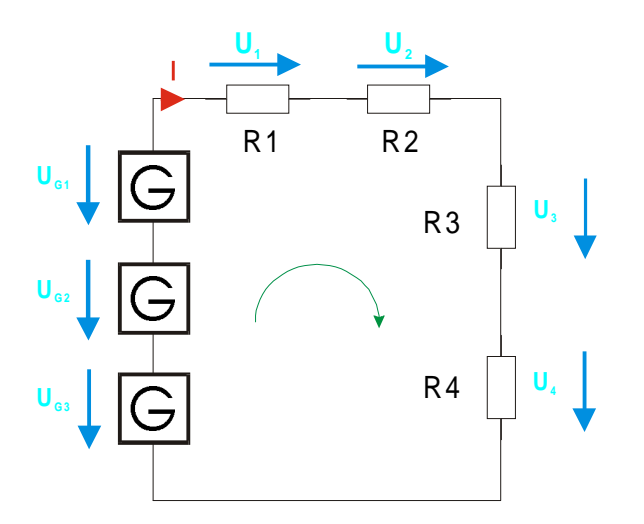

 $U = 0 \Rightarrow 0 = -U_{G1} - U_{G2} - U_{G3} + U_1 + U_2 + U_3 + U_4$ 

 $U_{G1} + U_{G2} + U_{G3} = U_1 + U_2 + U_3 + U_4$ 

^^^^^^^^^^^^^^^ ^^^^^^^^^^^^^^^ angelegte Spannung Teilspannung

**Regel:** Spannung die mit der mache laufen Zählen Positiv, die anderen negativ

**Merke:** In einer Masche ist die Summe der Erzeugerspannung (Spannungsquelle) so groß wie die Spannung an den Verbrauchern (Spannungsabfälle an den widerständen). Widerstände bremsen den Strom ab und werden dadurch aufgeheizt. Diese Wärmeenergie (Verlustenergie)

wolfgang-schwarz@web.de 5 - 2
reduziert die angelegte Spannung; dies nennt man Spannungsabfall. Alle Widerstände reduzieren oder verbrauchen die Energie, die Ständig durch die Spannungsquelle nachgeliefert werden muss.

# **D) Übung**

Blatt

# **E) Leistung bei der Reihenschaltung**

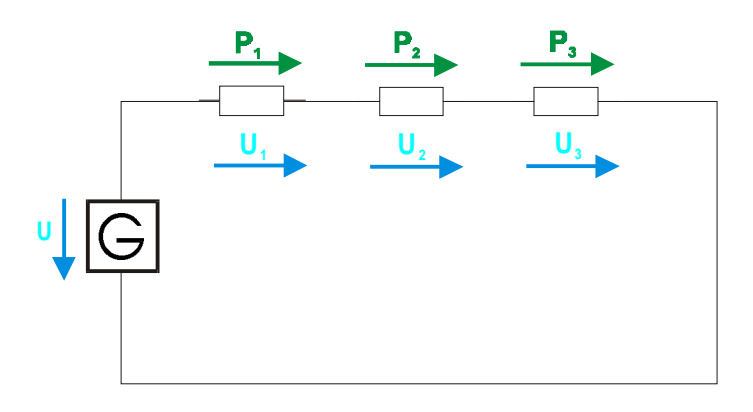

## $P_G = U_G$   $I = P_1 + P_2 + P_3$

$$
P = U_1
$$
 I + U<sub>2</sub> I + U<sub>3</sub> I  
 $P = I (U_1 + U_2 + U_3)$ 

# **5.2 Anwendung der Reihenschaltung**

### **A) Einführungsversuch**

Eine Lampe mit einer Nennspannung von 2,2V und einem nennostrom von 0,25° soll an eine Spannungsquelle von 5V angeschlossen werden.

#### **Lösungsansatz**

Lampe mit Vorwiderstand Messung der Nenndaten  $U_N = 2.2V$ ;  $I_N = 0.3A$ 

Bestimmung des Vorwiderstand R<sub>V</sub>

 $U = U_{RV} + U_{LP} \Rightarrow U_{RV} = U - U_{LP} = 5V - 2.2V = 2.8V$ 

$$
R_V = \frac{U_{RV}}{I_N} = \frac{2.8V}{0.3A} = 9.3\Omega
$$
  
**Problem:**

Eine Lampe mit  $U_N = 18V$  und  $I_N = 0.1A$  soll an die Netzspannung (220V) geschaltet werden.

$$
U = U_{RV} + U_{LP} \Longrightarrow U_{RV} = U - U_{LP} = 220 V - 18 V = 202 V
$$

$$
R_{V} = \frac{U_{RV}}{I_{N}} = \frac{202V}{0.1A} = 2020\Omega = 2.02K\Omega
$$

 $P_{RV} = U_{RV}$   $I_N = 202V$   $0,1A = 20.2 W$   $\implies$  **Problem R<sub>V</sub> ~ 1W** 

### **Lösung**

Widerstand mit > 20W => Lampe mit 25W

Vorwiderstände ermöglichen die Anschaltung höherer Nennspannungen. Die Überschüssige Spannung fällt an dem  $R_V$  ab und erzeugt dabei Wärme; deshalb sollte die Spannungsreduzierung mit Vorwiderstand nur bei Verbrauchern mit kleinen Leistungen oder kleinen Spannungsdifferenz eingesetzt werden. Die Schaltung von Vorwiderständen an Verbraucher nennt man auch Spannungsteiler, weil sich die angelegte Spannung proportional zu den Widerständen aufteilt.

# **B) Übung**

Blatt

## **C) Messbereichserweiterung**

#### **C1) Aufbau Spannungsmesser**

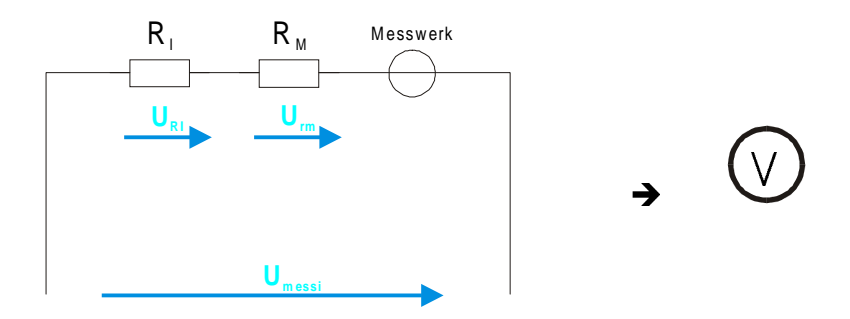

 $R_I$  (Leitungswiderstand) muss klein gegenüber  $R_m$  sein ( $R_I = Rm \Rightarrow 50\%$  Messfehler)

 $\Rightarrow$  R<sub>m</sub> $\Rightarrow$  R<sub>I</sub>

(sehr viel größer)

**Ersatzschaltung** 

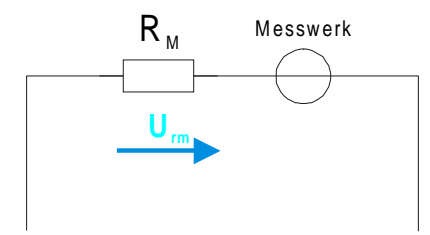

### **C2) Messbereich**

Der Messbereich ist der Spannungswert, den ein Messgerät bei Fohllausschlag erreicht.

Beispiel:

Ein Messgerät hat einen Messbereich von 10V und einen Messwiderstand von 100Ω. Welcher Strom fliest dabei.

Geg.

 $U_{\text{Mess}} = 10V = U_{\text{Rm}}$ 

 $R_M = 100\Omega$ 

$$
I_{\text{max}} = \frac{U_{\text{Mess}}}{R_M} = \frac{10V}{100\Omega} = 0,1A = 100mA
$$

Damit diese Messgerät nicht zerstört wird darf der Strom nicht über 100mA liegen.

#### **C3) Messbereichserweiterung**

Durch zuschalten eines Vorwiderstandes kann der Messbereich erweitert werden.

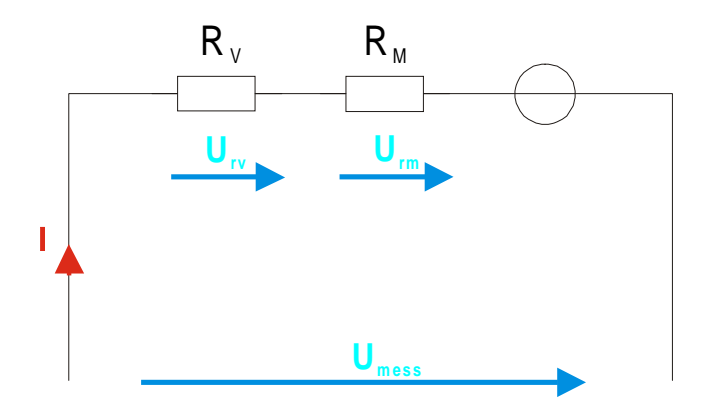

 $U_{\text{mess}} = U_{\text{Rv}} + U_{\text{RM}}$ 

Berechnen von Rv

$$
R_V = \frac{U_{RV}}{I} = \frac{U_{mess} - U_{Rm}}{I}
$$

#### **Verhältnis R<sub>V</sub> <b>zu R**<sub>M</sub>

Ohmsche Gesetz: U~R

 $2$   $U_{\text{Mess}}$  $U_{\text{Mess}} \implies 2 \cdot R \implies 1 R_v + 1 R_m$ (doppelter Messbereich)

- 4  $U_{\text{Mess}}$  => 4 R => 3 R<sub>v</sub> + 1 R<sub>m</sub>
- 8  $U_{\text{Mess}} \implies 8$  R  $\implies 7 R_v + 1 R_m$

 $R_V = (n-1)R_m$ 

n = Faktor der Messbereichserweiterung

Beispiel

Blatt

# **5.3 Parallelschaltung**

## **A) Messschaltung**

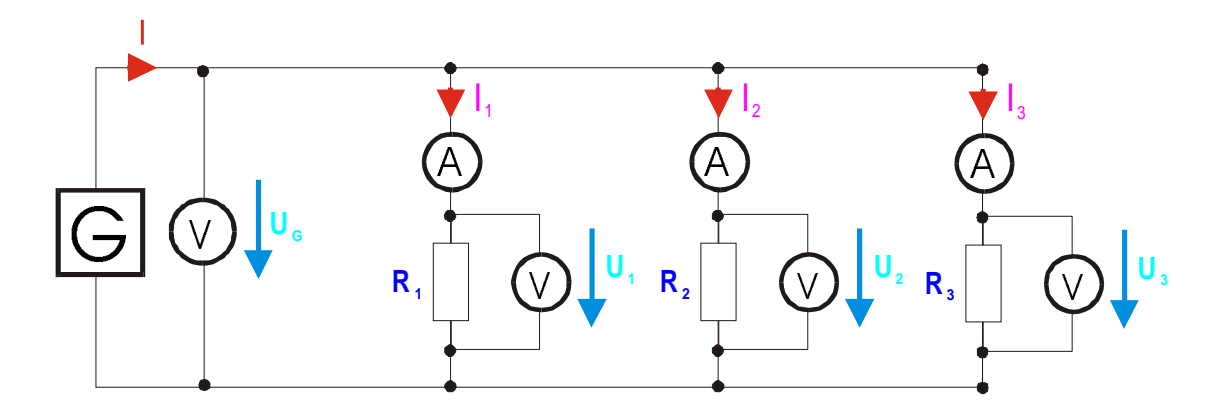

### **B) Auswertung**

### **Spannungsgesetz**

 $U_G = U_1 = U_2 = U_3 = ... = U_n$  (1)

Bei parallel geschalteten Verbrauchern liegt überall die selbe Spannung.

### **Stromgesetz**

$$
I = I_1 + I_2 + I_3 + ... + I_n
$$
 (2)

Der Gesamtstrom ergibt sich aus der Summe der Teilströme

### **Widerstandsgesetz**

$$
\frac{1}{R_G} = \frac{1}{R_1} + \frac{1}{R_2} + \frac{1}{R_3} + \dots + \frac{1}{R_n}
$$
  
G = G<sub>1</sub> + G<sub>2</sub> + G<sub>3</sub> + ... + G<sub>n</sub>

### **Knotenregel (1. Kirchhofsche Gesetz)**

Anwendung auf die Messschaltung

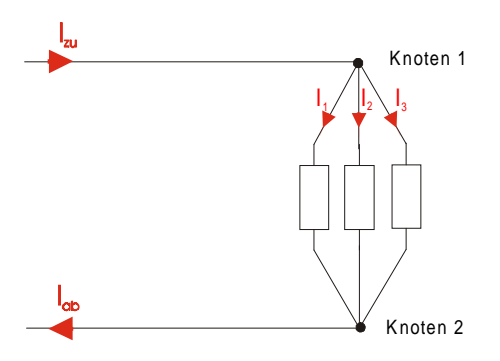

Die Summe der auf den Knoten zufliesenden Strömen ist gleich der Summe der abfliesenden Strömen.

$$
\sum I_{zu} = \sum I_{ab}
$$

 $\sum$  = Summe

Knoten1:

 $I = I_1 + I_2 + I_3$  $\wedge$   $\wedge$   $\wedge$   $\wedge$   $\wedge$   $\wedge$   $\wedge$   $\wedge$  $I_{zu}$   $I_{ab}$ 

### **Stromteilerregel**

$$
\mathbf{I} \sim \frac{1}{R}
$$

$$
\frac{I_1}{I_2} = \frac{R_2}{R_1}
$$

$$
I_1 = \frac{1}{R_1}
$$
;  $I_2 = \frac{1}{R_2}$ 

# **C) Übung**

Blatt

## **D) Anwendung von Parallelschaltung**

#### **D1) Messbereichserweiterung**

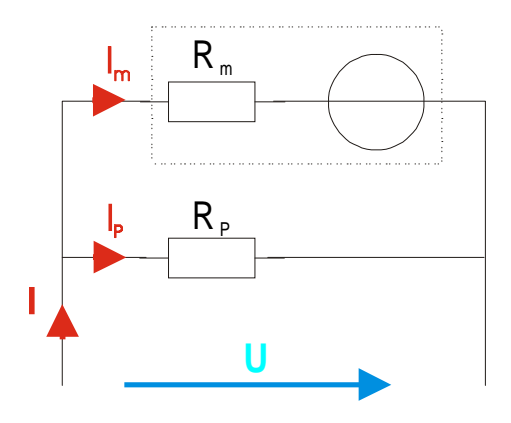

Durch zuschalten eines Parallelwiderstand R<sub>P</sub> kann man den Strombereich erweitern.

#### **Berechnung**

(1) 
$$
I = I_P + I_M
$$
  
(2) 
$$
R_P = \frac{U}{I_P} = \frac{U}{I - I_m}
$$

(3) 
$$
R \sim \frac{1}{I} \Rightarrow \frac{R_p}{R_m} = \frac{I_m}{I_p} \Rightarrow \left| \frac{R_p}{R_p} = R_m \cdot \frac{I_m}{I_p} \right|
$$

### **Verhältnis R<sup>m</sup> zu R<sup>P</sup>**

- Verdopplung des Strombereichs => 2 *I* dürfen durch das Messwerk fließen => 2  $\frac{I}{2}$  wird umgeleitet durch R<sub>P</sub>  $\Rightarrow$  R<sub>P</sub> = R<sub>m</sub>

- Versiebenfachung des Strombereich

$$
=\frac{I}{7} \text{ fileßen durch R}_{m}
$$

$$
=\frac{6I}{7} \text{ fileßen durch R}_{p}
$$

$$
=\frac{6I}{7} R_{m}
$$

$$
(4) \qquad R_p = \frac{1}{n-1} \cdot R_m
$$

# **Ersatzschaltung des Strommessers**

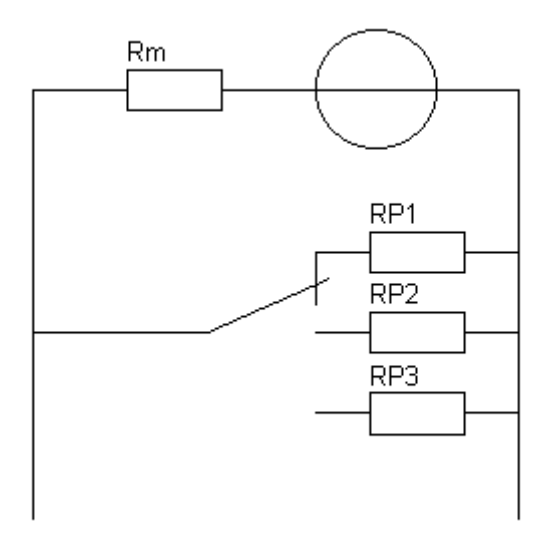

# **5.4 Ersatzwiderstand bei gemischten Schaltungen**

Ersatzwiderstand = Gesamtwiderstand

Alle Widerstände 1 Ω

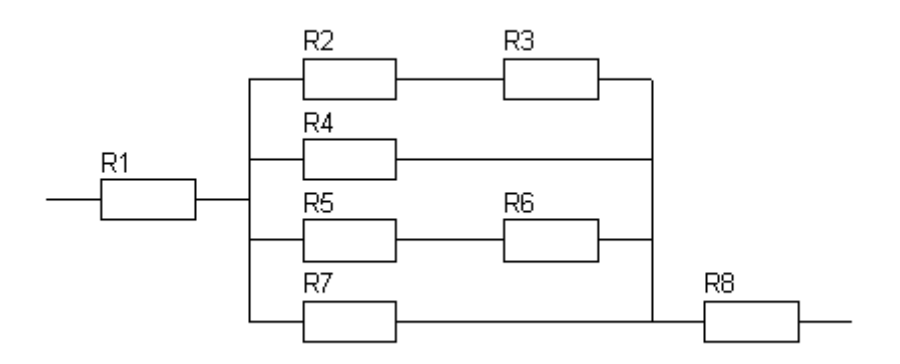

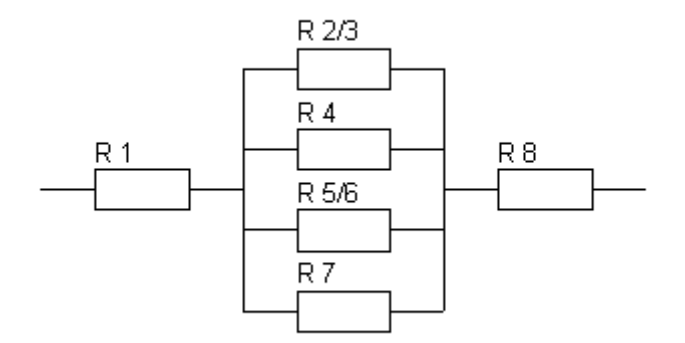

$$
\frac{1}{R_{2-7}} = \frac{1}{R_{2/3}} + \frac{1}{R_4} + \frac{1}{R_{5/6}} + \frac{1}{R_7}
$$
  
=  $\frac{1}{2} + \frac{1}{1} + \frac{1}{2} + \frac{1}{1}$   
=  $\frac{1}{2} + 1 + \frac{1}{2} + 1$   
= 0,3 $\Omega$ 

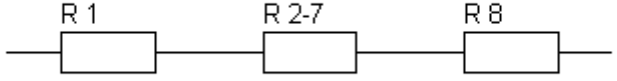

 $R = R<sub>1</sub> + R<sub>2-7</sub> + R<sub>8</sub> = 2,3 Ω$ 

## Alle Widerstände 2 Ω

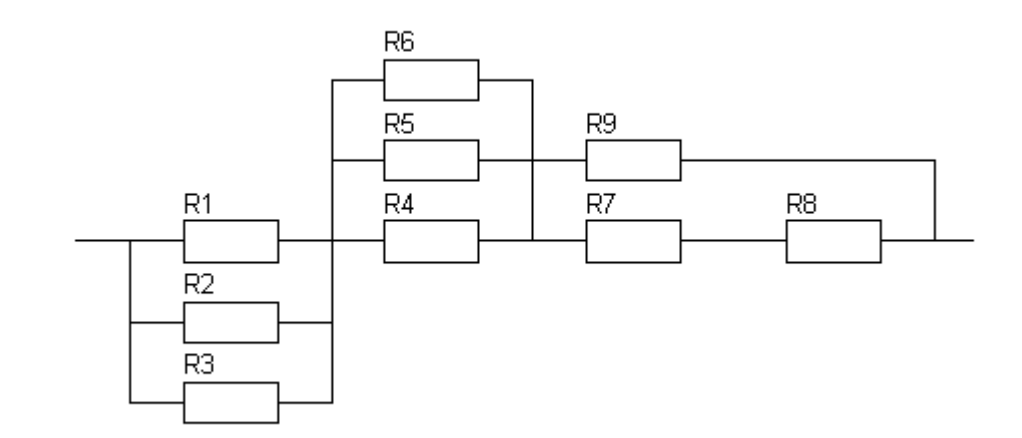

$$
\frac{1}{R_{1-3}} = \frac{1}{2} + \frac{1}{2} + \frac{1}{2} = 0, \overline{6}\Omega
$$
  

$$
\frac{1}{R_{4-6}} = \frac{1}{2} + \frac{1}{2} + \frac{1}{2} = 0, \overline{6}\Omega
$$
  

$$
R_{7-8} = 4\Omega
$$
  

$$
\frac{1}{R_{7-9}} = \frac{1}{4} + \frac{1}{2} = 1, \overline{3}\Omega
$$

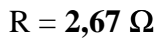

# **5.5 Der Spannungsteiler**

## A) Der unbelastete Spannungsteiler ( $I_L = 0$ )

### **A1) Prinzipschaltung**

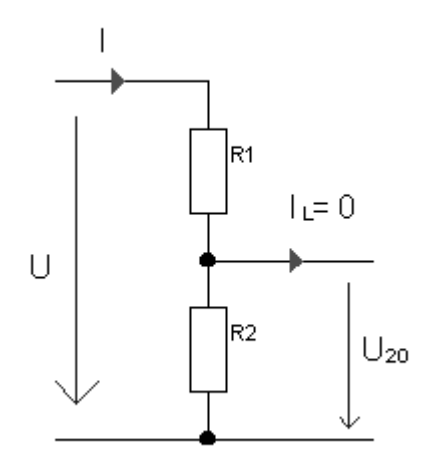

#### **A2) Berechnung**

$$
I = \frac{U}{R_1 + R_2}
$$

**Grenzfälle** 

1) 
$$
U_{20} = 0V \implies R_2 = 0 \Omega
$$
  $I = \frac{U}{R_1}$  (Kurzschluss)  
2)  $U20 = U \implies R1 = 0 \Omega$   $I = \frac{U}{R_2}$ 

### **A3) Spannungsteiler**

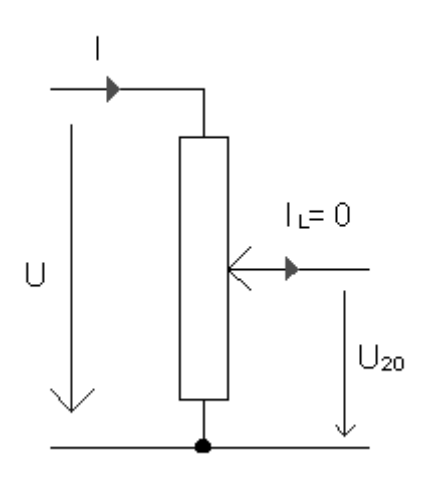

$$
\frac{U_{20}}{U} = \frac{R_2}{R_1 + R_2} \implies U_{20} = U \cdot \frac{R_2}{R_1 + R_2}
$$

### **A4) Veränderbarer Spannungsteiler**

#### **Merke:**

Mit einem Poti lassen sich beliebige Ausgangsspannungen zwischen 0 und U einstellen. Tabelle

 $U = 10 V$  $R = 100 \Omega$ 

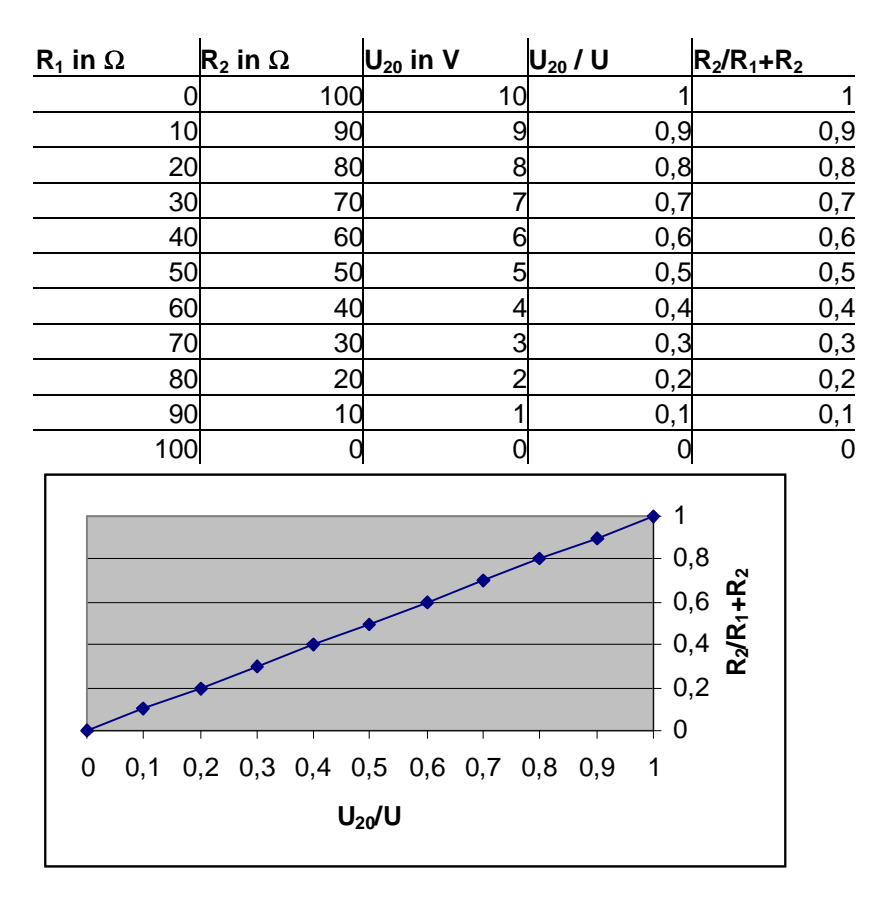

# **B) Der Belastete Spannungsteiler (I** ≠ **0)**

Ein Verbraucher (RL) wird durch einen Spannungsteiler an eine Nennspannung angeschlossen, die kleiner als die Betriebsspannung U ist.

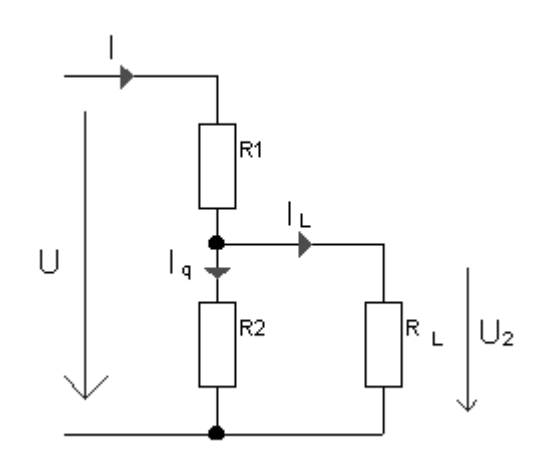

 $I_q =$ Querstrom

## **B1) Abhängigkeit der Belastungsspannung**

### **Messschaltung**

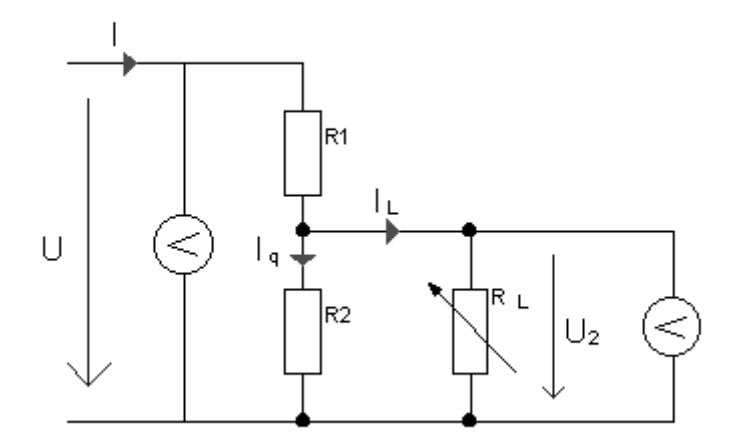

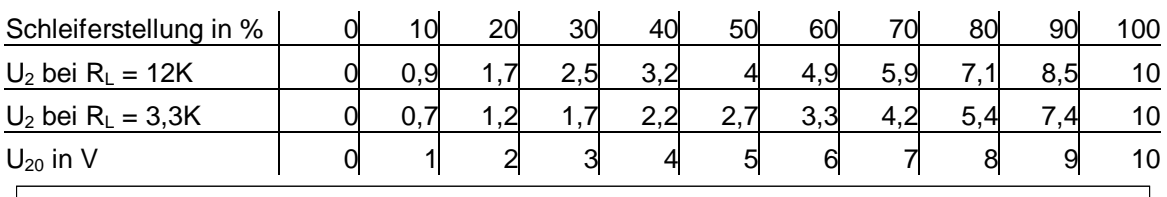

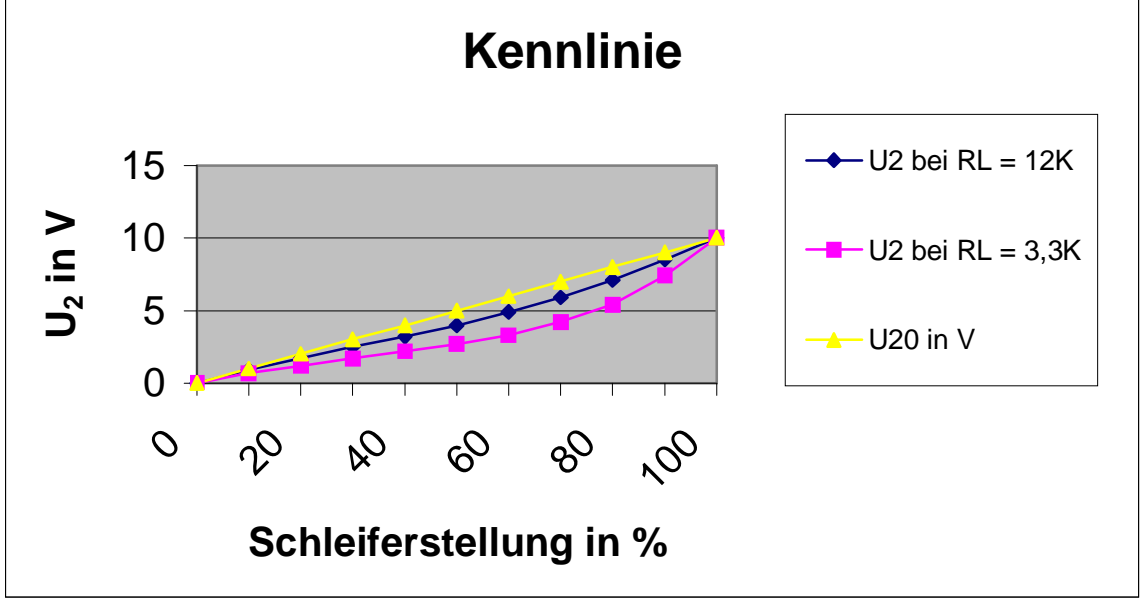

### **B2) Auswertung**

Die eingestellte Spannung am Verbraucher (U<sub>2</sub>) stimmt nur im Leerlauf (unbelasteter Spannungsteiler) oder für große Widerstände.

### **Regel:**

Der Ersatzwiderstand einer Parallelschaltung ist kleiner als der kleinste Einzelwiderstand.

Ein belasteter Spannungsteiler ist eine gemischte Schaltung, die  $R_1$  in Reihe zu der Parallelschaltung von R<sub>2</sub> und R<sub>L</sub> schält.

Beispiel 1

 $R_2 = R_L = 10 \Omega$ 

 $R_{2/L} = 5 \Omega$ 

Beispiel 2

 $R_2 = 1 \Omega$  $R_L = 100 \Omega$ 

 $R_{2/L} = 0.99 \Omega$ 

## **B3) Folgerung**

Durch zuschalten eines Parallelwiederstandes (Belaastung) sinkt der Gesamtwiderstand weil der Ersatzwiderstand von  $R_2$  und  $R_L$  kleiner wird; dies hat zur Folge das der Strom steigt und die Spannung sinkt. Je kleiner der Verbraucher im Verhältnis zu R<sub>2</sub> ist desto mehr sinkt die gewünschte (ideale)Ausgangsspannung.

### **Merke:**

der Spannungsteiler sollte nur hochohmig belastet werden damit die Ausgangsspannung U<sub>2</sub> nur geringfügig absinkt.

Wenn z.B. R<sub>L</sub> 10 X größer als R<sub>2</sub> ist dann sinkt die Ausgangsspannung um 1/10 ab weil I<sub>q</sub> =  $10 \text{ X}$   $\text{I}_\text{L}$ 

Das Verhältnis von R2 parallel zu R<sub>L</sub> wird durch den Querstromfaktor bestimmt.

**Querstromfaktor** *L p I I p* =

In der Elektronik wird häufig q = 4 gewählt.

# **C) Konstruktion der Strom - Spannungs - Kennlinie**

### **Grenzfälle**

• Leerlauf:  $I_L = 0 \Rightarrow U_2 = U_{20}$  (unbelasteter Spannungsteiler)  $\Rightarrow U_2 = I \cdot R_2$ 

• Kurzschluss: 
$$
U_2 = 0 \Rightarrow I = \frac{U}{R_2}
$$

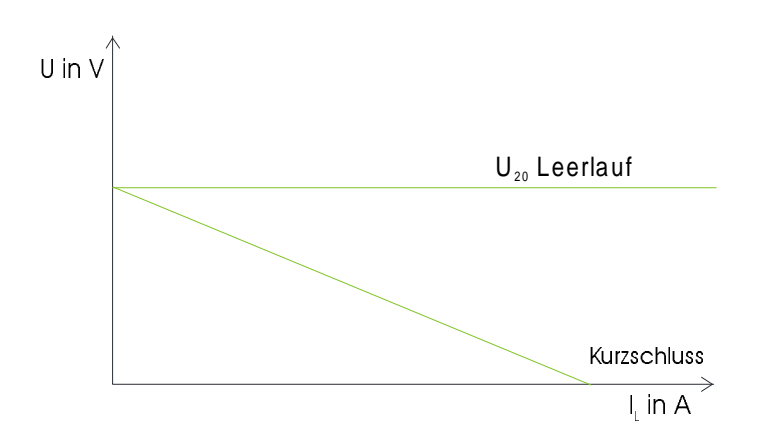

# **D) Spannungsteilerregel**

$$
\frac{U_2}{U} = \frac{\frac{R_2 \cdot R_1}{R_2 + R_1}}{R_1 + \frac{R_2 \cdot R_1}{R_2 + R_1}} \quad \implies \quad \left| \begin{array}{c} U_2 = U - \frac{1}{1 + R_1 \left(\frac{R_2 + R_1}{R_2 \cdot R_1}\right)} \\ 1 + R_1 \left(\frac{R_2 + R_1}{R_2 \cdot R_1}\right) \end{array} \right|
$$

# **5.6 Widerstandsbestimmung**

### **A) Indirekte Widerstandsbestimmung**

### **A1) Stromfehlerschaltung**

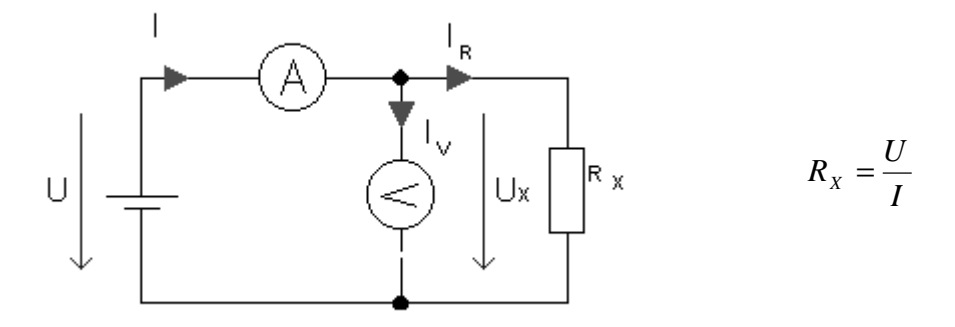

**Ersatzschaltung** 

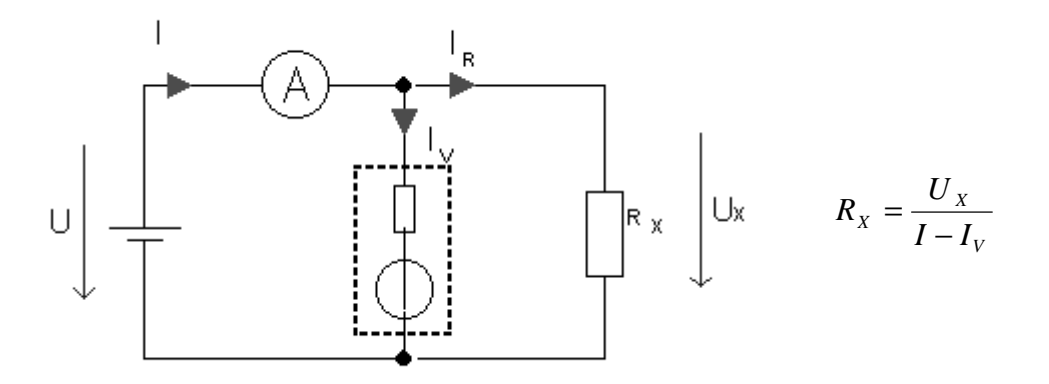

Die Stromfehlerschaltung ist nur für kleine Widerstände geeignet, damit  $I_R \gg I_V$  ist und der fehler vernachlässigt werden kann.

## **A2) Spannungsfehlerschaltung**

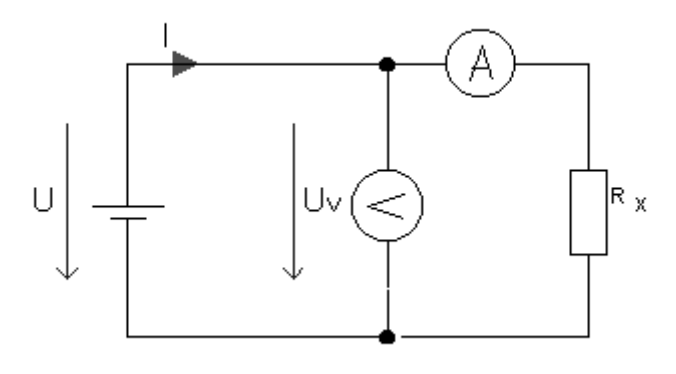

### **Ersatzschaltung**

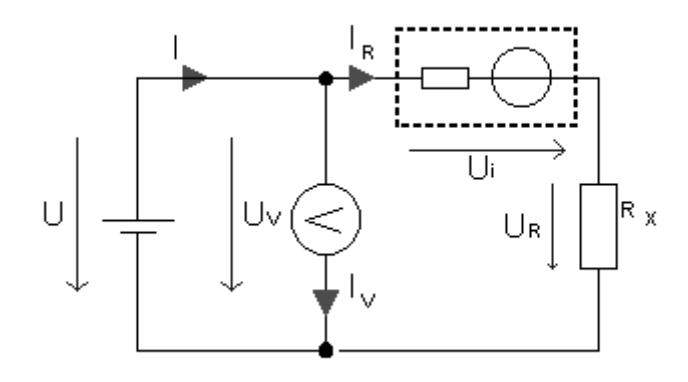

$$
R_{X} = \frac{U_{R}}{I_{R}} = \frac{U - U_{i}}{I_{R}}
$$

Spannungsfehlerschaltung ist nur für große Widerstände geeignet damit  $U_R \gg U_i$  ist und der Messfehler damit vernachlässigbar ist.

# **B) Direkte Widerstandsbestimmung (Brückenschaltung)**

# **B1) Grundschaltung**

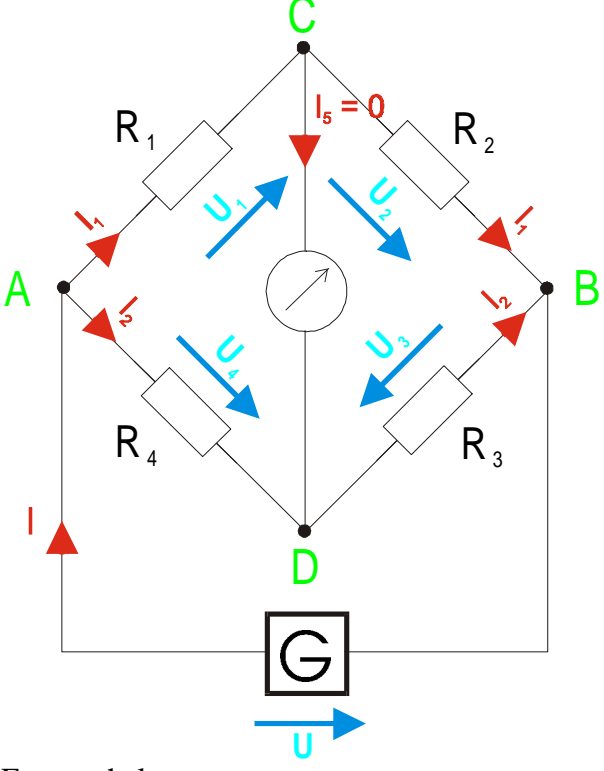

Ersatzschaltung:

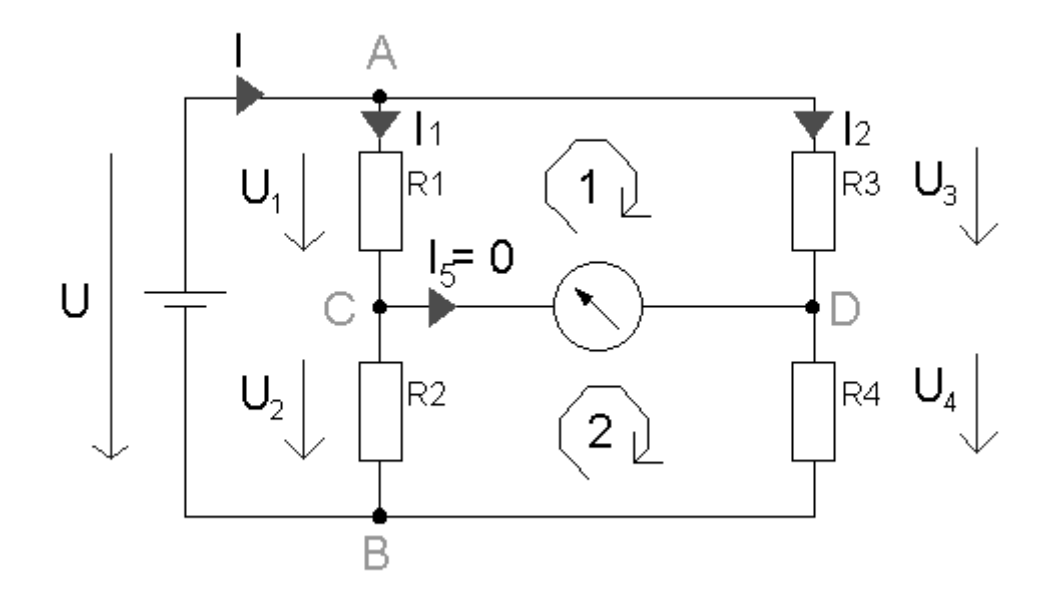

Die Messbrücke besteht aus 2 parallel geschalteten Spannungsteilern, zwischen denen ein Messgerät geschaltet ist. Ist der Strom  $I_5 = 0$  dann spricht man von einer abgeglichenen Brücke. Dann gilt:

Mache 1:

 $0 = U_3 - U_1 \implies U_1 = U_3$  (1)

Mache 1:

 $0 = U_4 - U_2 \implies U_2 = U_4$  (2)

 $(1) + (2)$  => 4 3 2 1 *U U U*  $\frac{U_1}{U_2} = \frac{U_3}{U_4}$  =>  $\frac{K_1}{R_2} = \frac{K_3}{R_4}$ 3 2 1 *R R R R* Abgleichbedingung

### **B2) Wheatstone-Brücke**

wenn das Verhältnis von 2 Widerständen und einem Vergleichswiderstand (Normalwiderstand) bekann sind, dann kann ein beliebiger nach folgender Gleichung bestimmt werden.

$$
\frac{R_1}{R_2} = \frac{R_X}{R_4} \implies R_X = \frac{R_1 \cdot R_4}{R_2}
$$

# **6. Spannungsquellen**

# **A) Bestimmung der Ersatzschaltung**

## **A 1) Messschaltung**

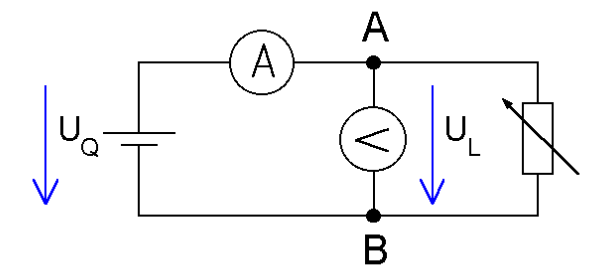

# **A 1.1) Leerlauf (R<sup>L</sup> =** ∞ **oder Klemmen A+B offen)**

Im Leerlauf ist U (Quellenspannung, Leerlaufspannung  $U_0$ ) gleich groß wie die Klemmenspannung  $(U<sub>L</sub>)$ 

# **A 1.2) Belastung**

Wird an den klemmen A, B ein Widerstand angeschaltet, also die Spannungsquelle belastet, dann sinkt die Klemmenspannung

# **A 1.3) Folgerung**

Die reale Spannungsquelle hat einen Innenwiderstand, der so klein wie möglich sein sollte; bei  $R_I U 0$  wäre die Klemmenspannung für jede beliebige Belastung konstant.

# **A 2) Ersatzschaltung**

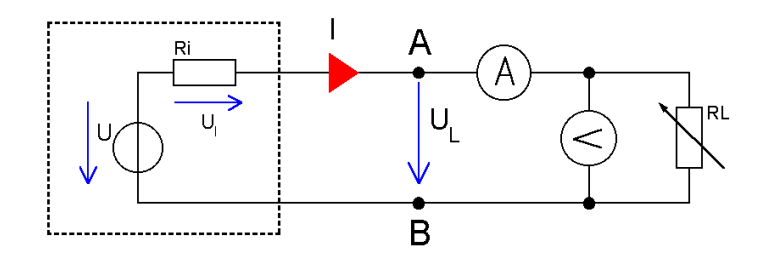

# **B) Bestimmung des Innenwiderstandes**

Berechnungsformel: *I*  $U-U$ *I*  $R_{I} = \frac{U_{I}}{I} = \frac{U - U_{L}}{I}$  $=\frac{U_{I}}{I}=\frac{U-V}{I}$ 

# **B 1) Bestimmung der Leerlaufspannung**

A, B Klemmen offen

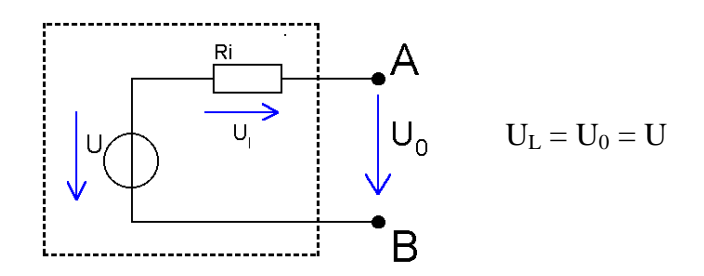

# **B 2) Belastung**

 $U_L$  und I gemessen  $\Rightarrow$ *I*  $R_i = \frac{U - U_L}{I}$  $=\frac{U-}{U}$ 

# **B 3) Kurzschlussmessung**

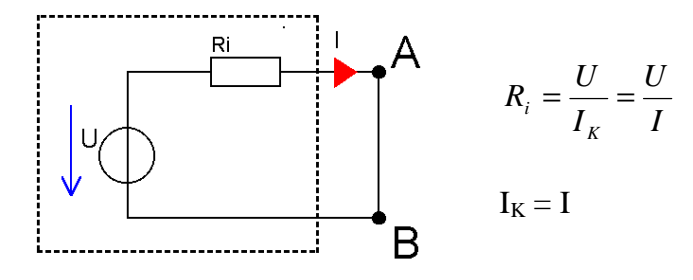

Die Kurzschlussmessung kann in der Praxis selten durchgeführt werden weil aufgrund des kleinen Innenwiderstandes der Kurzschlussstrom recht groß wird.

# **C) Kennlinie**

# **C 1) Messschaltung**

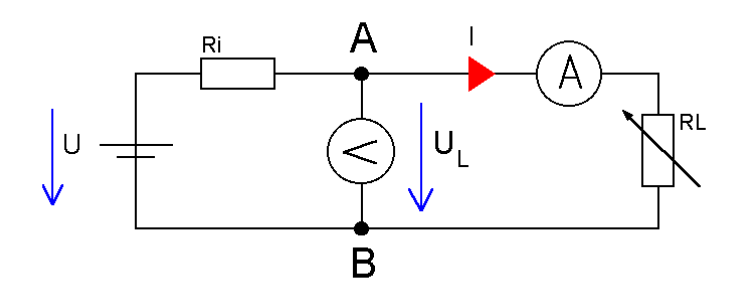

# **C2) Tabelle**

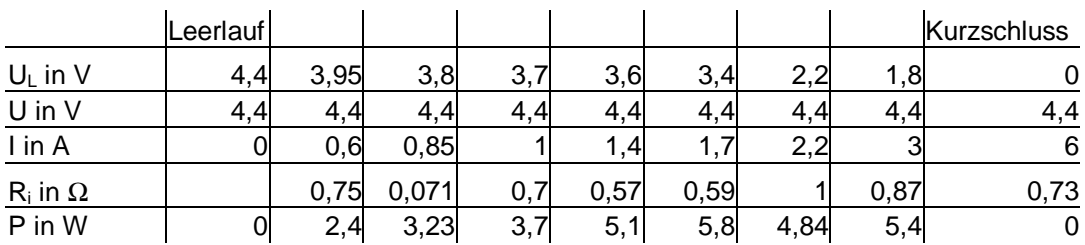

# **C3) Diagramm**

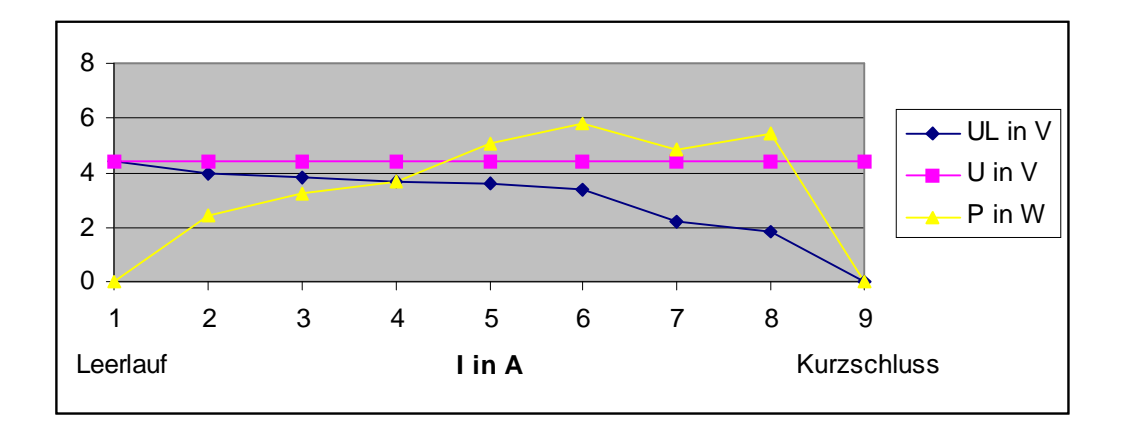

# **D) Ersatzschaltung (Spannungsteiler)**

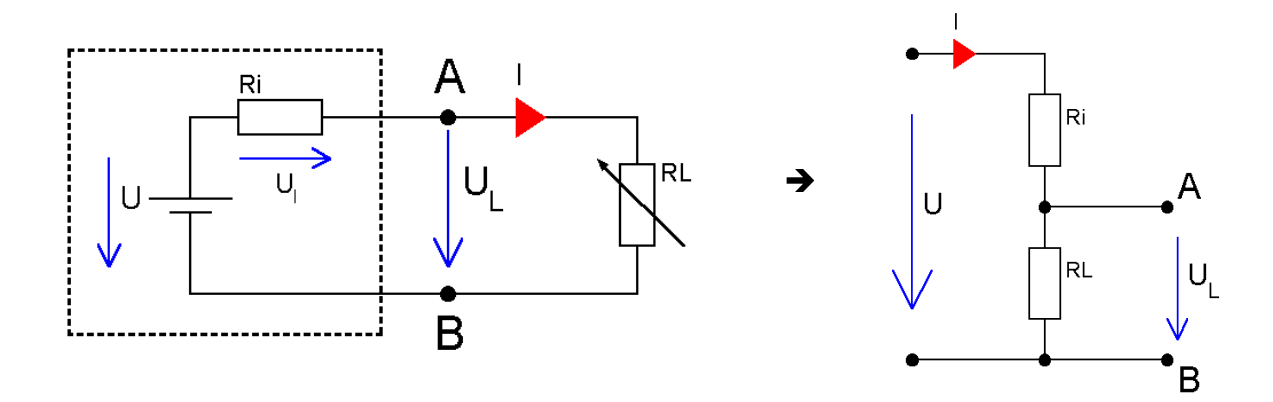

**E) Lastkennlinie (Betriebskennlinie)**

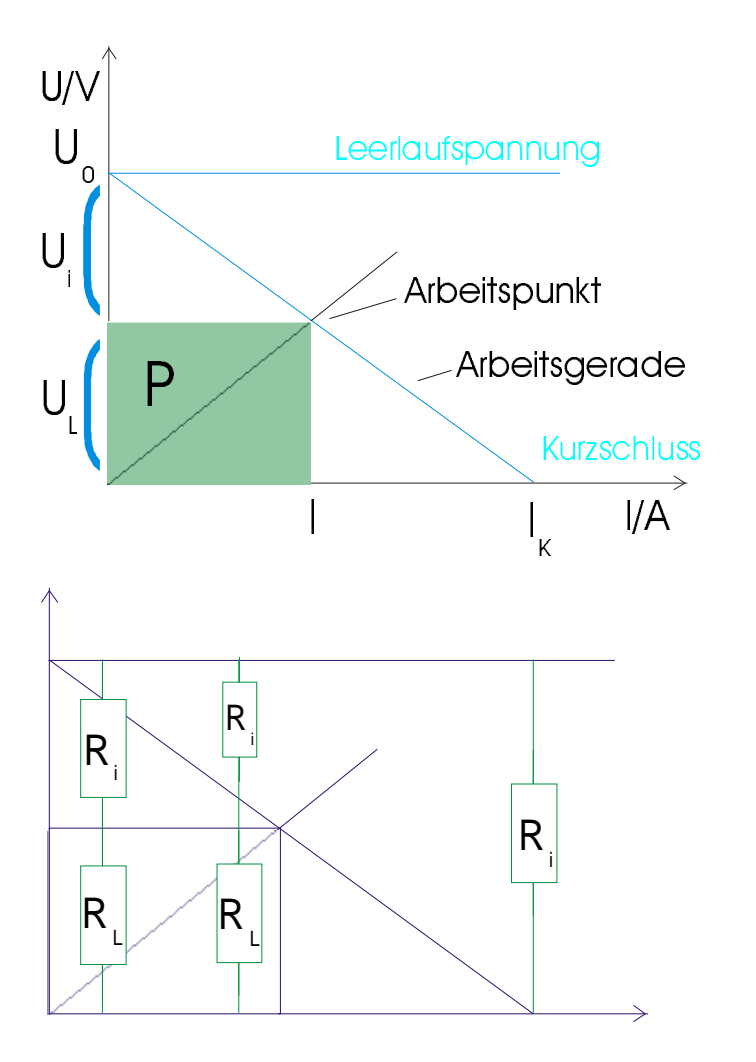

Die Kennlinie des R<sup>i</sup> liegt zwischen den beiden Betriebszuständen Leerlauf und Kurzschluss. Die in Reihe geschalteten Widerstände verhalten sich wie eine Poti Schaltung. Am Schnittpunkt oder Arbeitpunkt kann die Betriebsspannung und der Betriebsstrom ermittelt werden. Die Fläche unter U und I entspricht der Leistung P, die am größten ist wenn  $R_i = R_l$ 

Dann sind Strom und Spannung jeweils die hälfte vom max. Wert: 2  $\frac{I_K}{2}$  und 2 *U<sup>o</sup>*

**F) Betriebszustände von Strom, Spannung und Leistung**

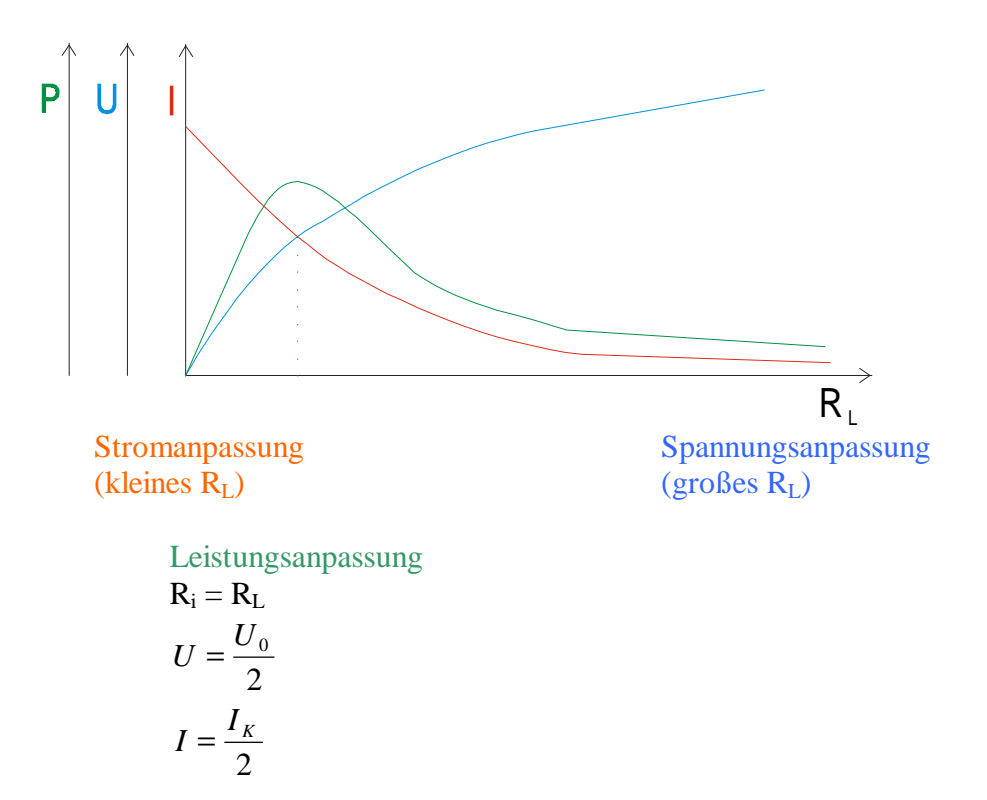

## **G) Messmethoden zum Bestimmen von R<sup>i</sup>**

## **1) Bestimmung von R<sup>i</sup> im Netz**

### **A) Leerlaufspannung (V0) messen**

$$
U=U_0=237V\\
$$

### **B) Messung von U<sup>L</sup> bei Belastung**

$$
U=U_{L}=234V\\
$$

 $I = 6A$ 

$$
R_i = \frac{U_0 - U_L}{I} = \frac{237V - 234V}{6A} = 0,5\Omega
$$

## **2. Bestimmung von Klemmenspannung von z.B: Monozellen**

### **A) Leerlaufspannung ermitteln**

U in V

### **B) Kurzschlussstrom messen**

$$
R_i = \frac{U_i}{I_K} = \frac{U - 0}{I_K} = \frac{U}{I_K}
$$

Kurzschlussspannung = 0V

# **3. R<sup>i</sup> aus Kennlinie bestimmen**

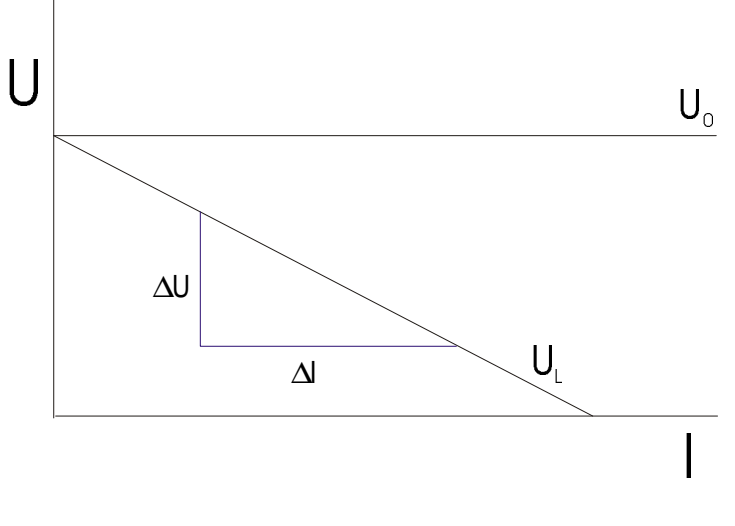

$$
R_i = \frac{\Delta U}{\Delta I}
$$

# **4. R<sup>i</sup> mit Leistungsanpassung**

# **A) Leerlaufspannung**

**B) Belastung bis**  2  $U_0$ 

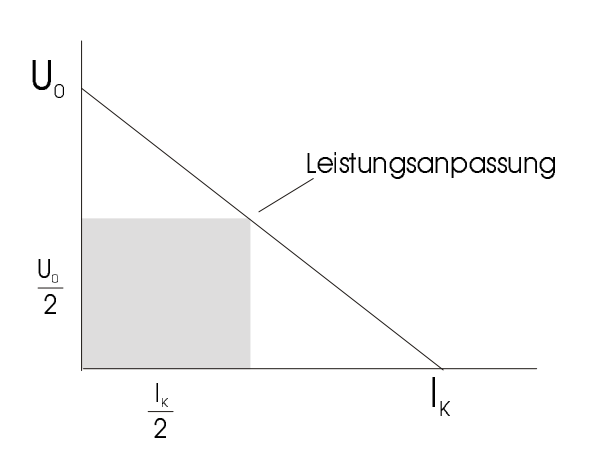

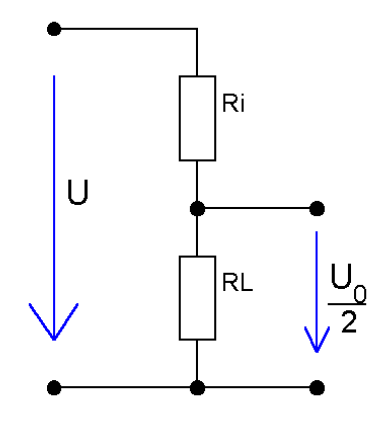

 $R_i = R_L$ 

# **H) Schaltungen von Spannungsquellen**

# **H1) Reihenschaltung**

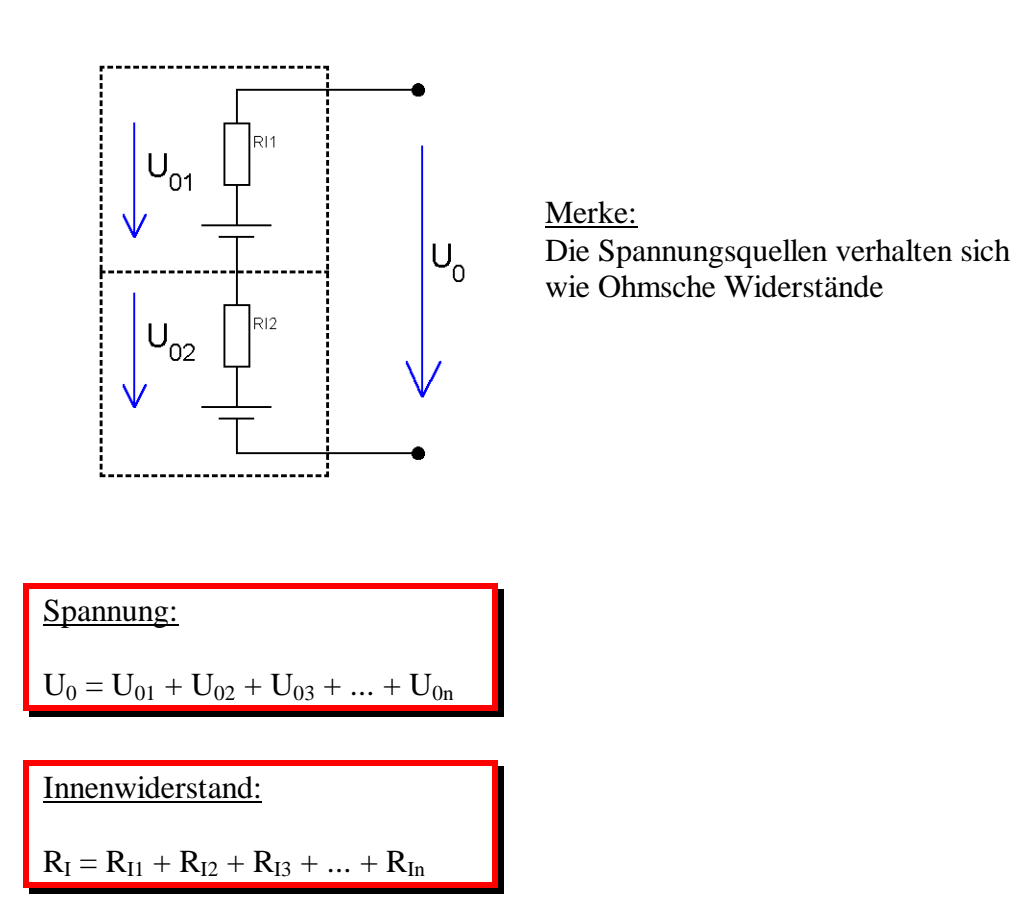

# **H2) Parallelschaltung**

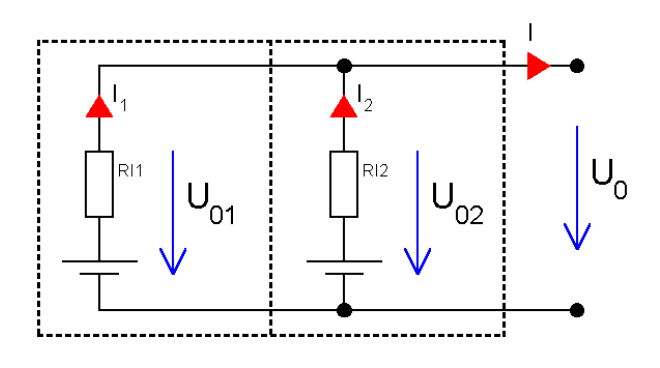

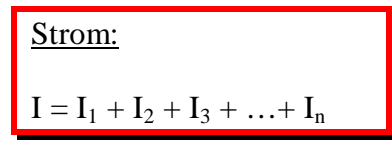

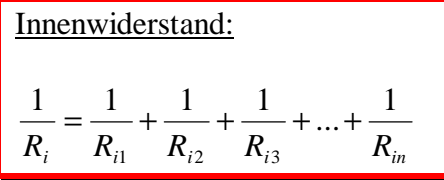

# **7. Digitaltechnik**

# **7.1 Digitale und Analoge Systeme**

**analoge Messgeräte**

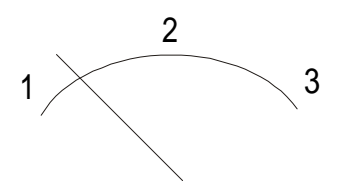

**digitales Messgerät**

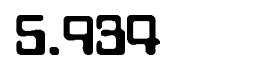

Auflösung +- 0,001

Vorteile: -Tendenzen ablesbar -Kontunuirliche Anzeige

Nachteil: -Ablesefehler Vorteile: -schnelles und exaktes ablesen

Nachteile: -Änderungen und Tendenzen schwer ablesbar -anzeige in Stufen

## **Anwendung in Computern oder Automatisierungssysteme**

Wandlung zwischen analoger- zu digitaler Technik

1.) **AD-Wandler**: Wandlung eines analogen Signals in ein für den Computer verständliches (binäres) Signal.

2.) **DA-Wandler**: Digitale Signale vom Computer werden in analoge Werte umgewandelt und für analoge Geräte (Lampe, Motor) zur Verfügung gestellt.

# **7.2 Grundlagen der Digitaltechnik**

Die Digitaltechnik kennt nur zwei Werte:

1. Schalter EIN = "1" = "High" = "Spannung (TTL)  $5V''$  (positive Logik)

2. Schalter AUS = "0" = "Low" = Spannung (TTL) 0V" (positive Logik)

Die Funktionen werden durch das Binäre (Duale = 2) Zahlensystem geschrieben.

## **7.3 Grundlagen der Logikbausteine**

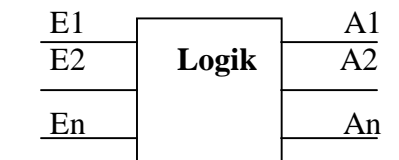

# **7.4 Logische Verknüpfungen**

Die Logischen Grundgatter: UND, ODER, NICHT verknüpfen Eingänge und Ausgänge mit verschiedenen Schaltfunktionen.

## **A) Die ODER-Verknüpfung (Disjunktion)**

## **A1) Schützschaltung**

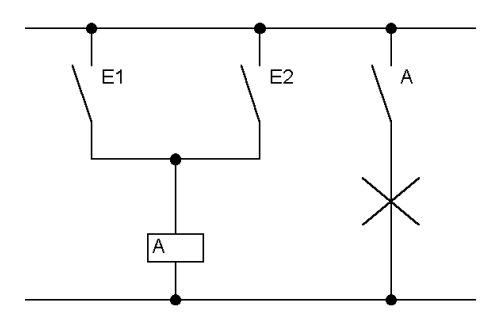

### **A2) Wahrheitstabelle**

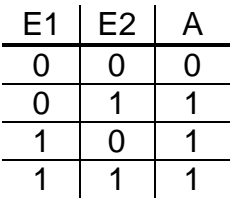

**A3) Schaltsymbol**

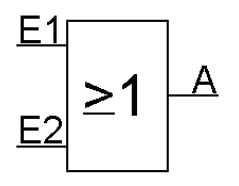

### **A4) Funktionsgleichung**

 $A = E1 \vee E2$ 

Ausgang = Eingang 1 oder Eingang 2

### **A5) Impulsdiagramm**

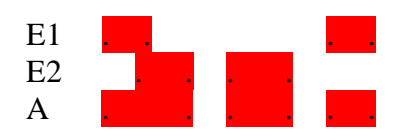

wolfgang-schwarz@web.de 7 - 2

# **B) Die UND-Verknüpfung (Konjunktion)**

### **B1) Schützschaltung**

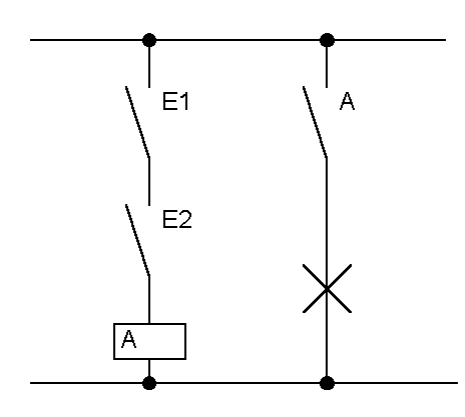

### **B2) Wahrheitstabelle**

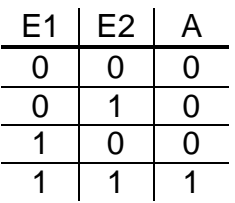

**B3. Schaltsymbol**

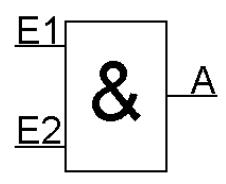

### **B4) Funktionsgleichung**

 $A = E1 \wedge E2$ 

**B5) Impulsdiagramm**

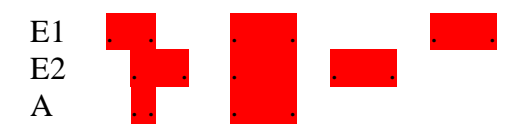

# **C) Die NICHT-Verknüpfung (Inverter)**

### **C1) Schützschaltung**

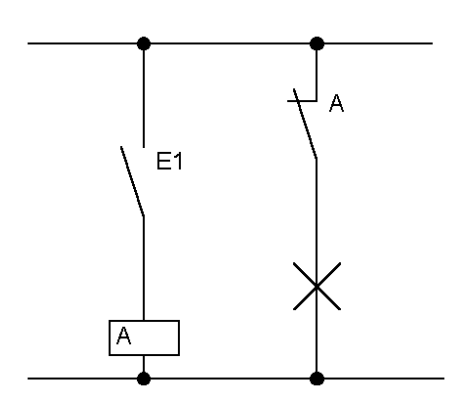

### **C2) Wahrheitstabelle**

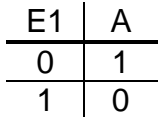

**C3) Funktionsgleichung**

 $A = \overline{E1}$ 

**C4) Schaltsymbol**

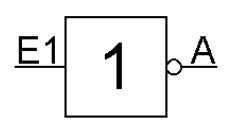

### **C5) Impulsdiagramm**

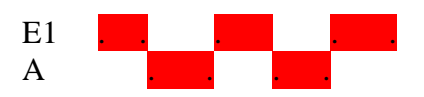

# **D) NAND (Not And)**

### **D1) Schützschaltung**

Möglichkeit 1: Möglichkeit 2:

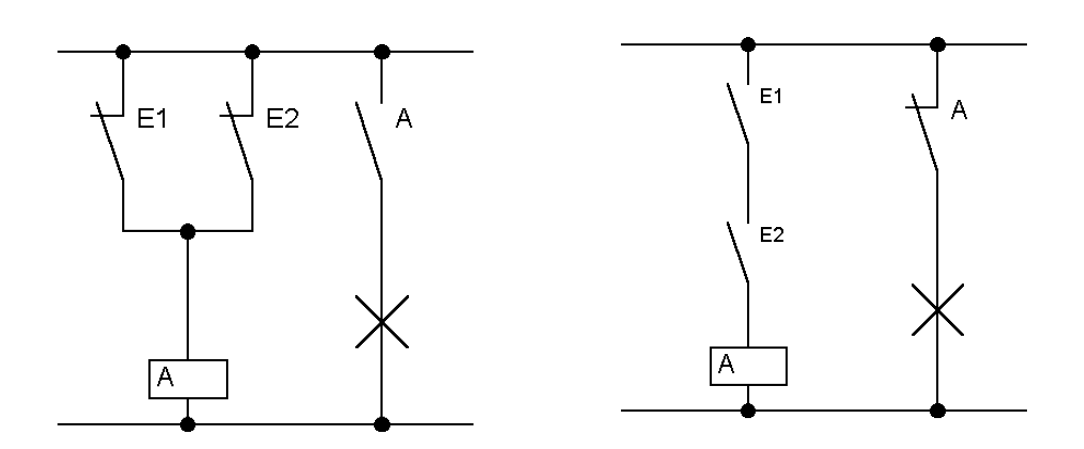

### **D2) Wahrheitstabelle**

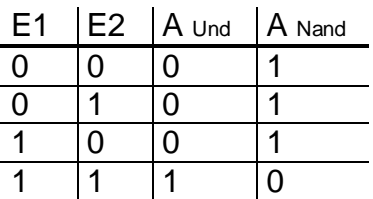

**D3) Funktionsgleichung**

$$
A = \overline{E1 \wedge E2}
$$

**D4) Schaltsymbol**

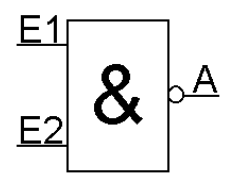

### **D5) Impulsdiagramm**

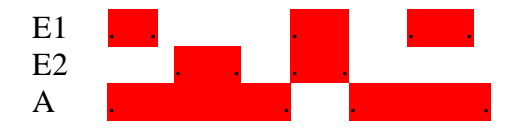

# **E) NOR (Not Or)**

### **E1) Schützschaltung**

Möglichkeit 1: Möglichkeit 2:

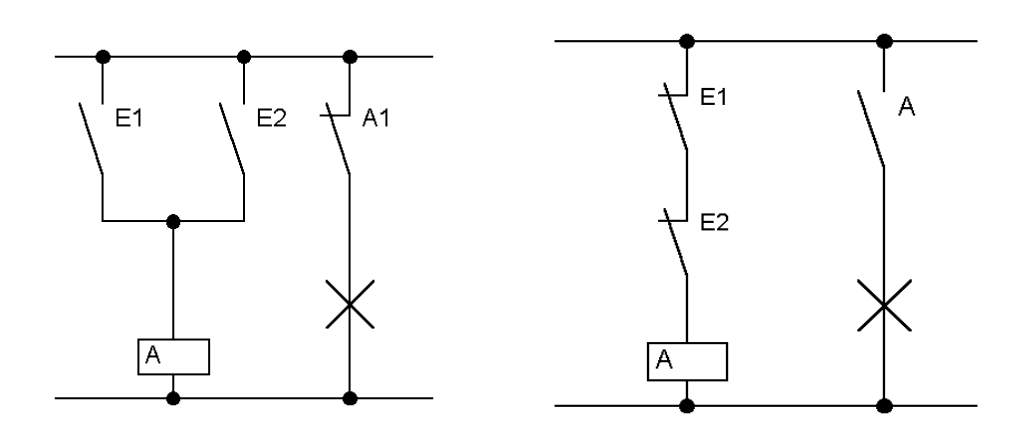

### **E2) Wahrheitstabelle**

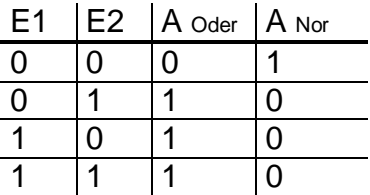

### **E3) Funktionsgleichung**

$$
A = \overline{E1 \vee E2}
$$

### **E4) Schaltsymbol**

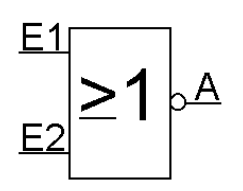

### **E5) Impulsdiagramm**

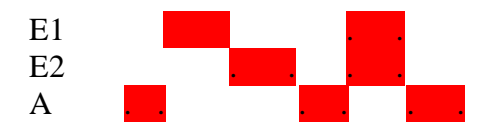

# **7.5 Schaltalgebra**

**Merke:** Die Schaltalgebra kennt nur zwei Konstanten, nämlich "0" oder "1". Daher können die Variablen auch nur die Werte "1" oder "0" haben (Digitale oder Zweizustandstechnik)

## **A) De Morgan´sche Gesetz**

**Anwendung:** Mit dem De Morgan´schen Gesetz lassen sich Schaltungen entweder nur mit NOR oder NAND realisieren.

### **1. De Morgan´sche Gesetz**

$$
X = \overline{A \wedge B} = X = \overline{A} \vee \overline{B}
$$

Beweis mit der Wahrheitstabelle

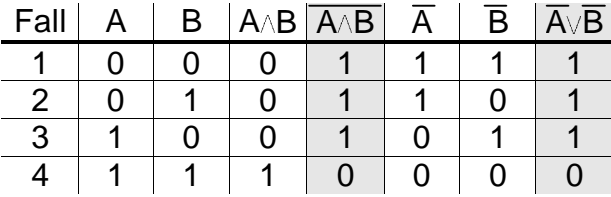

$$
\frac{A}{B} \begin{bmatrix} 8 \\ 3 \end{bmatrix} \times = \begin{bmatrix} \frac{A}{B} \\ \frac{B}{B} \end{bmatrix} \begin{bmatrix} 21 \\ 1 \end{bmatrix} \times
$$

### **2. De Morgan´sche Gesetz**

$$
X = \overline{A \vee B} = X = \overline{A} \wedge \overline{B}
$$

### Beweis mit der Wahrheitstabelle

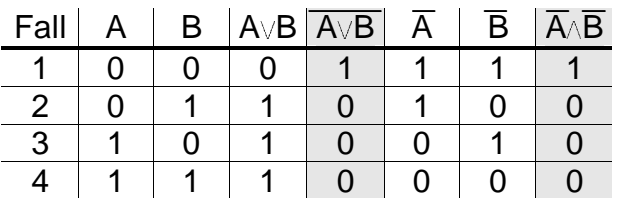

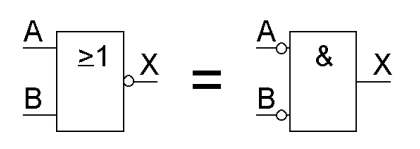

## **Übungsbeispiele**

### **1. Beispiel**

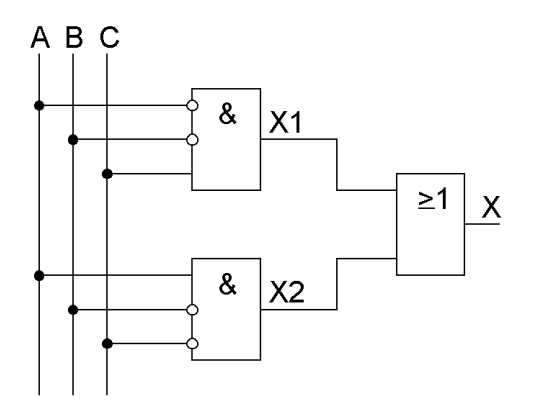

*X* = ( $\overline{A}$  ∧  $\overline{B}$  ∧  $C$ )  $\vee$  ( $A$  ∧  $\overline{B}$  ∧  $\overline{C}$ )

Umwandlung in NAND Gatter

 $X = (\overline{A} \wedge \overline{B} \wedge C) \vee (A \wedge \overline{B} \wedge \overline{C})$  Ausgangsformel

 $X = \overline{(\overline{A} \wedge \overline{B} \wedge C) \vee (A \wedge \overline{B} \wedge \overline{C})}$  Doppelte Negation

- $X = \overline{\overline{(A \wedge B \wedge C)} \wedge (A \wedge \overline{B} \wedge \overline{C})}$  2. De Morgan'sche Gesetz
	-

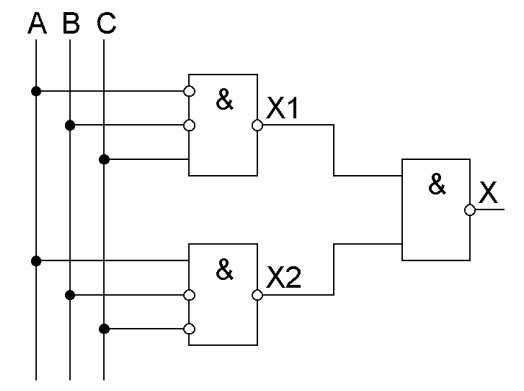
#### **2. Beispiel**

Umwandlung in NOR Gatter

$$
X = (\overline{A} \vee B \vee \overline{C}) \wedge (A \vee \overline{B} \wedge C)
$$

$$
X = (\overline{A} \vee B \vee \overline{C}) \wedge (A \vee \overline{B} \wedge C)
$$

$$
X = \overline{(\overline{A} \vee B \vee C)} \vee \overline{(A \vee \overline{B} \wedge C)}
$$

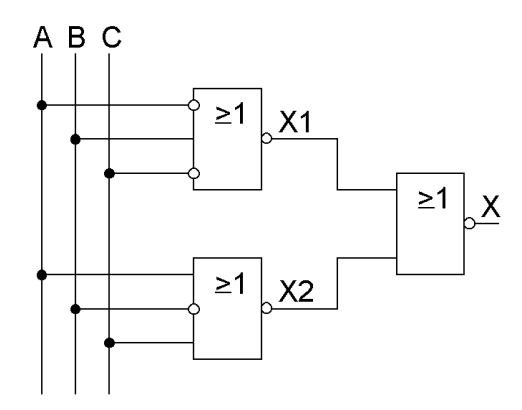

## **7.6 Schaltungssynthese**

#### **1. Beispiel**

#### **1. Schritt: Beschreibung des gewünschten Schaltnetz:**

Es ist eine Logische Schaltung mit 2 Eingangsvariablen zu entwerfen, die am Ausgang eine Logische "1" liefert, wenn die Eingangsvariablen ungleich sind. Diese Schaltung nennt man Antivalenz (ungleich) oder Exklusiv Oder Schaltung (EXOR).

#### **2. Schritt: Wahrheitstabelle**

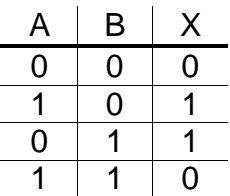

#### **3. Schritt: Funktionsgleichung**

Bei der ODER-Normalform (Disjuktive-Normalform [DNF] ) werden Eingangsvariablen mit UND verknüpft, die am Ausgang eine Logische "1" haben. Die einzelnen ausdrücke werden verodert. (ODER-Verknüpfung).

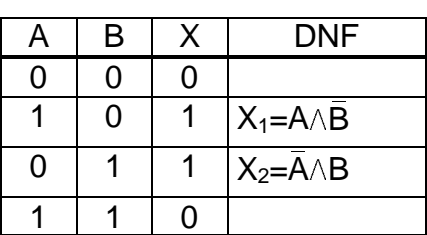

$$
DNF = X_1 \vee X_2
$$
  
=  $(A \wedge \overline{B}) \vee (\overline{A} \wedge B)$ 

#### **4. Schritt: Schaltungsrealisierung**

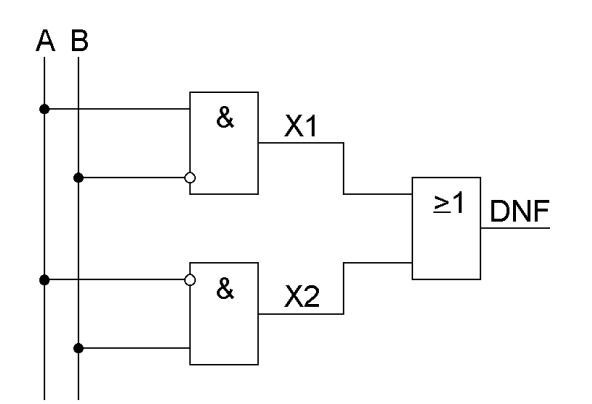

## **2. Beispiel**

#### **1. Schritt**

Es soll eine Aquiralenz (gleich) Schaltung entwickeln werden, die den Ausgang schält wenn beide Eingangsignale gleich sind.

#### **2. Schritt: Wahrheitstabelle**

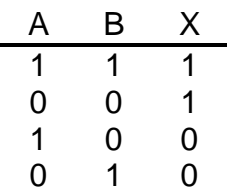

## **3. Schritt: Funktionsgleichung**

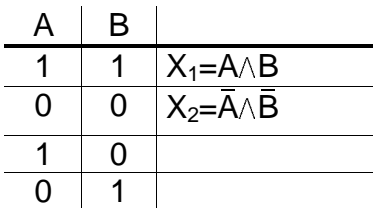

DNF=( $A \triangle B$ ) $\vee$ ( $\overline{A} \triangle \overline{B}$ )

## **4. Schritt**

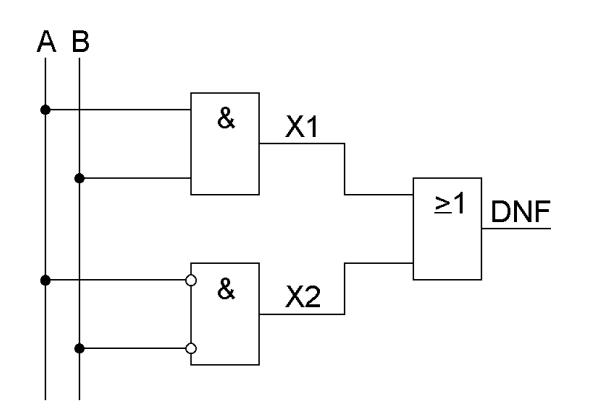

#### **5.Schritt: Umwandlung in NAND´s**

$$
X = (A \wedge B) \vee (\overline{A} \wedge \overline{B})
$$

$$
X = \overline{(A \wedge B) \vee (\overline{A} \wedge \overline{B})}
$$

$$
X = \overline{\overline{(A \wedge B)} \wedge \overline{\overline{(\overline{A} \wedge B)}}}
$$

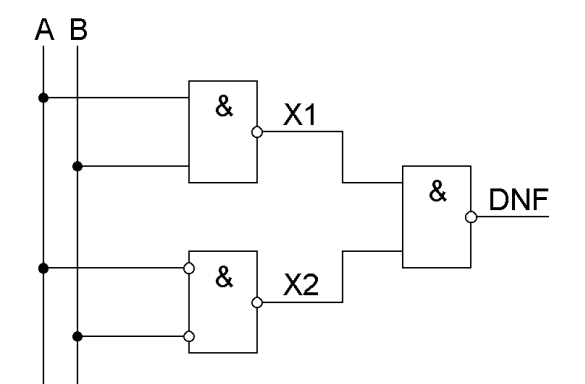

## **7.7 Speicherbausteine**

## **A) Vorüberlegung**

**Aufgabe:** Entwerfen Sie eine einfache Schützschaltung, die einen einmal geschalteten zustand erhält (Selbsthaltung)

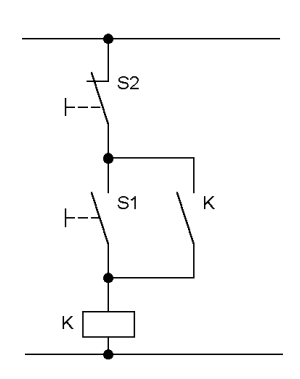

## **B) RS - Flip Flop**

Ein RS - Flip Flop ist ein Speicherbaustein, bei dem, im Gegensatz zu den Grundgattern (UND, ODER, NICHT) die Vorgeschichte wichtig ist, weil er den jeweiligen zustand speichert.

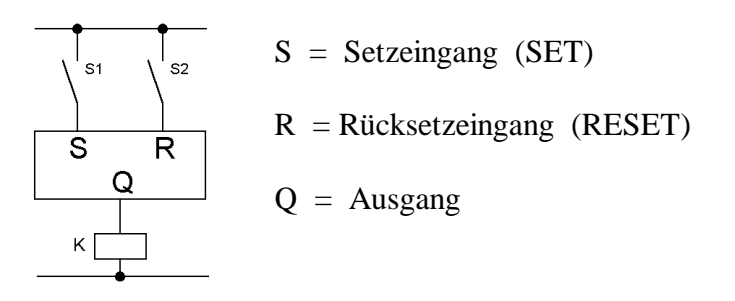

Wird am Setzeingang ein Impuls oder eine =1= angeschaltet, dann bleibt der zustand gespeichert, auch wenn S1 wieder geöffnet wird; man sagt das Flip Flop ist gesetzt (SET). Erst wenn S2 am Rücksetzeingang eine "1" anlegt wird das Flip Flop wieder auf "0" geschaltet oder zurückgesetzt (RESET).

#### **Wahrheitstabelle Schaltsymbol**

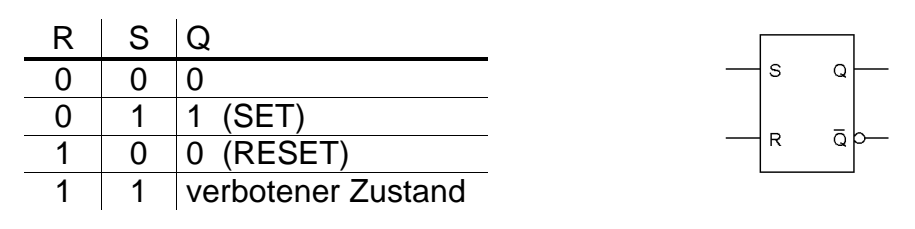

# **8. Grundlagen des Wechselstroms**

# **A) Allgemein**

Die Energieversorgung erfolgt weitgehend über Wechselstrom, weil Transformatoren die jeweils benötigte Energie von Hoch- in Niederspannung nahezu verlustfrei umformen.

# **B) Erzeugung von Wechselstrom**

#### **Versuch**

Leiterschleife im Magnetfeld bewegen

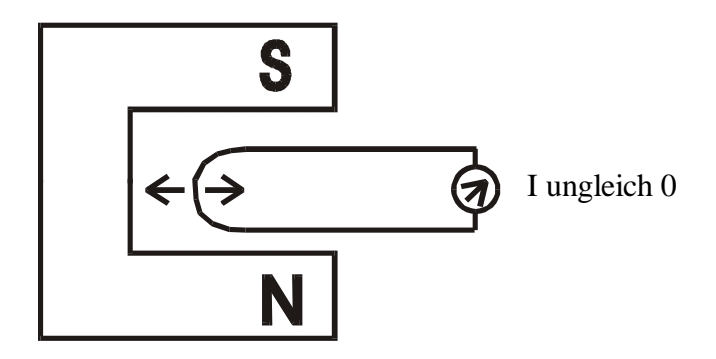

#### **Beobachtung**

Bewegt man eine Leiterschleife im Magnetfeld dann entsteht ein Strom. Beim einschieben der Leiterschleife ins Magnetfeld entsteht ein entgegengesetzter Strom al beim herausziehen.

#### **Definition**

Ströme, die ihre Polarität ständig wechseln nennt man Wechselströme.

## **C) Wechselstromgeneratoren**

Prinzip siehe Punkt A und B

Wird eine Leiterschleife des Generators gleichmäßig gedreht, dann entsteht ein gleichmäßiger oder periodischer Sinusstrom.

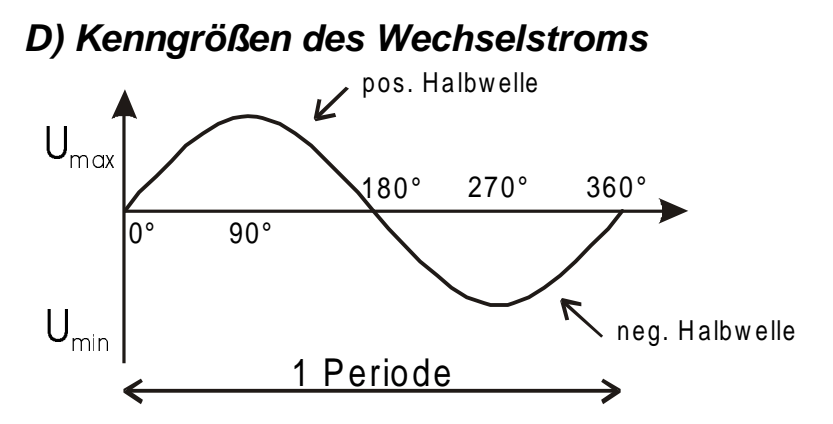

## **D1) Frequenz**

Die Frequenz beschreibt die Anzahl der Perioden pro Sekunde.

$$
f \text{ in } \left[\frac{1}{s}\right] \text{ [1 Hz] Herz}
$$

 $f = Frequenz$ 

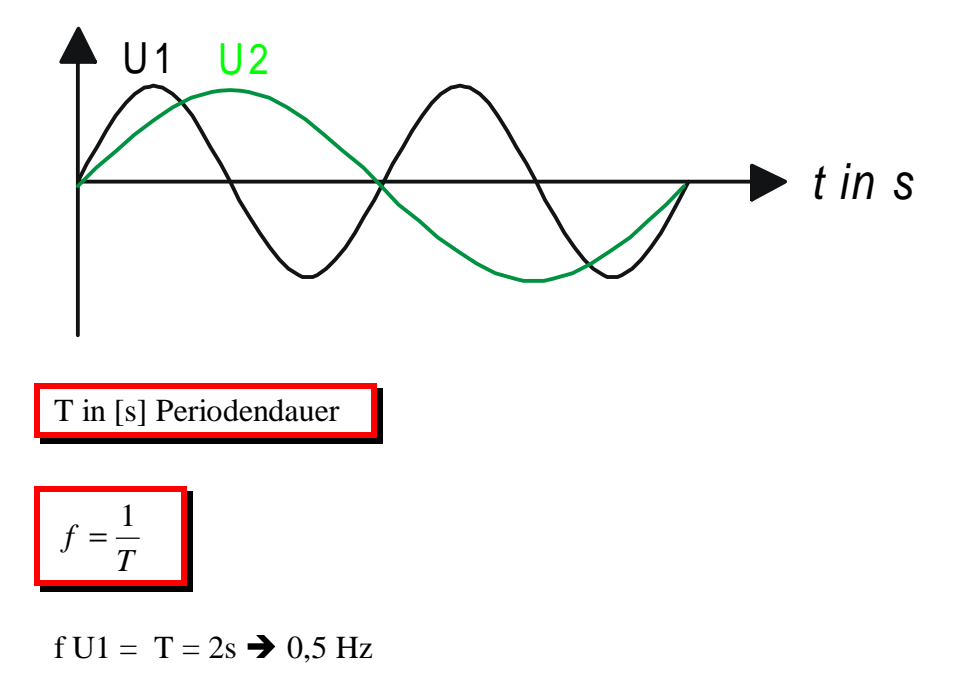

$$
f U2 = T = 1s \blacktriangleright 1 Hz
$$

Übung

Wie viel Zeit benötigt eine Periode bei der Netzspannung (50 Hz)?

$$
f = \frac{1}{T} \Rightarrow T = \frac{1}{f} = \frac{1}{50Hz} = 0,02s = 20ms = \frac{1}{50} s
$$

## **D2) Zeigerdarstellung von sinusförmigen Größen**

## **1) Vorbereitung**

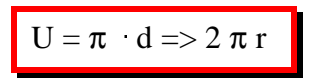

Wenn der Radius  $r = 1$  ist dann nennt man den Kreis Einheitskreis in dem gilt:

$$
U = 2 \pi
$$

Da der Kreisumfang 360° beträgt folgt für den Einheitskreis:

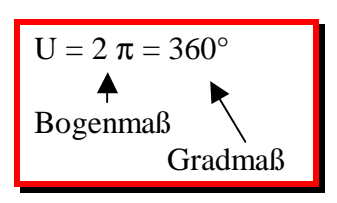

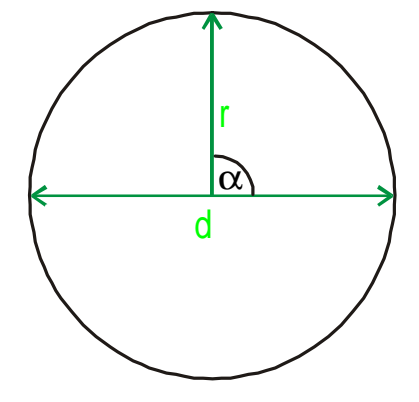

#### **2) Konstruktion des Einheitskreises**

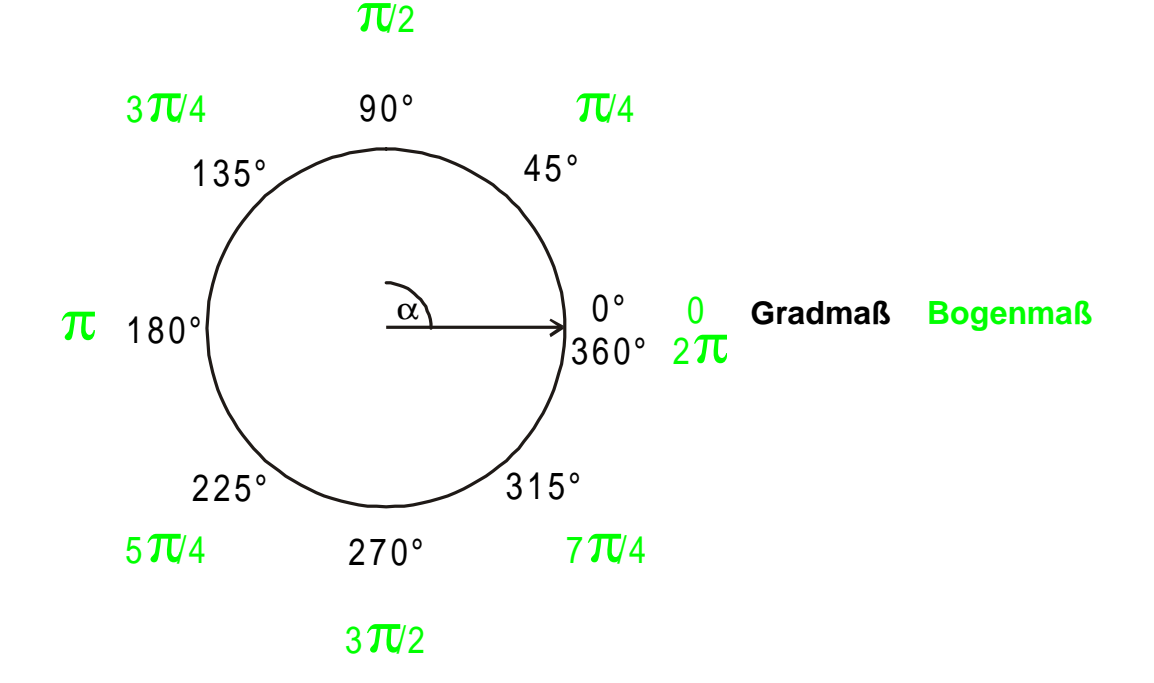

## **E) Kenngrößen des Wechselstroms**

Siehe Blatt

## **F) Stromarten**

## **F1) Gleichstrom (DC)**

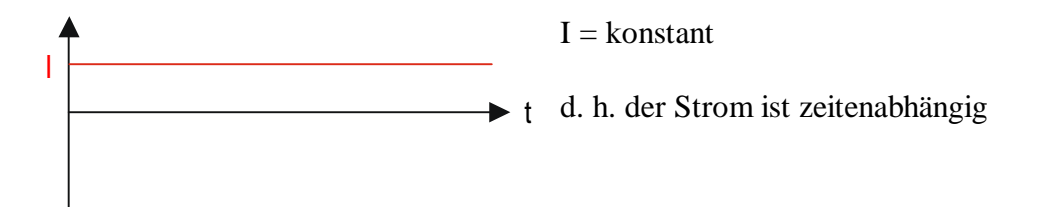

## **F2) Wechselstrom (AC)**

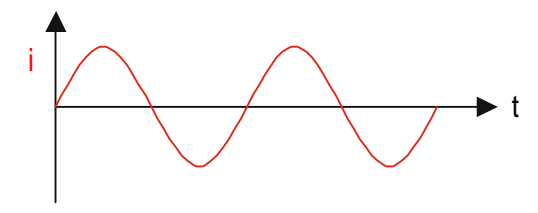

Periodische Folge von Augenblickswerte die sich mit der zeit ändern i (t)

## **F3) Periodischer Mischstrom**

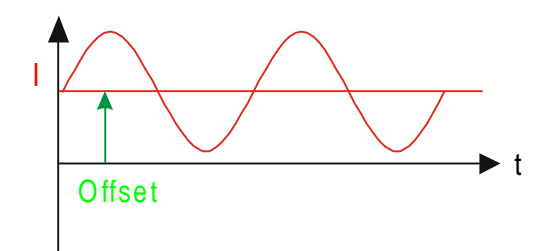

Überlagerung von Gleich- und Wechselspannung

## **G) Darstellungsformel von Sinusgrößen**

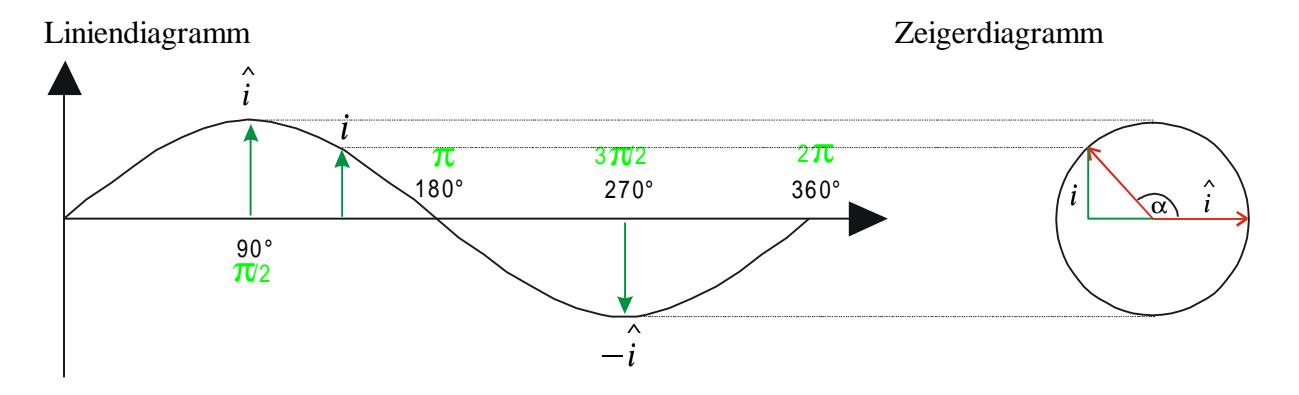

Übertragung von Linien- auf Zeigerdiagramm

Linien und Zeigerdiagramme sind zwei Darstellungsformen, die ineinander überführt werden können. In beiden Diagrammen werden die Augenblickswerte i und u und können entweder geometrisch abgelesen oder rechnerisch mit den Winkelfunktionen ermittelt werden.

## **H) Kreisfrequenz (Winkelfrequenz)**

Genau so wie die Frequenz die Periode pro Sekunde angibt, zeigt die Kreisfrequenz die umlaufe (Zeiger) der Leiterschleife im Magnetfeld. Die Kreidfrequenz ω (klein Omega) gibt an wie viele Perioden pro sec. (Umläufe) zurückgelegt werden.

$$
\omega = \frac{2\pi}{T} = 2 \cdot \pi \cdot f \text{ in } \left[\frac{1}{s}\right]
$$

## **I) Augenblickswerte (i, u)**

Die Kreisfrequenz gibt an wie viele Perioden in 1s erzeugt werden.

$$
\omega = \frac{2\pi}{T} = \frac{\alpha_{\scriptscriptstyle B}}{T} = \frac{360^{\circ}}{T} = \frac{\alpha_{\scriptscriptstyle G}}{T}
$$

für eine beliebige Zeit t folgt

$$
\omega = \frac{\alpha}{t} \quad \Rightarrow \quad \boxed{\alpha = \omega \cdot t}
$$

Somit erhält man einen Zusammenhang zwischen Winkel und Zeit.

#### **I1) Augenblickswerte in Abhängigkeit vom Winkel**

 $i = \hat{i} \cdot \sin \alpha$  (1)

Wobei die Sinusfunktion zwischen 1 und -1 schwankt.

### **I2) Augenblickswerte in Abhängigkeit von der Zeit**

$$
i = \hat{i} \cdot \sin(\omega \cdot t) \implies i = \hat{i} \cdot \sin(2\pi \cdot f \cdot t)
$$
 (2)

Wenn der Winkel und der Scheitelwert bekannt sind kann der Augenblickswert berechnet werden (Gleichung 1)

Für jeden beliebigen Zeitpunkt kann der Augenblickswert mit der Gleichung 2 bestimmt werden.

Gleichung 2 läst sich auch anhand der Winkelfunktionen im Zeigerdiagramm bestimmen.

#### **Allgemein gilt:**

$$
i = \hat{i} \cdot \sin \alpha = i = \hat{i} \cdot \sin(\omega \cdot t) = i = \hat{i} \cdot \sin(2\pi \cdot f \cdot t)
$$
  

$$
u = \hat{u} \cdot \sin \alpha = u = \hat{u} \cdot \sin(\omega \cdot t) = u = \hat{u} \cdot \sin(2\pi \cdot f \cdot t)
$$

#### **Merke:**

Berechnungen in denen der Winkel bekannt ist werden mit dem Taschenrechner im Gradmaß (DEG) berechnet.

Berechnungen in denen die Zeit vorkommt muss im Bogenmaß (RAD) berechnet werden.

## **J) Scheitel und Effektivwert**

## **J1) Versuch**

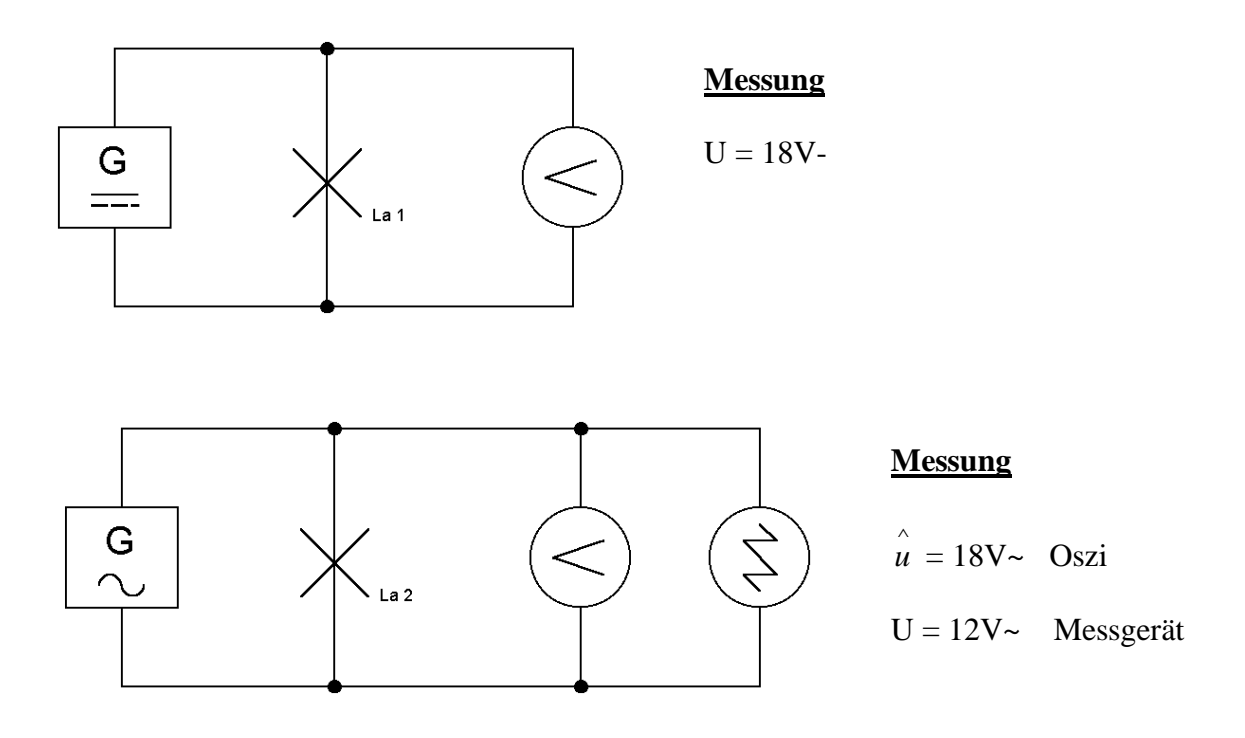

## **J2) Auswertung**

Lampe 1 leuchtet heller als Lampe 2. Misst man bei Lampe 2 mit einem Messinstrument mit einem Drehspulenmesswerk, dann werden nur etwa 12V gemessen. Das Oszilloskop hat den Scheitelwert gemessen und das Messinstrument den Effektivwert. Der Effektivwert ist der Wirkwert einer Wechselspannung der dem Gleichspannungswert in einem Ohmschen Verbraucher entspricht; d.h. beider erzeugen die selbe Wärmewirkung.

## **J3) Berechnung**

$$
U_{\text{eff}} = \frac{\hat{u}}{\sqrt{2}} \qquad \Rightarrow \qquad \hat{u} = U_{\text{eff}} \cdot \sqrt{2}
$$
\n
$$
I_{\text{eff}} = \frac{\hat{i}}{\sqrt{2}} \qquad \Rightarrow \qquad \hat{i} = I_{\text{eff}} \cdot \sqrt{2}
$$

$$
P_{\text{eff}} = U_{\text{eff}} \cdot I_{\text{eff}} = \frac{\hat{u}}{\sqrt{2}} \cdot \frac{\hat{i}}{\sqrt{2}} = \frac{\hat{u} \cdot \hat{i}}{2} = \frac{\hat{P}}{2}
$$

# **9. Das elektrische Feld und der Kondensator**

## **A) Das elektrische Feld**

### **1. Eigenschaften**

#### • **Definition**

Das elektrische Feld ist ein Raum, in dem auf Ladungen Kräfte ausgeübt werden. z. B. elektrischer Stromkreis

#### • **Feldlinien**

Die Stärke (viele) und die Richtung des elektrischen Kraftfeldes werden mit Feldlinien dargestellt. Sie treten senkrecht von der positiven Ladung beginnend und senkrecht in der negativen Ladung enden aus und versuchen den kürzesten Weg zu gehen.

1. Versuch: Glas- und Hartgummistab aufgeladen

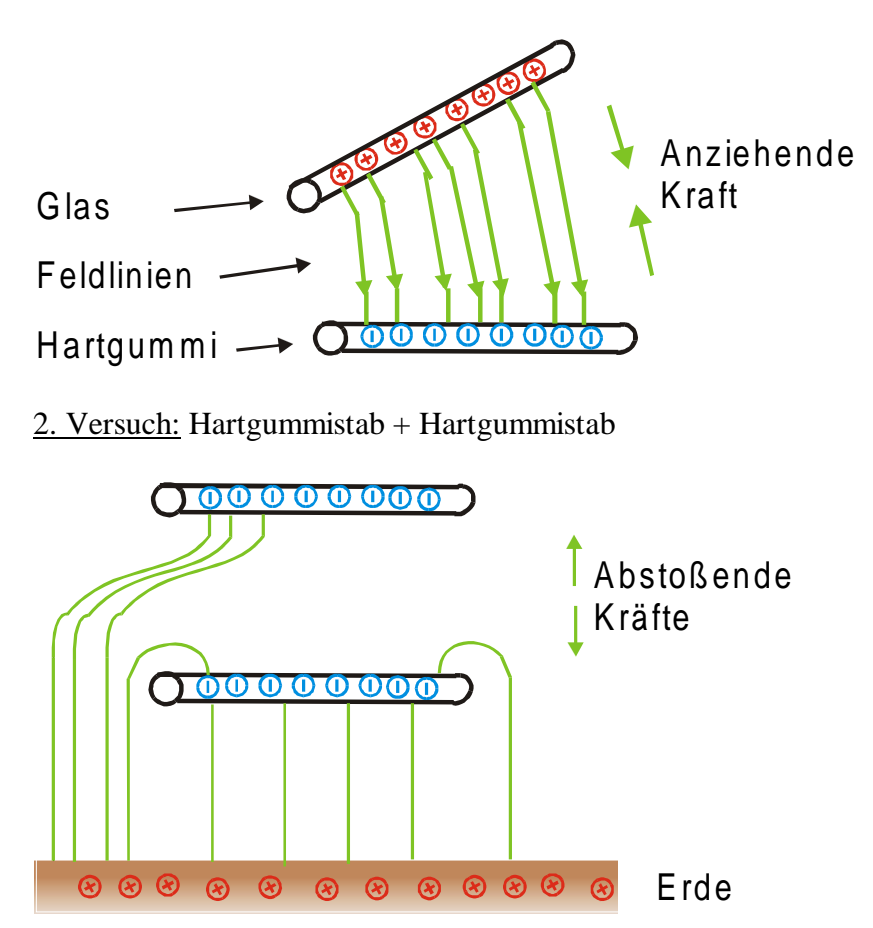

#### • **Influenz zwischen Linien**

Influenz (influre = hineinströmen) ist sie Beeinflussung der Ladungsverteilung durch Einwirkung elektrischer Felder.

z.B.:

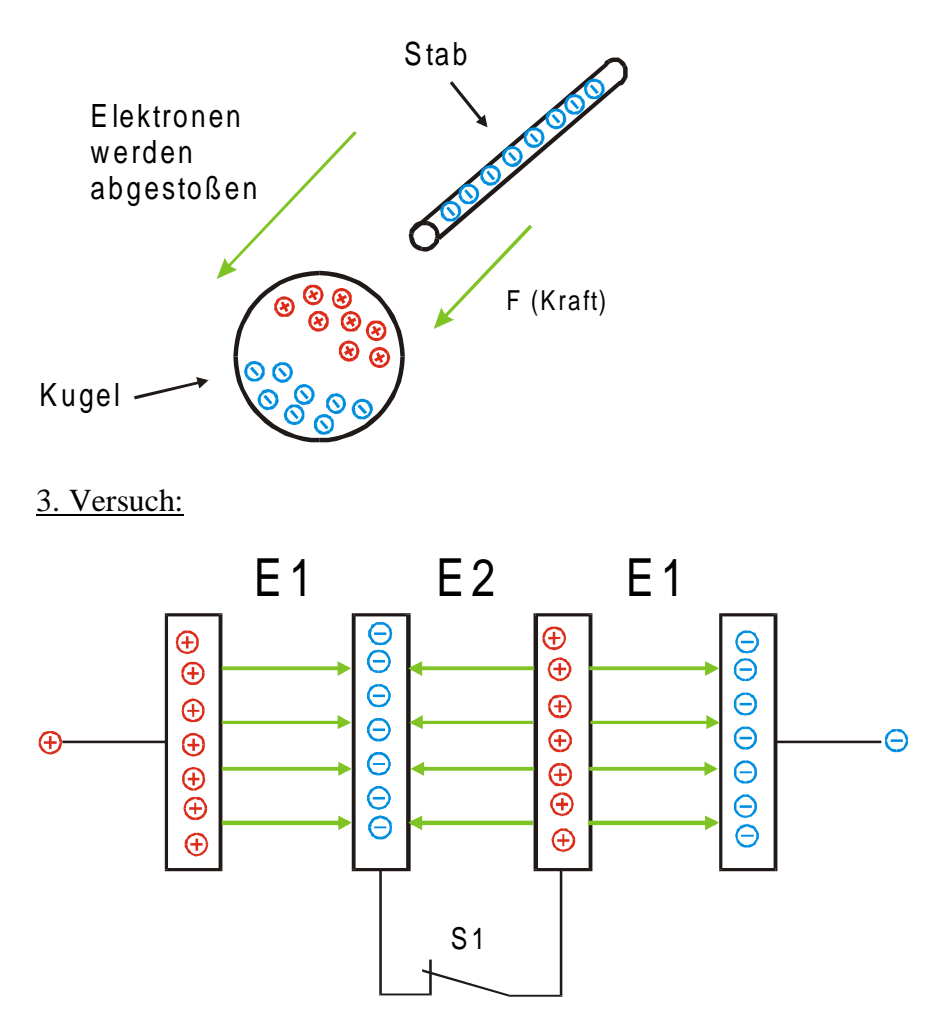

Beim öffnen des Schalters S1 entsteht eine Feldstärke E2 die gleich groß wie e1 ist aber entgegengesetzt; es entsteht ein Feldfreier Raum Faradayscher Käfig. Technische Ausnutzung: Abschirmung von Kabel durch Drahtgeflecht, etc.

#### z.B. Flugzeug

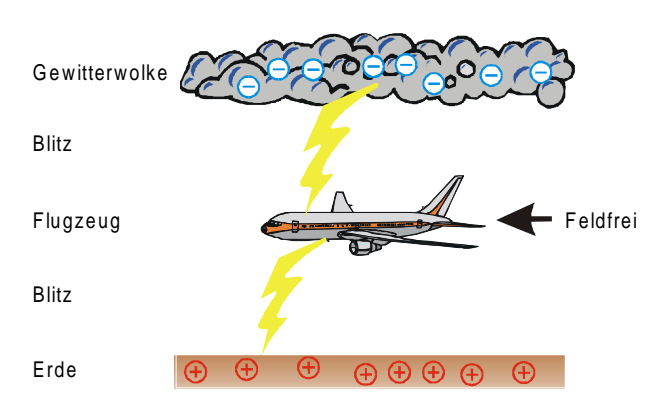

## **2. Influenz bei Nichtleitern - Polarisation**

#### 4. Versuch:

Einbringen eines Isolierstoffes zwischen zwei Kondensatorplatten Vermindert sich das elektrische Feld und die Spannung sinkt.

#### Physikalische Deutung:

Die Isolierstoffe haben wenig freie Elektronen, deshalb kann keine Ladungstrennung stattfinden, sondern nur eine Ladungsverschiebung (Polarisation).

#### 1. Fall:  $U = I = 0$

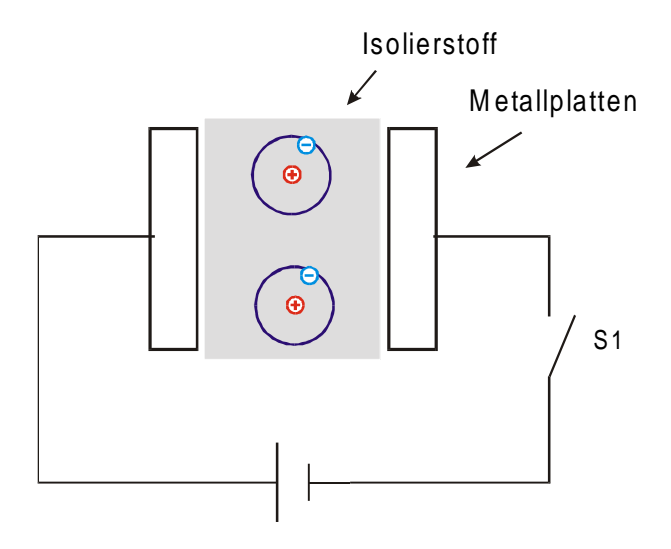

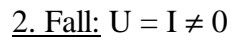

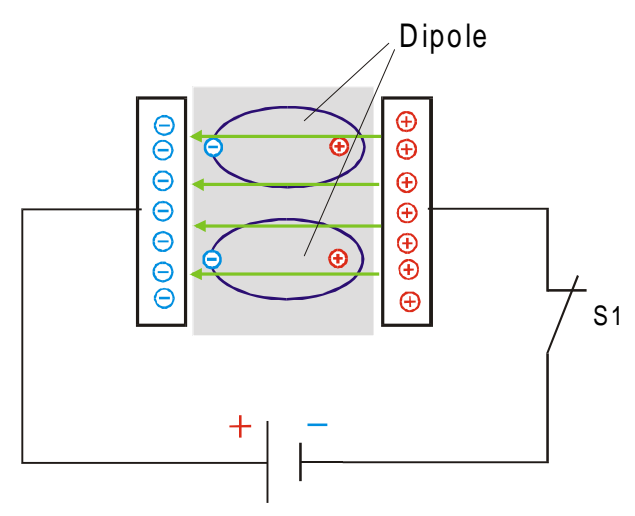

Es findet eine Stromerhöhung statt, weil die Dipole zusätzliche Ladungsträger darstellen. Den Polarisierten Isolierstoff nennt man Dielektrium.

## **3. Durchschlagsfestigkeit**

5. Versuch:

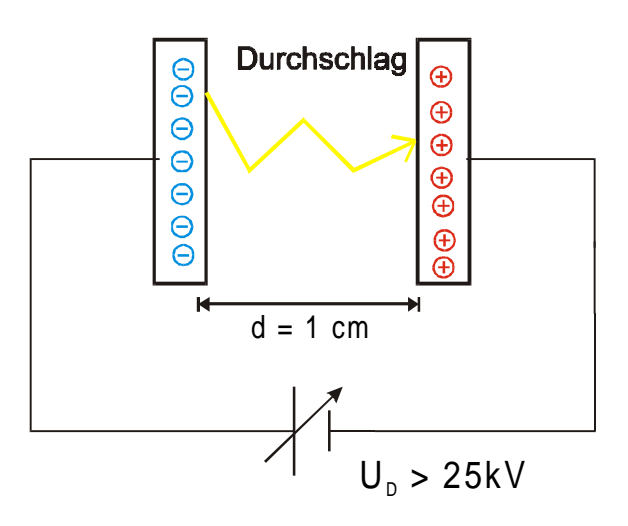

Bei einem abstand von 1cm benötigt man etwa 25kV (in der Luft) damit ein Durchschlag (Entladung) erfolgt.

Physikalische Deutung:

Die Luft zwischen den Platten ist wie ein Isolator, worin ab der Durchschlagsspannung (Durchschlagsfeldstärke) die wenig freien Elektronen aus dem Atomverband gelöst werden  $\Rightarrow$  daraus erfolgt Schneeballeffekt  $\Rightarrow$  Stoßionisation  $\rightarrow$  Durchschlag.

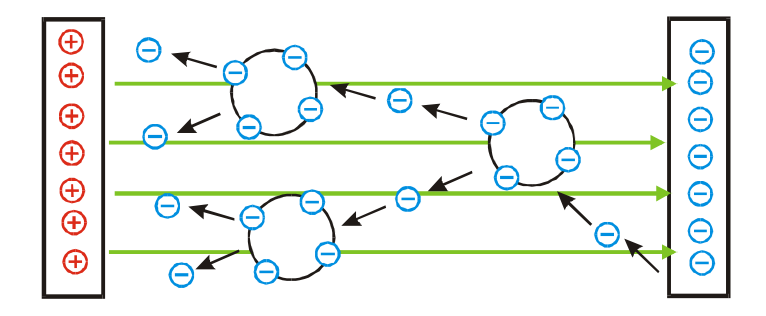

Gase haben wegen ihrer geringeren Dichte eine kleinere Durchbruchfeldstärke als Flüssige oder Feste Stoffe.

## **4. Feldgrößen**

#### • **Das elektrische Feld (E)**

- F ~ Q Je mehr Ladungsträger desto größer die Kraftübertragung.
- F ~ U Je größer die Spannung, die die Ladungen auf den platten erzeugt desto größer das Kraftfeld.
- $F \sim$ *l* 1 Je weiter die Platten voneinander entfernt sind umso kleiner das Kraftfeld.

$$
F = \frac{U \cdot Q}{l} \quad (1)
$$

Die Ursache de elektrischen Feldes ist die Spannung.

 $\rm E \sim U$ 

$$
\mathrm{E}\sim\frac{1}{l}
$$

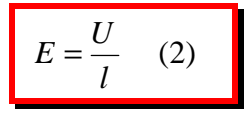

(2) in (1)

 $F = Q$   $E$ 

$$
E = \frac{F}{Q} \quad (3)
$$

#### • **Die Kapazität C**

Die Kapazität beschreibt die Eigenschaft Ladung zu speichern, die durch ein elektrische Feld erzeugt wird.

 $Q \sim C$ 

 $Q \sim U$ 

 $Q = C$  U

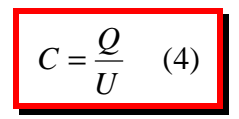

#### • **Einfluss der Bauformen**

Durch einbringen eines Dielektriums sinkt sie Spannung. Dieser Physikalische Sachverhalt wird durch die Dielektrizitätskonstante (ε klein Epsilon) erfasst.

$$
\varepsilon = \varepsilon_0 \cdot \varepsilon_r \quad (5)
$$

$$
\varepsilon_0 = 8.85 \cdot 10^{-12} \frac{As}{Vm} \quad (6)
$$

 $\varepsilon_r$  = Multiplikationsfaktor gegenüber Vakuum (Premitivitätszahl) Tabellen Buch S. 319

$$
\varepsilon \sim \frac{1}{U} \implies \varepsilon \sim C
$$

$$
C \sim \frac{1}{l} \quad l = \text{Plattenabstand}
$$

 $C \sim A$   $A =$  Platenfläche

$$
\left| \bigoplus C = \varepsilon_0 \cdot \varepsilon_r \cdot \frac{A}{l} \quad (7)
$$

## **5. Laden und Endladen von Kondensatoren**

## **A) Vorüberlegung**

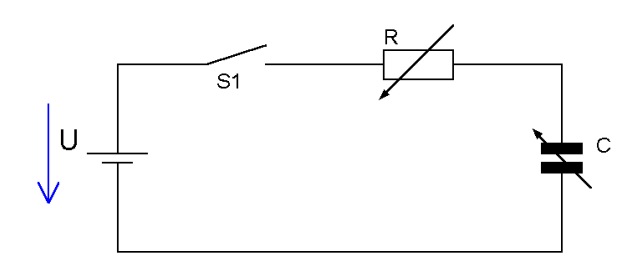

1. Fall: Variationen von R

- 1 k $\Omega$ kleines  $R \Rightarrow$  schnelles Laden  $-100 \Omega$  )

2. Fall: Variationen von C

- 40 mF kleines C => schnelles Laden - 1 mF

#### Folgerung:

Je größer C (Kapazität oder Fassungsvermögen von Ladungen) und je größer der Ladewiderstand, desto länger wird die Ladezeit.

## **B)** Zeitkonstante  $(\tau = \text{Tau})$

Laden und entladen wird durch die Zeitkonstante τ bestimmt, die Proportional zu R und C ist.

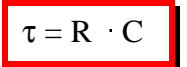

Laden und Entladen geht theoretisch unendlich Lange; deshalb nimmt man an das nach 5τ ein Kondensator Auf- und Entladen ist.

## **6. Qualitative Bestimmung der Lade- Entladekennlinie**

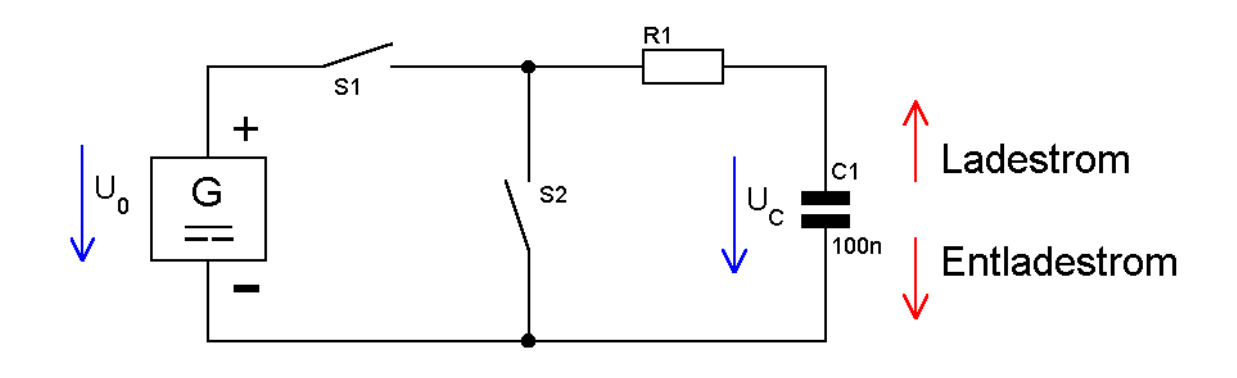

#### Laden: S1 schließe U<sup>C</sup> nimmt zu

Geladen: S1 offen  $I = 0$  $U_C = U_0$ 

Entladen: S2 schließen  $U_C$  sinkt I dreht sich um  $\Rightarrow$  sinkt

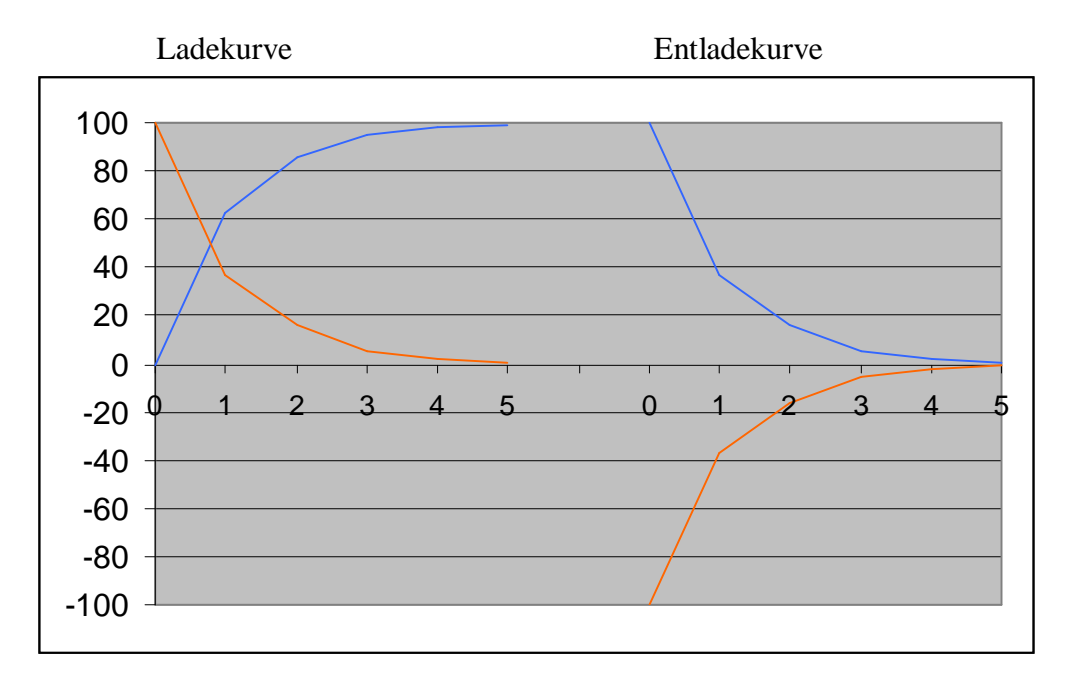

## **6.1 Berechnen der Lade - Entlade- Kennlinie**

#### **Mathematische Beschreibung**

 $e$ -Funktion [ TR: Taset  $e^x$  ]

Entladekurve:

 $0 \tau = e^{0} = 1$  = 100%  $1 \tau = e^{-1} = 0,367 = 37\%$  $2 \tau = e^{-2} = 0.135 = 13.5\%$  $3 \tau = e^{-3} = 0,049 = 4,9\%$  $4 \tau = e^4 = 0.018 = 1.8\%$  $5 \tau = e^{-5} = 0,0067 = 0,8\%$ 

Ladekurve:

 $0 \tau = 1 - e^{0} = 0\%$  $1 \tau = 1 - e^{-1} = 63\%$  $2 \tau = 1 - e^{-2} = 86\%$  $3 \tau = 1 - e^{-3} = 95\%$  $4 \tau = 1 - e^4 = 98\%$  $5 \tau = 1 - e^{-5} = 99\%$ 

## **Berechnung der Entladespannung**

$$
0 \tau = u_{CE} = U_0 \cdot e^0 \implies U_0
$$
  
\n
$$
1 \tau = u_{CE} = U_0 \cdot e^{-1} \implies U_0 \ 0,367
$$
  
\n
$$
2 \tau = u_{CE} = U_0 \cdot e^{-2} \implies U_0 \ 0,135
$$
  
\n
$$
3 \tau = u_{CE} = U_0 \cdot e^{-3} \implies U_0 \ 0,049
$$
  
\n
$$
4 \tau = u_{CE} = U_0 \cdot e^{-4} \implies U_0 \ 0,018
$$
  
\n
$$
5 \tau = u_{CE} = U_0 \cdot e^{-5} \implies U_0 \ 0,0067
$$

$$
u_{C_E} = U_0 \cdot e^{-t/\tau}
$$

 $t = Zeit$ 

 $\tau$  = Teitkonstante

 $u_{CE}$  = Spannung am Kondensator beim entladen

#### **Berechnung der Ladespannung**

 $(1 - e^{-t/\tau})$ 0  $u_{C_L} = U_0 (1 - e^{-t/\tau})$  $= U_0 (1 - e^{-t})$ 

**Berechnung des Ladestromes**

 $i_{C_L} = \text{Im } ax \cdot e^{-t/\tau}$  $= \text{Im} ax \cdot e^{-}$ 

**Berechnung des Entladestromes**

$$
i_{C_E} = -\operatorname{Im} ax \cdot e^{-t/\tau}
$$

## **7. Kapazitätskennlinie**

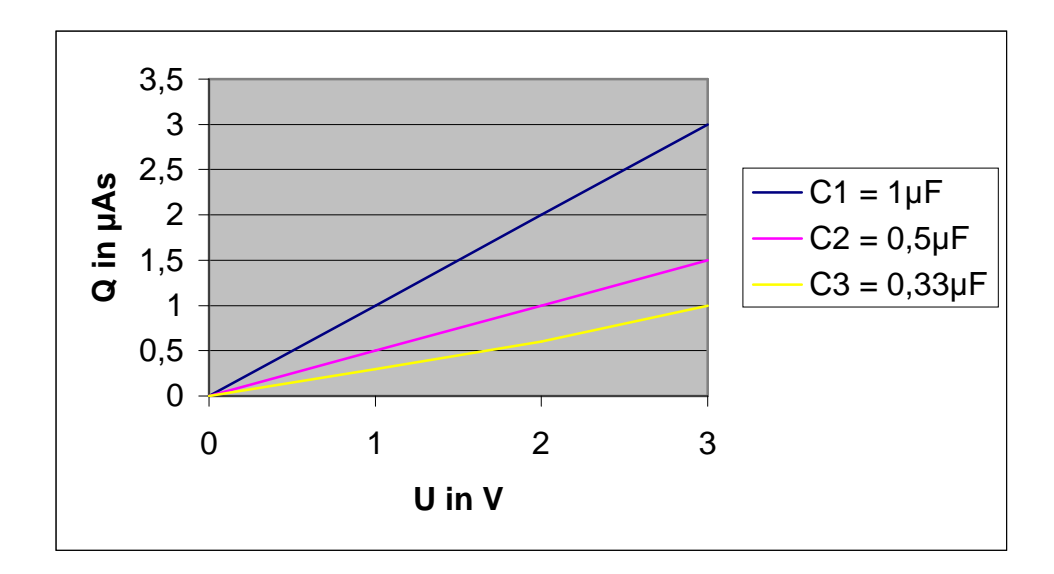

 $C = Q/U$ 

## **8. Energie des elektrischesn Feldes**

Damit auf den Kondensatorplatten und im Dielektrium Ladung, das heißt Energie, gespeichert wird muss dazu Arbeit von der angelegten Spannung verichtet werden. Die Kapazität C gibt das Fassungsvermögen des Kondensators an.

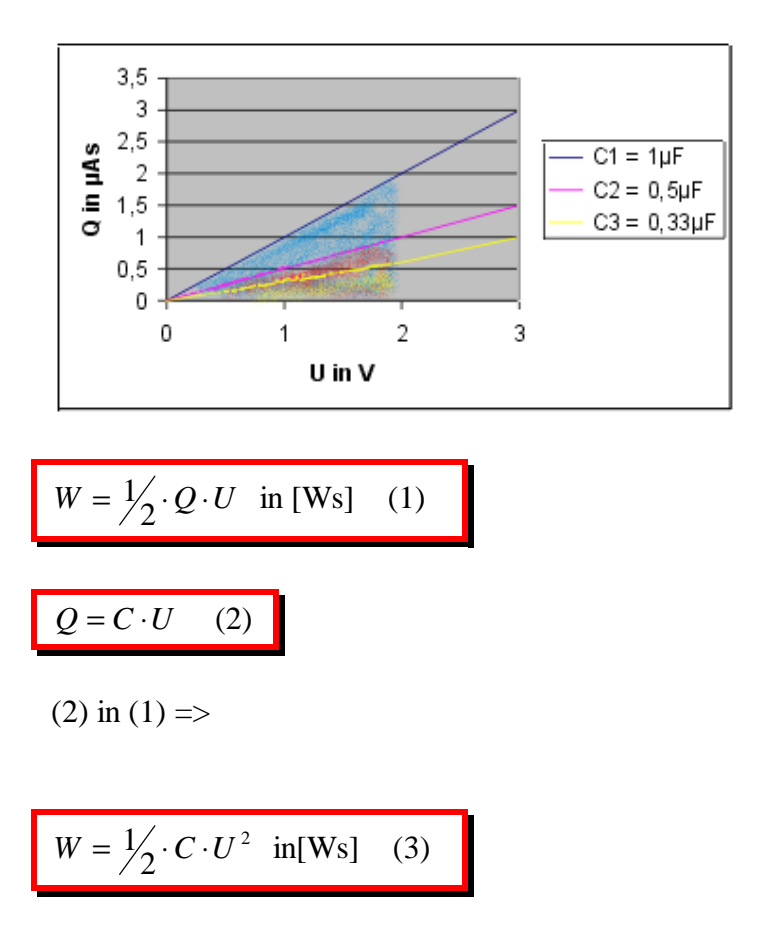

#### **9. Schaltungen von Kondensatoren**

## **A) Reihenschaltung**

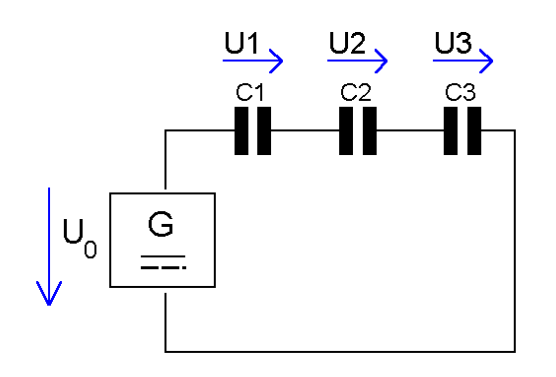

- $U = Q/C$  (1)
- $U = U_1 + U_2 + U_3$  (2)
- (1) in (2) =>

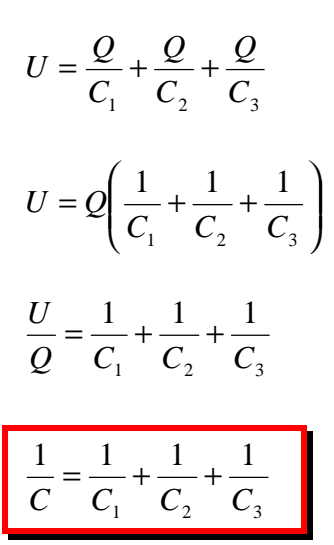

Bei der Reihenschaltung von Kapazitätrn erhöht sich der der plattenabstant das kondensators, d.h. die Ersatzkapazität wird kleiner; sie verhalten sich wie Paralelgeschaltete Qhmsche Widerstände.

# **B) Parallelschaltung**

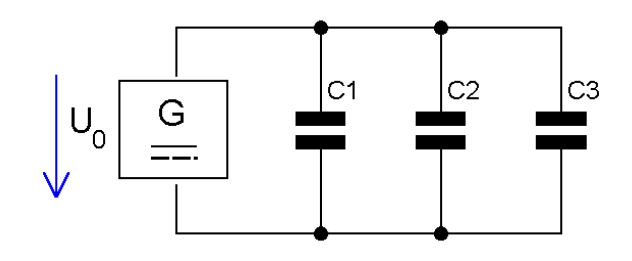

 $Q = C \cdot U \quad (1)$ 

$$
Q = Q_1 + Q_2 + Q_3 \quad (2)
$$

- (1) in (2) =>
- $C \quad U = U (C_1 + C_2 + C_3)$

 $C = C_1 + C_2 + C_3$